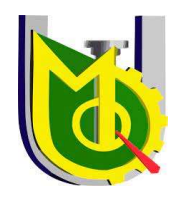

UNIVERSIDAD JOSÉ CARLOS MARIÁTEGUI

VICERRECTORADO DE INVESTIGACIÓN

# FACULTAD DE INGENIERÍA Y

# ARQUITECTURA

# ESCUELA PROFESIONAL DE INGENIERÍA CIVIL

# TRABAJO DE SUFICIENCIA PROFESIONAL

# CONTROL, SEGUIMIENTO Y LIQUIDACIÓN DE LOS PIP EN LA

# U.E. SUB REGIÓN DESARROLLO ILO 003, DISTRITO Y

# PROVINCIA ILO, DEPARTAMENTO MOQUEGUA

PRESENTADO POR

BACHILLER: JUAN JOSUE BELLO APAZA

ASESOR:

ING. RUBEN HUMBERTO QUISPE ZAPATA

PARA OPTAR TÍTULO PROFESIONAL DE

INGENIERO CIVIL

MOQUEGUA – PERÚ

2022

# INDICE

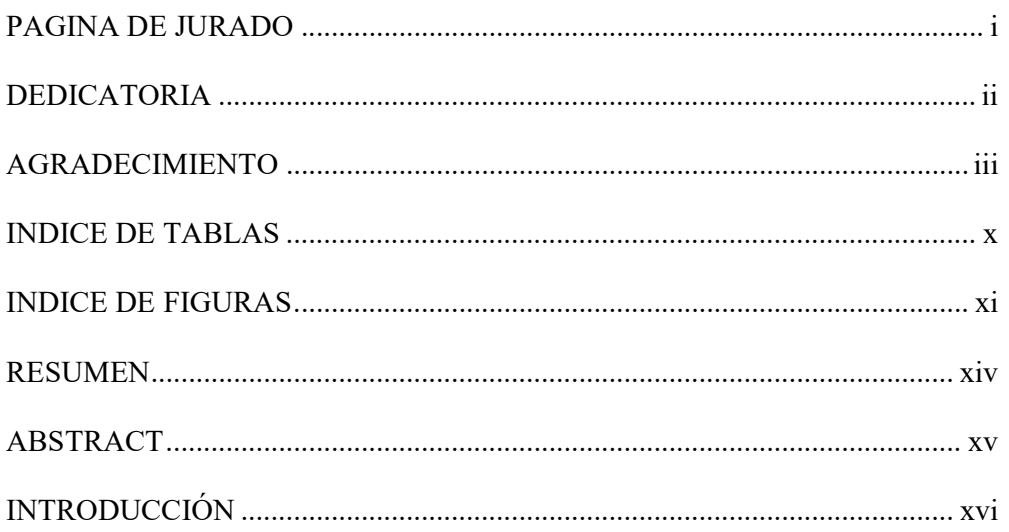

# CAPÍTULO I

# ASPECTOS GENERALES DEL TEMA

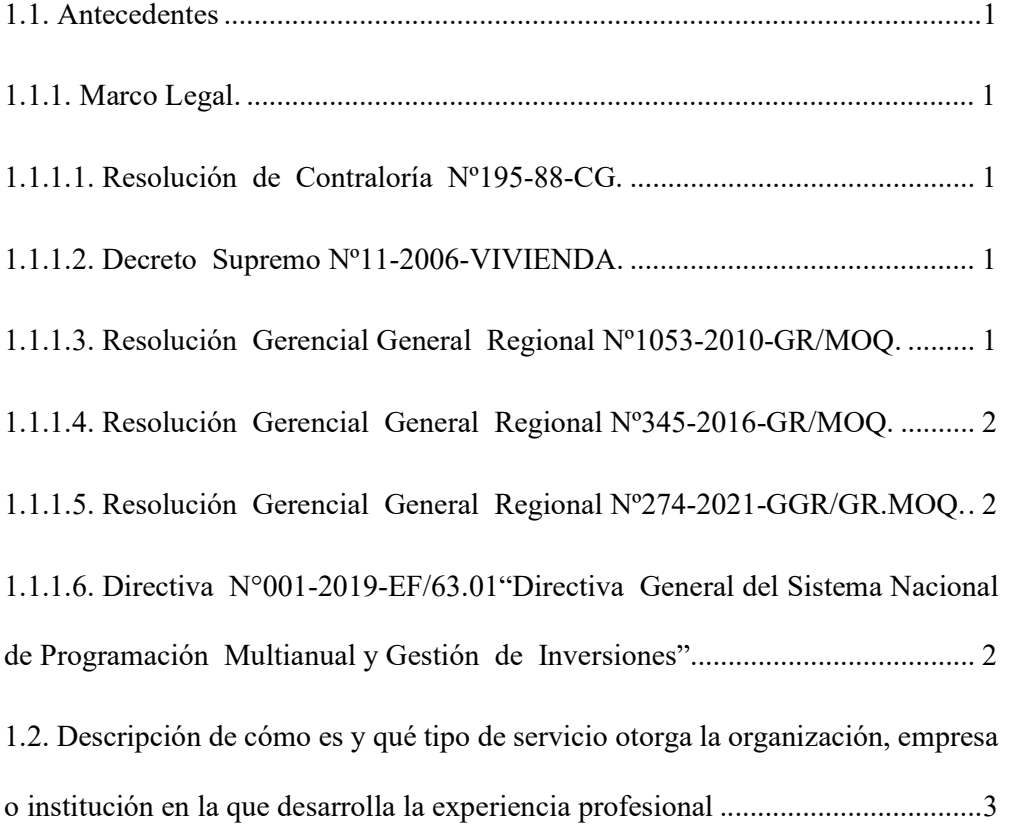

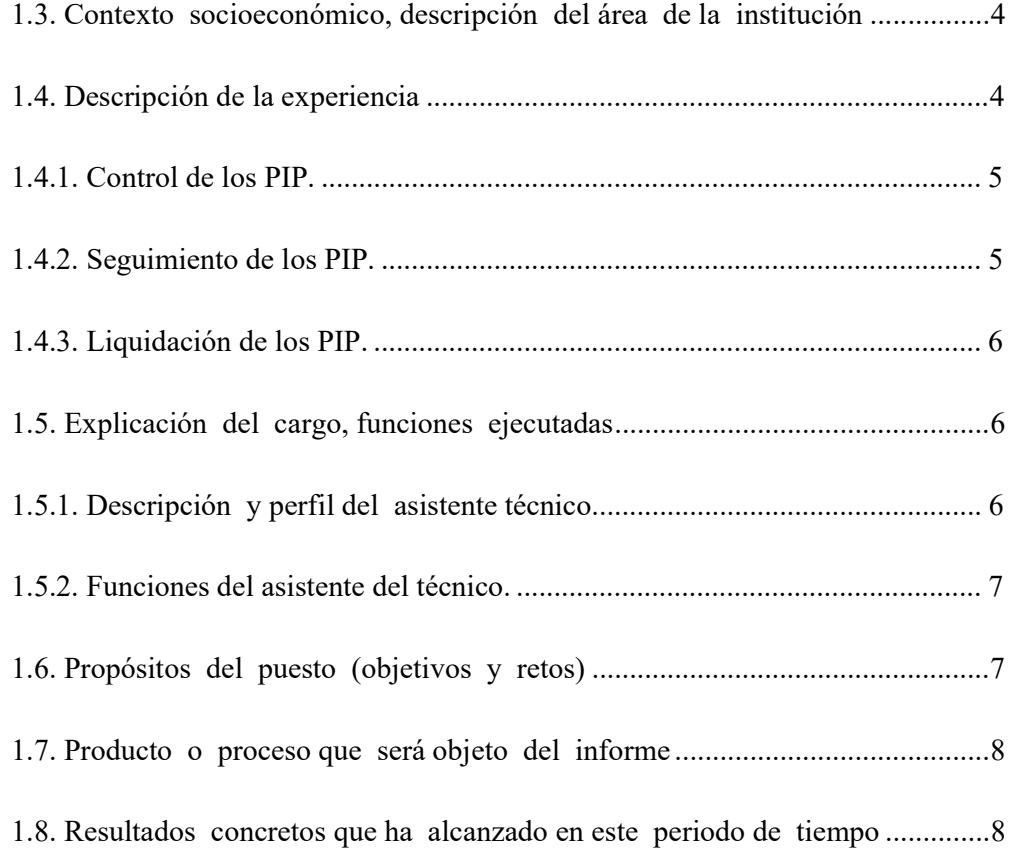

# CAPITULO II

# FUNDAMENTACIÓN

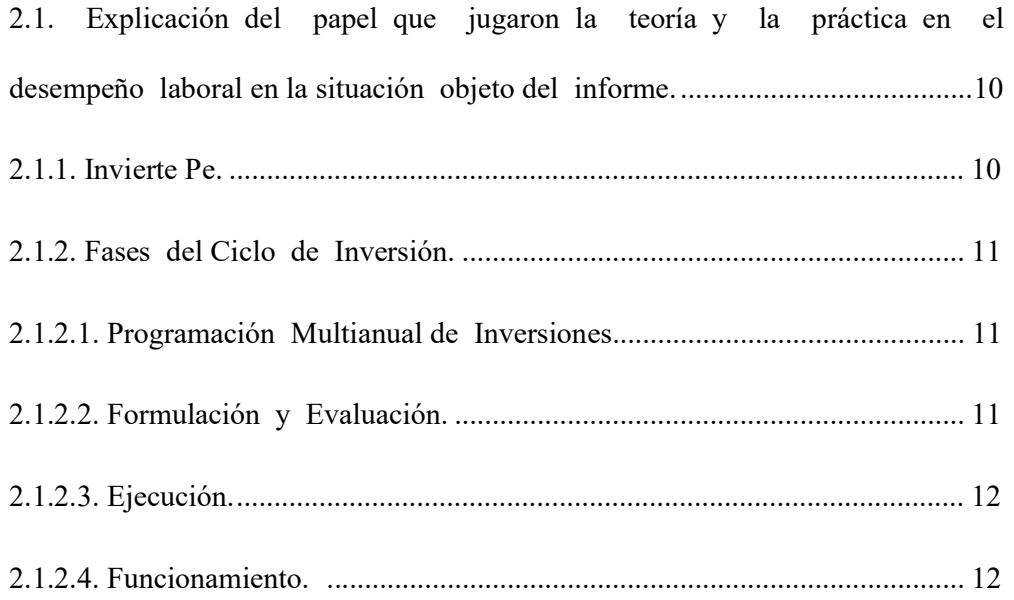

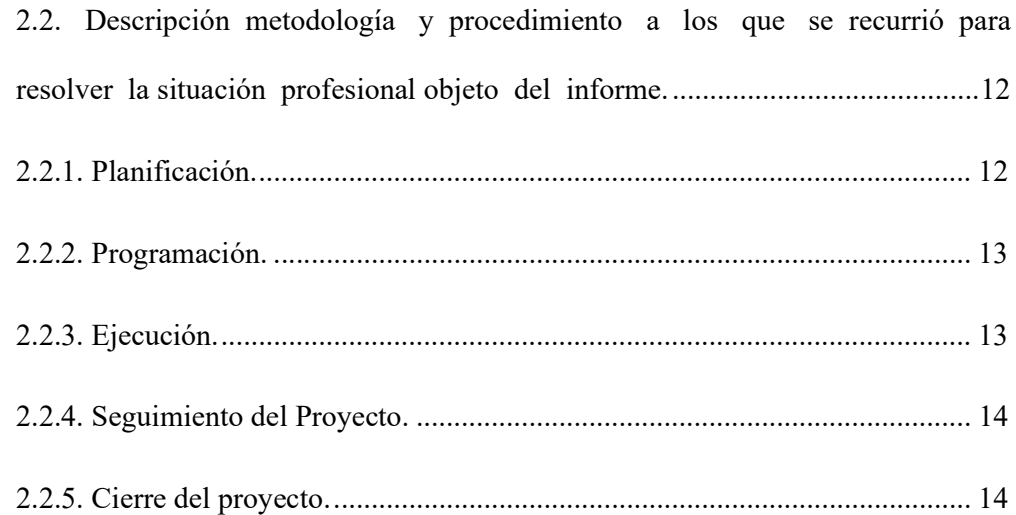

# **CAPITULO III**

# APORTE Y DESARROLLO DE LA EXPERIENCIA

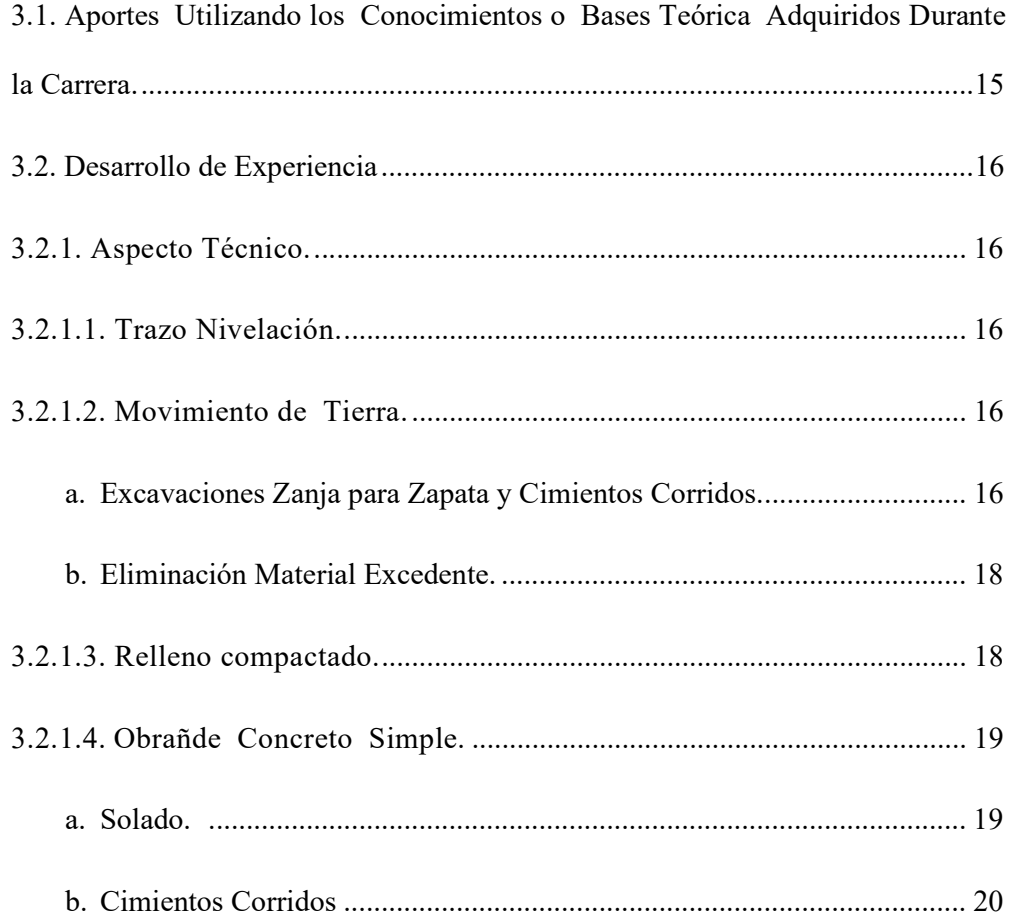

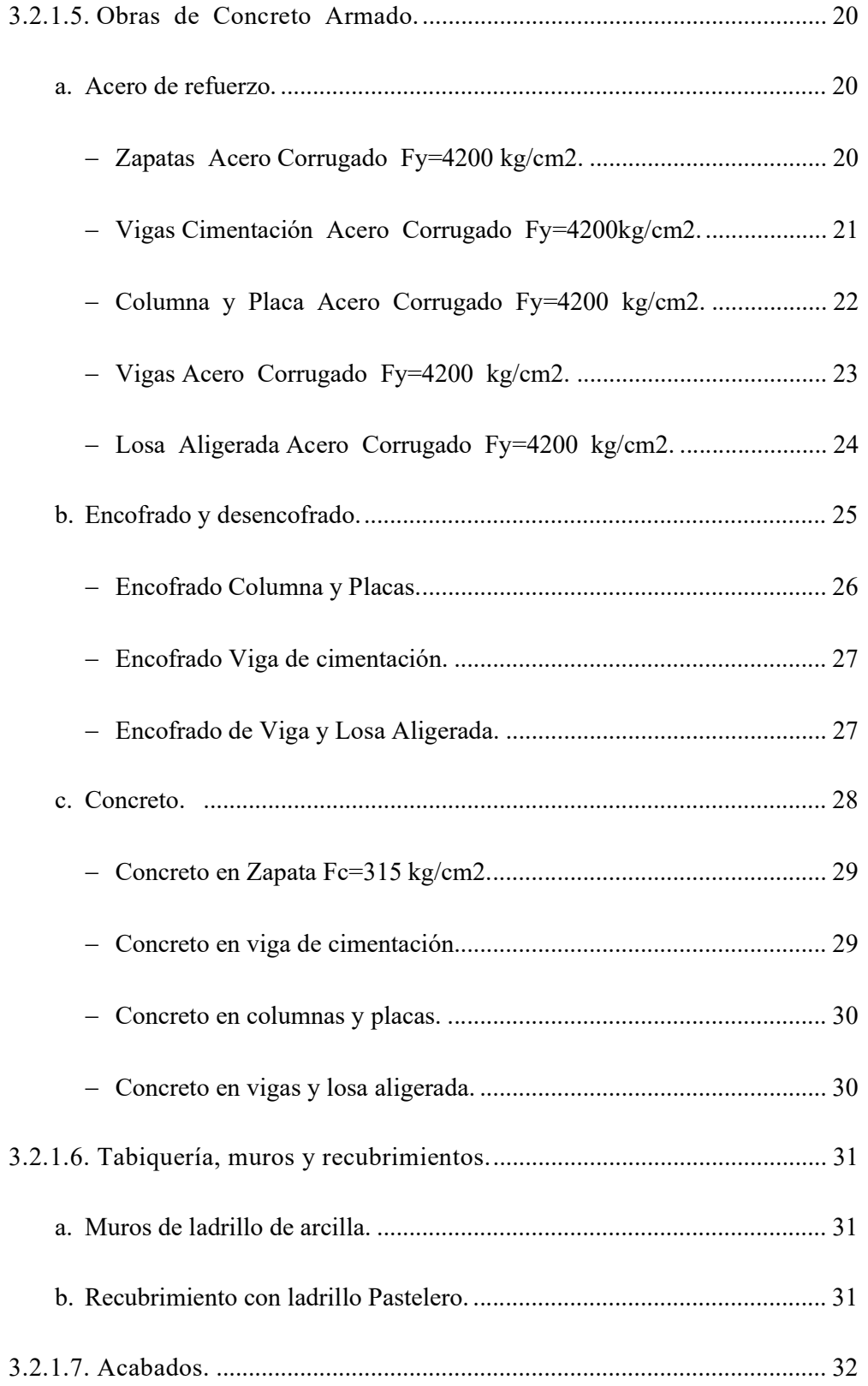

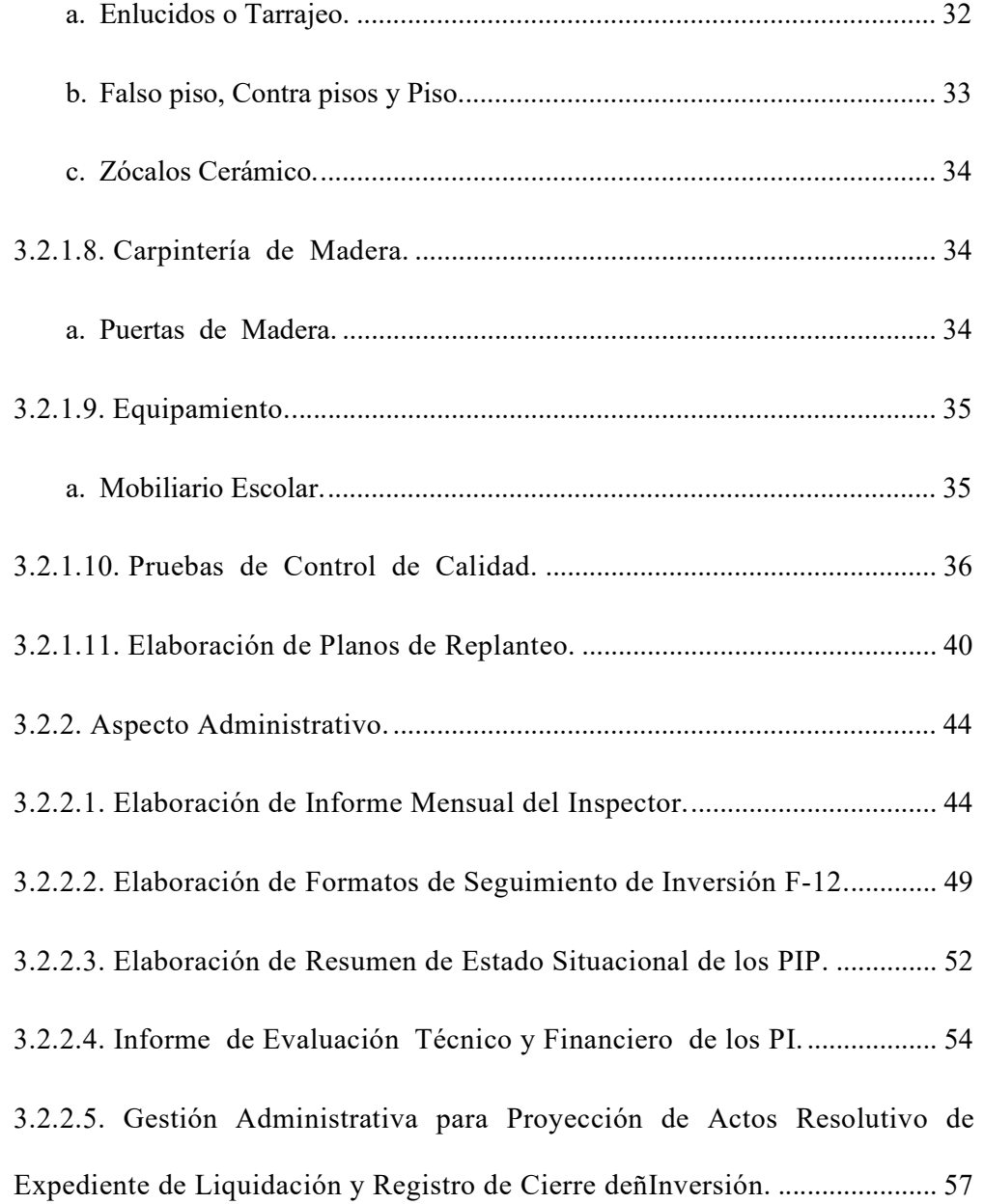

# CAPITULO IV

# CONCLUSIONES Y RECOMENDACIONES

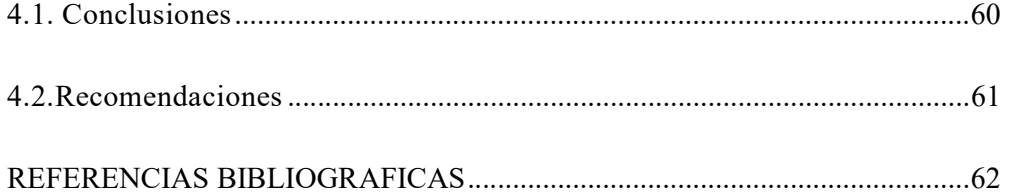

# INDICE DE TABLAS

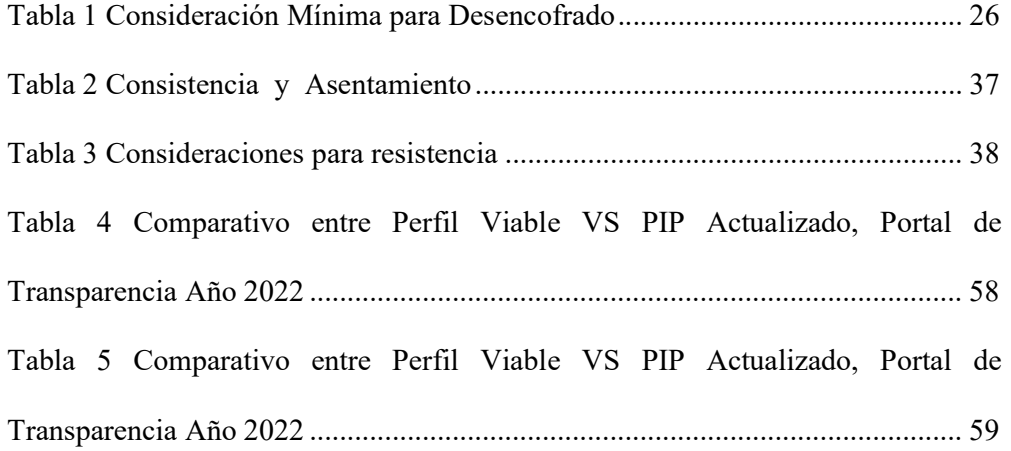

# INDICE DE FIGURAS

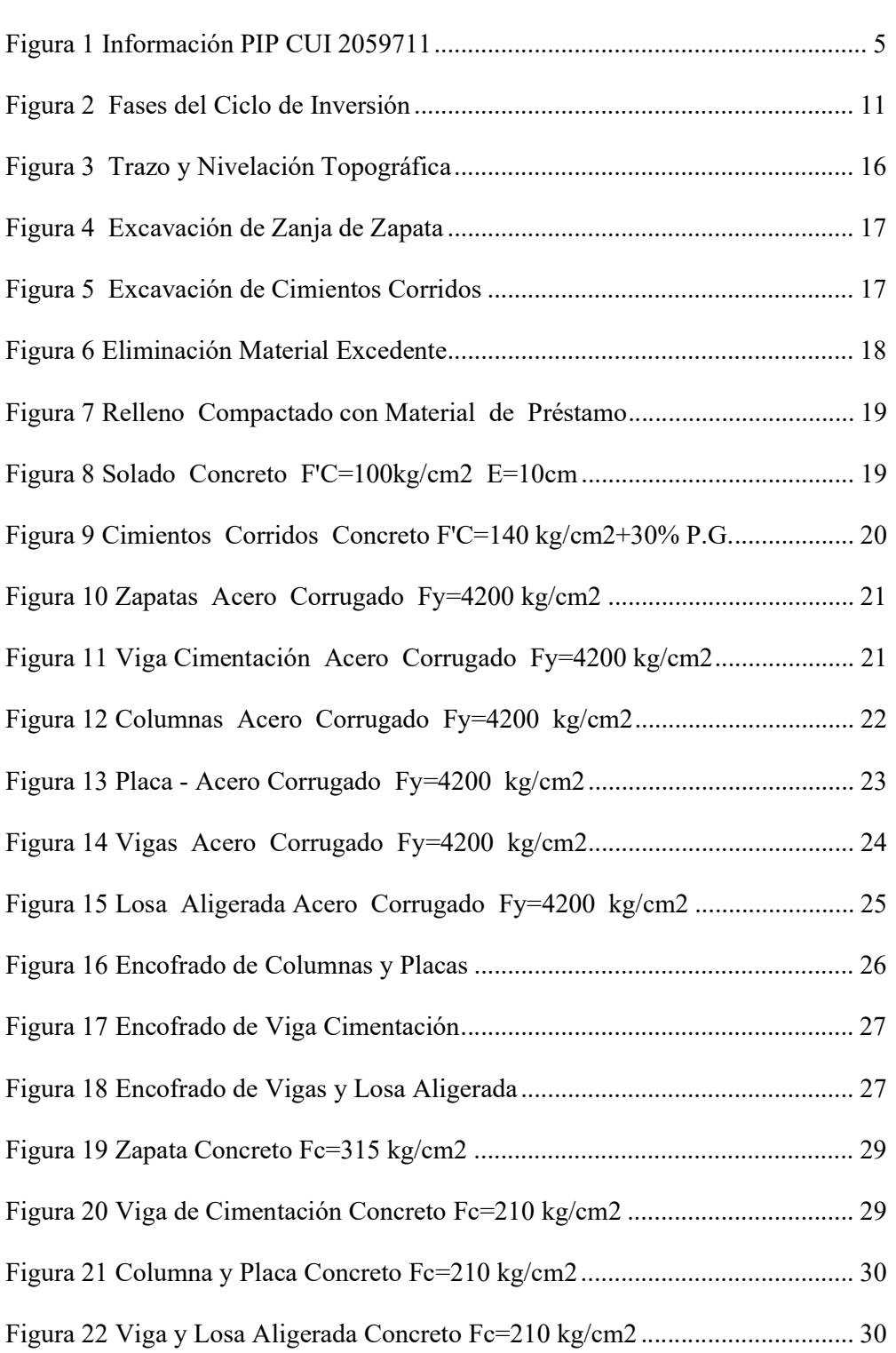

xi

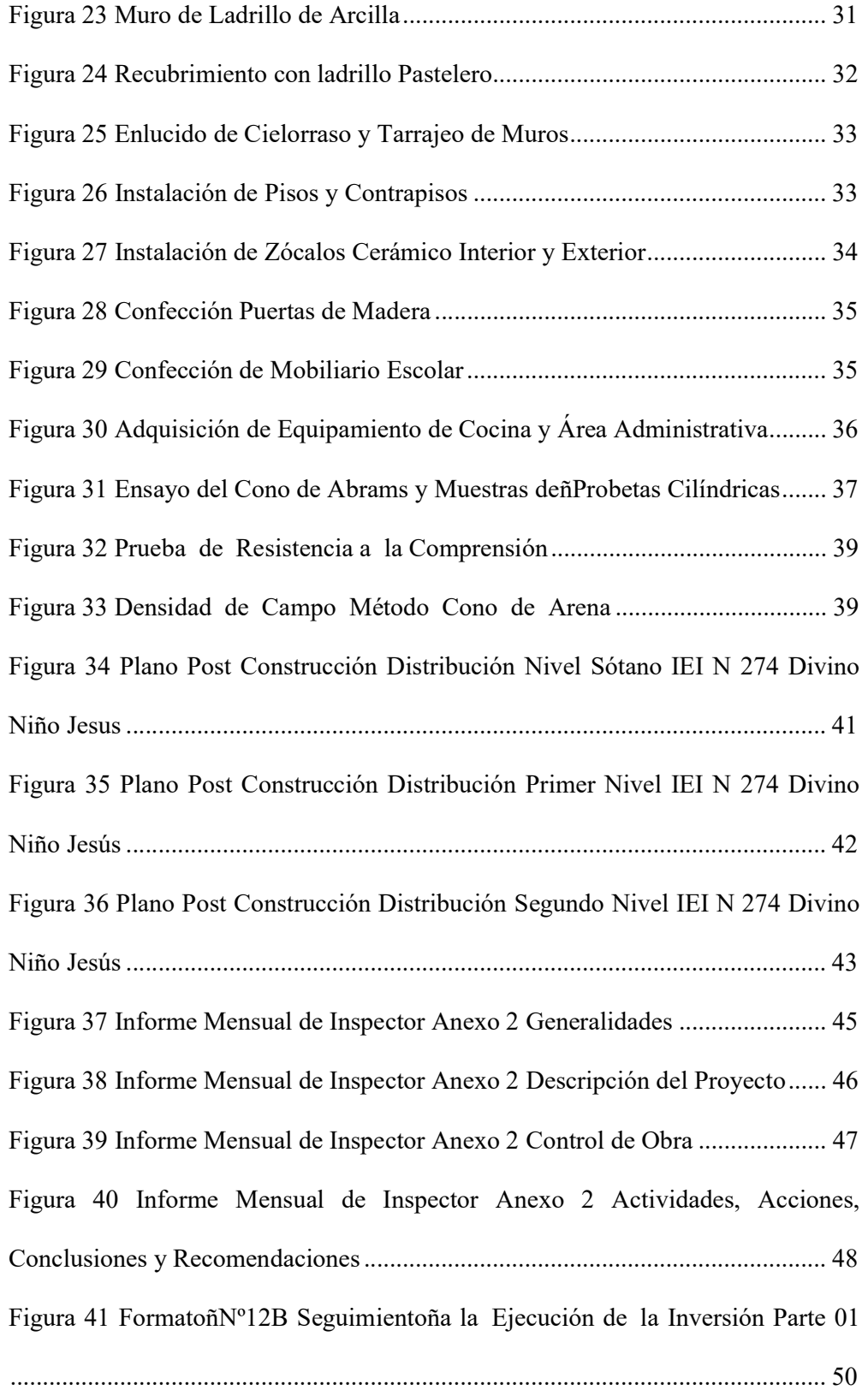

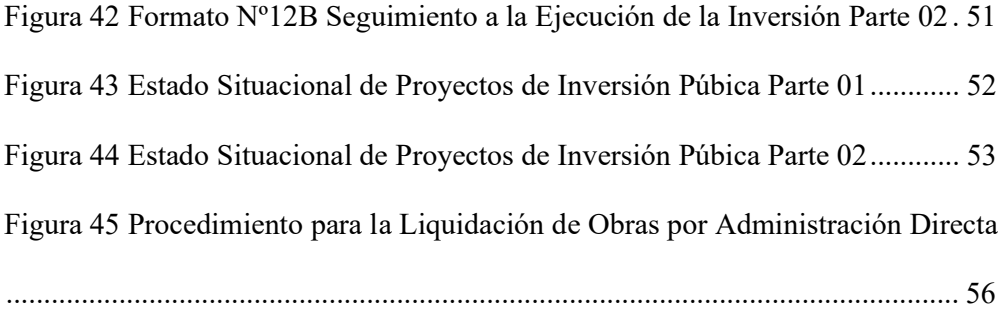

#### RESUMEN

El presente artículo de experiencia profesional detalla las secuencias y procedimientos realizados en la etapa de ejecución de los Proyectos de Inversión a nivel Técnico y Administrativo en marco al ciclo de inversión del INVIERTE PE, se tuvo por objetivo el Control, Seguimiento y Liquidación de los PIP en la U.E. Sub Región Desarrollo Ilo 003, Distrito y Provincia Ilo, Departamento Moquegua. En el cumplimiento del objetivo se realizó el Control del Avance Físico, Seguimiento de la Inversión mediante Formato 12-B y Evaluación Técnico y Financiero mediante la Liquidación del PIP, previsto en el Ejercicios Presupuestal 2020-2021, orientado en referencia a las Directivas del GORE MOQUEGUA y Directiva N°001-2019-EF/63.01, en alcance al Artículo 29 Inicio y alcance de la fase de Ejecución y Artículo 45 Seguimiento de la fase de Ejecución. Palabras clave: Experiencia, control, seguimiento y liquidación de PIP

#### ABSTRACT

This article of professional experience details the sequences and procedures carried out in the execution stage of the Investment Projects at Technical and Administrative level in the framework of the investment cycle of INVIERTE PE, the objective was the Control, Follow-up and Liquidation of the PIPs in the U.E. Sub Region Development Ilo 003, District and Province Ilo, Department Moquegua. In the fulfillment of the objective, the Control of the Physical Progress, Follow-up of the Investment through Format 12-B and Technical and Financial Evaluation through the Liquidation of the PIP, foreseen in the Budgetary Year 2020-2021, oriented in reference to the Directives of the GORE MOQUEGUA and Directive N°001-2019-EF/63.01, in scope to Article 29 Start and scope of the Execution phase and Article 45 Follow-up of the Execution phase were carried out. Keywords: Experience, control, monitoring and settlement of the PIP

### INTRODUCCIÓN

El trabajo, tiene por finalidad demostrar los lineamientos y procedimientos a seguir durante el Ciclo de Inversión, en la etapa del proceso de ejecución de un PIP por administración directa; para ello en el presente trabajo se considerará:

"Control, Seguimiento y Liquidación de los PIP en la U.E. Sub Región Desarrollo Ilo 003, Distrito y Provincia Ilo, Departamento Moquegua".

En el primer capítulo, se ha considerado los aspectos normativos y directivas aprobadas para ejecución, supervisión y liquidación de PIP, datos corporativos de la institución y contexto socioeconómicos del tema de estudio. Para el segundo capítulo, se destaca el conocimiento teórico y practica respecto al desempeño laboral.

En el tercer capítulo, se ha considerado el progreso de la experiencia, en dirección a dos aspectos (técnico y administrativo); aspecto técnico desarrollo constructivo durante la ejecución PIP; aspecto administrativo gestión documentaria en cumplimiento a las directivas y lineamientos del invierte pe hasta el proceso de liquidación y cierre de PIP.

Finalmente, se presenta las conclusiones y recomendaciones respecto al informe de trabajó.

# CAPÍTULO I

#### ASPECTOS GENERALES DEL TEMA

#### 1.1. Antecedentes

## 1.1.1. Marco Legal.

## 1.1.1.1. Resolución de Contraloría  $N^o$ 195-88-CG.

Aprueba la normativa, "Ejecución de las Obras Públicas por Administración Directa", detallando 12 puntos el Artículo 1, "Indispensables para el procedimiento de ejecución en materia a proyecto, liquidación y transferencias de manera que la Unidad Orgánica Especializa se encargara de la operación y mantenimiento" (Contraloria General de la Republica, 1988).

### 1.1.1.2. Decreto Supremo  $N^o11$ -2006-VIVIENDA.

Aprueba, "El Reglamento Nacional de Edificaciones", donde: "Especifica los estándares mínimos para el diseño y construcción de estructuras urbanas, que permitan una mejor ejecución y planificación urbana para diseñar y construir estructuras o edificaciones" (Ministerio de Vivienda, Construccion y Saneamiento, 2006).

## 1.1.1.3. Resolución Gerencial General Regional Nº1053-2010-GR/MOQ.

Aprueba la Directiva Nº011-2010-GOB-REG-MOQ/DS, de fecha 12 de marzo del 2010, que certifica el procedimiento denominado "Inspección de la Etapa de

Ejecución por Administración Directa de los Proyectos de Inversión Pública en el Gobierno Regional de Moquegua", cuyo objetivo, norma el proceso de control administrativo y funciones del inspector durante la fase de ejecución del PIP en el Gobierno Regional de Moquegua (Gobierno Regional Moquegua, 2010).

### 1.1.1.4. Resolución Gerencial General Regional Nº345-2016-GR/MOQ.

Aprueba la Directiva Nº003-2016-GRM/GGR-OSLO, de fecha 13 de Setiembre del 2016, denominada "Norma para el Proceso de Recepción, Liquidación y Transferencia de los Proyectos de Inversión Pública Ejecutados por el GORE MOQUEGUA, Bajo la Modalidad de Ejecución Presupuestaria Directa", cuyo objetivo, es establecer lineamientos técnicos/administrativos que permitan orientar el procedimiento para la recepción, liquidación y transferencia de un PIP ejecutado por el GORE MOQUEGUA, en los casos de PIP con expediente completo, faltante o en abandono (Gobierno Regional de Moquegua, 2016).

# 1.1.1.5. Resolución Gerencial General Regional Nº274-2021-GGR/GR.MOQ.

Aprueba la Directiva Nº004-2021-GRM/GRI-SGO, de fecha 03 de agosto del 2021, denominada "Directiva para la Ejecución de Obras en la Modalidad de Ejecución Presupuestaria Directa en el Gobierno Regional de Moquegua", cuyo objetivo es establecer los procesos y disposiciones para ejecución de proyectos bajo la modalidad de ejecución presupuestaria directa, en las diferentes fuentes de financiamiento que ejecute el Gobierno Regional Moquegua (Gobierno Regional de Moquegua, 2021).

# 1.1.1.6. Directiva  $N°001$ -2019-EF/63.01"Directiva General del Sistema Nacional de Programación Multianual y Gestión de Inversiones".

#### Artículo 45. Seguimiento de la fase de Ejecución

.

45.3 La información sobre el seguimiento de la ejecución de cada inversión de la entidad debe ser registrada mensualmente por la UEI en el Formato N°12-B: Seguimiento a la ejecución de inversiones, dentro de los primeros diez (10) días hábiles del mes siguiente (Ministerio de Economia y Finanzas, 2019).

# 1.2. Descripción de cómo es y qué tipo de servicio otorga la organización, empresa o institución en la que desarrolla la experiencia profesional

La Unidad Ejecutora Sub Región de Desarrollo Ilo 003, es una entidad pública anexo al Gobierno Regional de Moquegua, fue creado en mayo del 2010.

La Unidad Ejecutora Sub Región de Desarrollo Ilo 003, en la actualidad no genera recursos propios para su sostenimiento, por lo que depende del Gobierno Regional de Moquegua la asignación del marco presupuestal para los diferentes ejercicios fiscales.

En el ejercicio fiscal 2020 y 2021, el Marco Presupuestal de Apertura o PIA ha sido programado OPMI (Oficina de Programación Multianual de Inversiones), en función a los Proyectos Inversión Pública PIP aprobados por acto resolutivo.

Para los ejercicios 2020 y 2021, la cartera de inversión oscilo en nueve (9) y once (11) proyectos; vinculado a infraestructura pública y acceso a servicio público; a la fecha diez (10) PIP se encuentran culminados y con Acto Resolutivo, luego de Aprobarse el expediente de Liquidación de los PIP.

La Oficina Regional de Supervisión y Liquidación de Obras Públicas de la UE 003 ILO, tiene por objetivo Inspeccionar los PIP en la etapa de ejecución, verificar el desarrollo de las actividades en los plazos estipulados en el cronograma aprobada, determinar el avance físico del PIP correspondiente al mes ejecutado, absolver consultas efectuadas por los responsables de obra, revisar expedientes técnico de adicionales y ampliación de plazo, revisar el Informe Final del PIP y determinar la conformidad, de estar conforme se visara la documentación y se remitirá a la Oficina de Liquidación.

## 1.3. Contexto socioeconómico, descripción del área de la institución

La Oficina Regional de Supervisión y Liquidación de Inversión Pública Ilo comprende de dos Áreas: Área Técnica y Área Técnica Financiera:

Área Técnica, conformado por la Oficina de Supervisión, integrado por Ingenieros y Arquitectos, designados para inspeccionar PIP (Proyectos de Inversión Pública), en modalidad directa y modalidad contrata, responsables de hacer cumplir las metas físicas del proyecto en el plazo programado, descrita en el Expediente Técnico.

Área Técnica Financiera, conformado por la Oficina de Liquidación de PIP; encargado de la evaluación física y financiera del proyecto culminado, determinando si la inversión realizada justifica o no justifica en función al presupuesto aprobado.

#### 1.4. Descripción de la experiencia

Mi desempeño laboral se realizó como Asistente Técnico, cumpliendo funciones de índole técnicos y labores administrativas, desde el día 04 de mayo del 2020 hasta 31 de diciembre del 2021, en la Oficina de Supervisión y Liquidación de PIP - Sede Ilo de la Unidad Ejecutora Sub Región Desarrollo Ilo 003.

#### 1.4.1. Control de los PIP.

Se pudo visualizar que los Proyectos de Inversión Pública o Expedientes Técnicos aprobados, presentan observaciones, por planteamiento en la etapa de formulación por existencia de error de metrados, omisión de partidas que son indispensables para el cumplimiento de la metas y deficiencias en los análisis de precio unitarios, conllevando a que durante la ejecución del proyecto el expediente técnico sea modificado, variando la propuesta inicial ascendente entre un intervalo de 20% - 150%.

#### Figura 1

Información PIP CUI 2059711

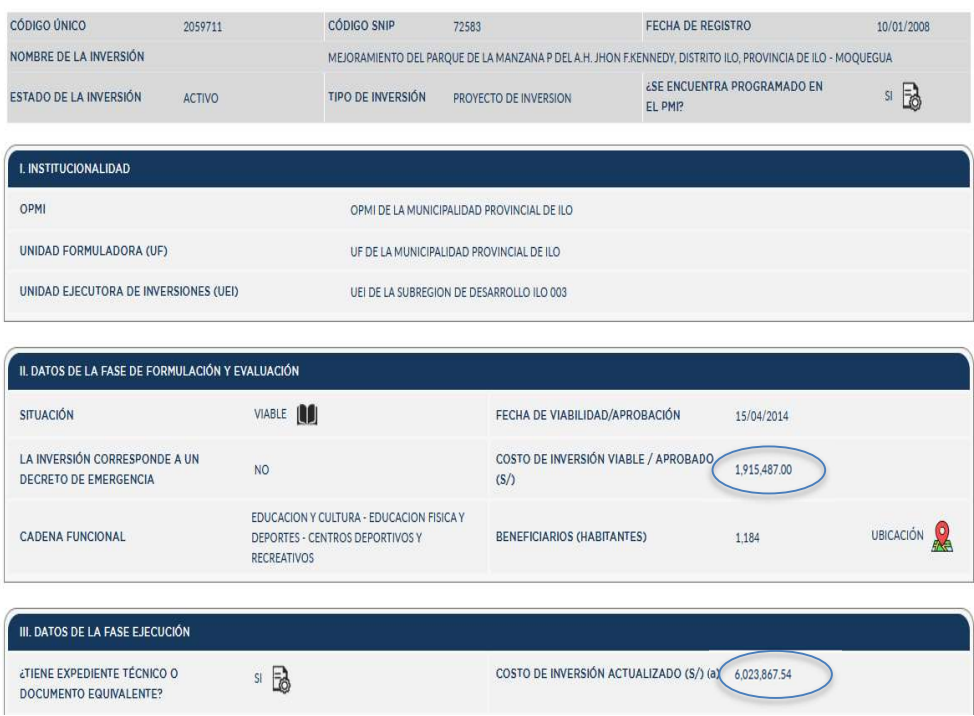

Nota: Ministerio Economia y Finanzas (2014).

#### 1.4.2. Seguimiento de los PIP.

Durante esta etapa, se realizó el Seguimiento de los Avances Físicos de cada PIP en proceso de ejecución, identificado lentitud y retrasos en el desempeño de los

objetivos programados por parte de los responsables de obra, así como consta en los registros del Sistema Invierte Pe.

Por otro lado, con relación a la DIRECTIVA N°001-2019-EF/63.01 "Directiva General del Sistema Nacional de Programación Multianual y Gestión de Inversiones", Artículo 45 Seguimiento de la fase de Ejecución, determina que "la UEI deberá registrar mensualmente el Formato Nº12-B, dentro lo primeros diez (10) días hábiles del mes siguiente" (Ministerio de Economia y Finanzas, 2019).

#### 1.4.3. Liquidación de los PIP.

Todo PIP culminado en sus metas físicas, es transferido de manera parcial o total la infraestructura a la unidad orgánica beneficiaria previas acta suscrita entre partes, previa opinión favorable del Inspector de Obra a cargo del informe final remitido por el responsable de obra para su posterior liquidación técnica y financiera a fin de determinar si la inversión ha sido rentable y cumplió el propósito para cierre de brechas.

### 1.5. Explicación del cargo, funciones ejecutadas

#### 1.5.1. Descripción y perfil del asistente técnico.

- Deberá ser persona natural.
- Bachiller en Ingeniería Civil.
- Experiencia laboral afines al cargo.
- Manejo de programas ofimáticos como Excel, AutoCAD, Word entre otros.
- Disponibilidad inmediata.

#### 1.5.2. Funciones del asistente del técnico.

- Coordinar la presentación del informe mensual del residente, dentro de los tres (03) días hábiles de plazo de cada mes estipulado en la normativa institucional,
- Coordinar con los inspectores de Obras respecto a los informes mensuales de Supervisión los mismos que deben entregarse dentro de los 6 primeros días hábiles de cada mes.
- Coordinar con el asistente de la ORSLIP (Oficina Regional Supervisión y Liquidación de Inversiones Públicas) del GORE de Moquegua, para la entrega de los informes mensuales de los inspectores correspondiente al mes ejecutado.
- Remitir dentro del plazo estipulado la información técnica (físico y digital) del PIP a la sede central de ORSLIP del GORE Moquegua.
- Elaborar un archivo digital de la Información remitida en el presente año, de los Inspectores de obra de la ORSL de Inversiones Públicas Ilo.
- Otras funciones asignadas por el Coordinador de la ORSLIP-Ilo.

# 1.6. Propósitos del puesto (objetivos y retos)

El objetivo de este trabajo es proporcionar información sobre los resultados obtenidos durante el período la formación y desarrollo profesional respecto a la inspección de los PIP durante la fase de ejecución, información a utilizarse como antecedente para los proyectos multianuales que por falta de disponibilidad presupuestal no pueden ser culminados en el ejercicio de apertura.

Además, describir claramente las actividades realizadas, cumpliendo objetivamente con los lineamiento y protocolos de calidad requeridos en los Proyectos según el proceso constructivo.

#### OBJETIVO

- Conocer mensualmente el porcentaje de ejecución a nivel física y financiera del proyecto para evaluar el proceso constructivo de los PIP.
- Determinar el monto de inversión alcanzado a nivel físico y financiero después de culminado la ejecución del PIP, previa elaboración y evaluación del balance Técnico y Financiero.
- Evaluar apropiadamente los PIP para optimizar recursos financieros durante la ejecución.

#### 1.7. Producto o proceso que será objeto del informe

Suministro de personal (Ingeniero civil, contador público, asistente técnico y asistente contable), para Elaboración del balance Técnico y Financiero del PIP culminado en el ejercicio fiscal 2020-2021 en cumplimiento a las directivas y normas.

Elaboración de los informes mensuales en función a los datos obtenidos IN SITU, verificando los rendimientos y metrados obtenidos en función a las actividades desarrolladas y suscritas en el cuadernillo de obra, previa valorización del responsable del PIP.

Verificación de la calidad del proyecto, realizando el seguimiento del proceso constructivo en marco a las normas técnicas de edificación suscritas en el reglamento nacional de construcción.

## 1.8. Resultados concretos que ha alcanzado en esteñperiodo de tiempo

A lo largo de mi experiencia profesional me he desempeñado como Asistente Técnico de Supervisión, participado en el Control, Seguimiento y Liquidación de los diferentes proyectos, realizando las siguientes actividades y funciones:

- Responsable del cumplimiento del cronograma de trabajo, avance físico y control de gasto financiero del PIP.
- Responsable del trámite administrativo de la transferencia y cierre de los PIP.
- Inspección de actividades físicas y seguimiento de la calidad del trabajo durante la construcción.
- Asegurar el cumplimiento y Gestión en Seguridad y Salud Ocupacional.
- Revisión del presupuesto adicional, elaborado por el Equipo Técnico.
- Elaboración y gestión de marcos presupuestales para asignación de recursos para los rubros de Gasto de Supervisión y Gastos de Liquidación de Obra.
- Elaboración de plan de trabajo para "Recepción, Liquidación y Transferencia de los Proyectos Ejecutados por la Unidad Ejecutora N°003 Sub Región Ilo", para los ejercicios 2020 y 2021.

# CAPITULO II

### FUNDAMENTACIÓN

2.1. Explicación del papel que jugaron la teoría y la práctica en el desempeño laboral en la situación objeto del informe.

### 2.1.1. Invierte Pe.

El Sistema Nacional de Programación Multianual y Gestión de Inversiones INVIERTE.PE fue creado el 01 de diciembre de 2016 por Decreto Legislativo N°1252, y entró en vigencia desde el 24 de febrero del año 2017, modificado por Decreto Legislativo Nº1432 el cual da por derogando la Ley Nº27293, ley del Sistema Nacional de Inversión Pública (Ministerio de Economia y Finanzas, 2016).

Según Esam Business (2021) señala "El Sistema Nacional de Programación Multianual y Gestión de Inversiones INVIERTE.PE busca orientar el uso de los recursos públicos destinados a la inversión para la efectiva prestación de servicios y la provisión de la infraestructura".

La inversión pública es el motor para reducir la brecha, en ese sentido, el Sistema Nacional de Programación Multianual y Gestión de Inversiones, más conocido como Invierte.pe, es un sistema administrativo encargado de asegurar que la inversión pública responda a los criterios de eficiencia, eficacia, sostenibilidad y

transparencia para el uso de los recursos públicos. Es decir, busca que la inversión pública cierre las brechas de infraestructura y el acceso a los servicios en favor de la ciudadanía en todos los niveles (Esam Business, 2021).

## 2.1.2. Fases del Ciclo de Inversión.

#### Figura 2

Fases del Ciclo de Inversión

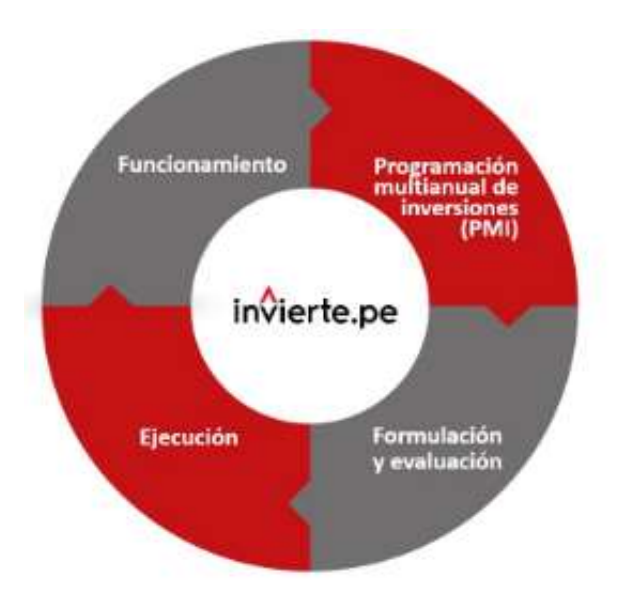

Nota: Ministerico de Economia y Finanzas (2016).

## 2.1.2.1. Programación Multianual de Inversiones.

Tiene como objetivo lograr la vinculación entre el planeamiento estratégico y el proceso presupuestario, mediante la elaboración y selección de una cartera de inversiones orientada al cierre de brechas prioritarias, ajustada a los objetivos y metas de desarrollo nacional, sectorial y/o territorial (Ministerio Economia y Finanzas, 2016).

### 2.1.2.2. Formulación y Evaluación.

Comprende la formulación del proyecto, de aquellas propuestas de inversión necesarias para alcanzar las metas establecidas en la programación multianual de inversiones, y la evaluación respectiva sobre la pertinencia del planteamiento técnico del proyecto de inversión considerando los estándares de calidad y niveles de servicio aprobados por el Sector, el análisis de su rentabilidad social, así como las condiciones necesarias para su sostenibilidad (Ministerio Economia y Finanzas, 2016).

### 2.1.2.3. Ejecución.

Según el Ministerio Economia y Finanzas (2016) "Comprende la elaboración del expediente técnico o documento equivalente y la ejecución física de las inversiones. Asimismo, se desarrollan labores de seguimiento físico y financiero a través del Sistema de Seguimiento de Inversiones (SSI)".

# 2.1.2.4. Funcionamiento.

Comprende la operación y mantenimiento de los activos generados con la ejecución de la inversión y la provisión de los servicios implementados con dicha inversión. En esta fase las inversiones pueden ser objeto de evaluaciones ex post con el fin de obtener lecciones aprendidas que permitan mejoras en futuras inversiones, así como la rendición de cuentas (Ministerio Economia y Finanzas, 2016).

# 2.2. Descripción metodología y procedimiento a los que se recurrió para resolver la situación profesional objeto del informe.

# 2.2.1.Planificación.

En esta etapa, se procedió a plantear los procedimientos y estrategias a seguir a fin de cumplir con las metas definidas, proyectadas en el plan de trabajo aprobado con acto resolutivo para el rubro de liquidación.

De la misma manera se planteó las metas físicas a desarrollar de acuerdo al PIA y PIM asignado, priorizándose actividades esenciales que influirán en el manejo de los recursos previa aprobación de los expedientes metas y fichas técnicas por parte de la inspección a cargo.

#### 2.2.2.Programación.

La programación es el resultado de una planificación en la que se detallan todas las tareas requeridas para un proyecto o actividad de mantenimiento, determinando la duración que definen el inicio y término de las tareas, así como el costo de cada actividad propuesta.

Durante el proceso de programación podemos encontrar la ruta crítica del proyecto y actividad, que, en un grupo de tareas interrelacionadas entre sí, determinan predecesoramente los plazos de cada ejercicio, sin estimar los imprevistos que pudiera existir, a causa de falta de recursos financieros o retrasos injustificado en atención a los insumos solicitados de acuerdo a la programación.

## 2.2.3.Ejecución.

Esta etapa consiste en la ejecución real de las inversiones previstas, en marco al PIM, para lograr el objetivo principal del proyecto de inversión, con base a la estimación técnica y económica acorde a los estudios de pre inversión.

La implementación de la propuesta, deberá brindar la oportunidad de alcanzar las metas del producto relacionado a las brechas priorizado en la PMI, así como la operación y mantenimiento del activo resultante.

Asimismo, los responsables del PIP deberán evaluar y compatibilizar el proyecto en marco a la Directiva Nº004-2021-GRM/GRI-SGO de fecha 03 de agosto del 2021 denominado "Directiva para la Ejecución de Obras en la Modalidad de Ejecución Presupuestaria Directa en el GORE MOQUEGUA",

### 2.2.4.Seguimiento del Proyecto.

Durante esta etapa se dio cumplimiento a lo indicado en la DIRECTIVA N°001-2019-EF/63.01 Artículo 45. Seguimiento de la fase de Ejecución, señala "la UEI deberá registrar mensualmente el Formato Nº12-B, dentro lo primeros diez (10) días hábiles del mes siguiente" (Ministerio de Economia y Finanzas, 2019).

#### 2.2.5.Cierre del proyecto.

Es la etapa más compleja de un proyecto de inversión, aunque aparenta ser sencillo, el cierre suele ser la más desatendida de todas, por lo que la mayoría de los proyectos no tienen un adecuado registro de cierre de la inversión.

Conllevando a que el núcleo ejecutor del proyecto siga invirtiendo en la operación y mantenimiento de infraestructuras pública, producto a la omisión de tramites administrativo e incumplimientos de las directivas institucionales.

Para el procedimiento del cierre del PIP la UEI deberá registrar en el Banco de Inversión mediante formato F-9 (Sección B o Sección C), en aplicación Directivañ N°001-2019-EF/63.01 Directiva General del Sistema Nacional de Programación Multianual y Gestión de Inversiones.

14

# CAPITULO III

### APORTE Y DESARROLLO DE LA EXPERIENCIA

# 3.1. Aportes Utilizando los Conocimientos o Bases Teórica Adquiridos Durante la Carrera.

Actualmente, uno de los grandes retos que enfrenta el egresado universitario es la competitividad profesional que existe en los diferente rubros o campo laboral, para ello es necesario ampliar nuestra capacidad de respuesta y desempeño en función a la demanda y exigencia de nuestra sociedad.

La inserción profesional en instituciones públicas o empresas privada ayuda al crecimiento de la mano de obra profesional, porque permite poner en práctica el conocimiento asimilado en los años de estudio.

De la misma forma, la preparación de un competitivo profesional, con aptitud de adecuarse a los cambios tecnológicos de esta globalización, lo cual exija superar su formación profesional, atendiendo progresivamente a las áreas específicas del rubro de la construcción.

Durante el periodo laboral se realizaron diferentes actividades de Aspecto Técnico y Aspecto Administrativo, vinculados a las experiencias obtenidas en las diferentes actividades desarrolladas.

#### 3.2. Desarrollo de Experiencia

### 3.2.1. Aspecto Técnico.

# 3.2.1.1. Trazo Nivelación.

Esta actividad se realizó antes del inicio de los trabajos de movimiento de tierra, realizando con un equipo topográfico la colocación de eje, niveles y demarcación con cal en el área de intervención, referente a las características geológicas que se detallan en los planos.

#### Figura 3

Trazo y Nivelación Topográfica

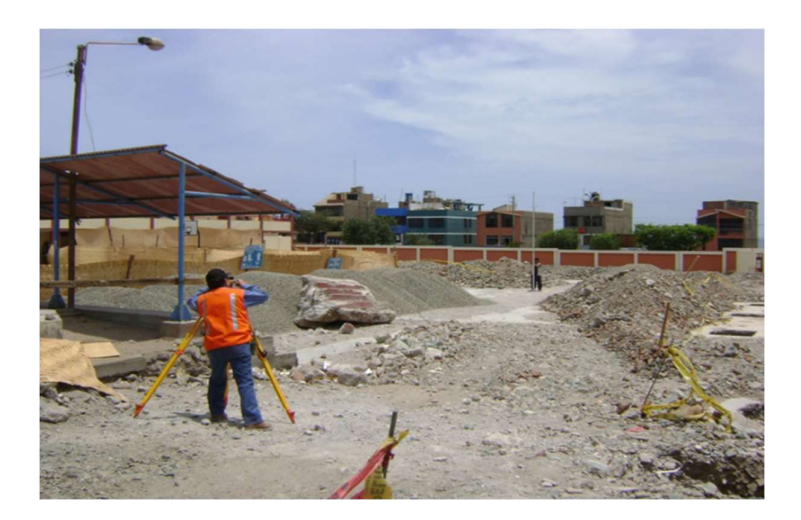

# 3.2.1.2. Movimiento de Tierra.

# a. Excavaciones Zanja para Zapata y Cimientos Corridos.

Esta actividad se realizó con apoyo de equipo mecánico de una comprensora y martillo neumático, producto a la estructura del suelo, al evidenciarse material rocoso a un NFZ=-0.90 m de NFZ=-1.60 m según plano, conllevando a realizar una evaluación del rendimiento por considerarse en el expediente técnico la actividad de manera manual.

# Figura 4

Excavación de Zanja de Zapata

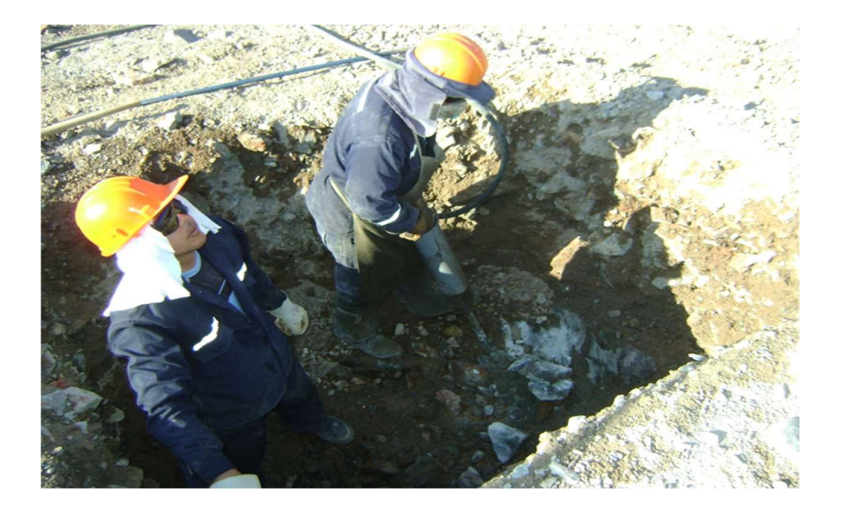

Esta actividad se realizó de manera manual, la profundidad o altura para desplante se consideró a partir del N.T. que corresponde 0.70 m según plano, los cimiento tienen la función estructural de recibir la carga de los muros y transmitir al suelo portante.

### Figura 5

Excavación de Cimientos Corridos

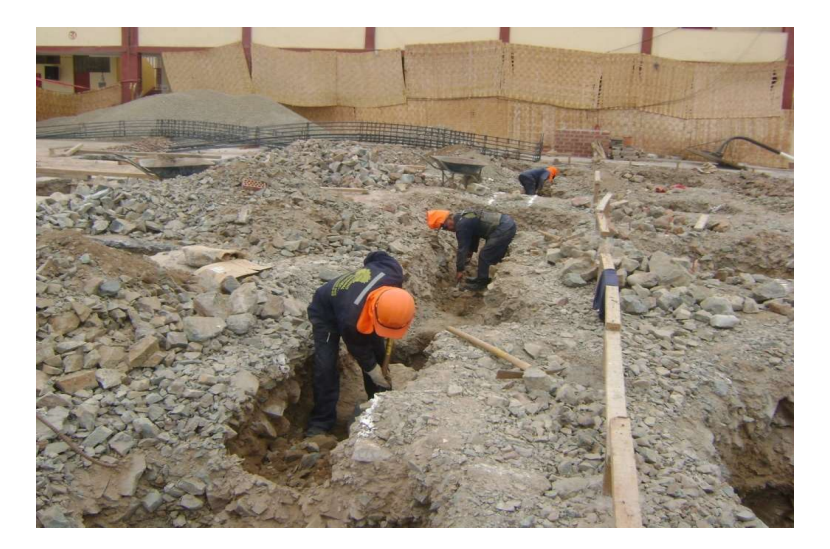

## b. Eliminación Material Excedente.

La actividad consistió en retirar el exceso de material proveniente de excavación de cimientos y zapatas; el acarreo, carguío y eliminación se realizó con maquinaria pesada (cargador frontal y camión volquetes de 15 m3), de manera que el lugar de trabajo se mantenga limpio y ordenado.

#### Figura 6

Eliminación Material Excedente

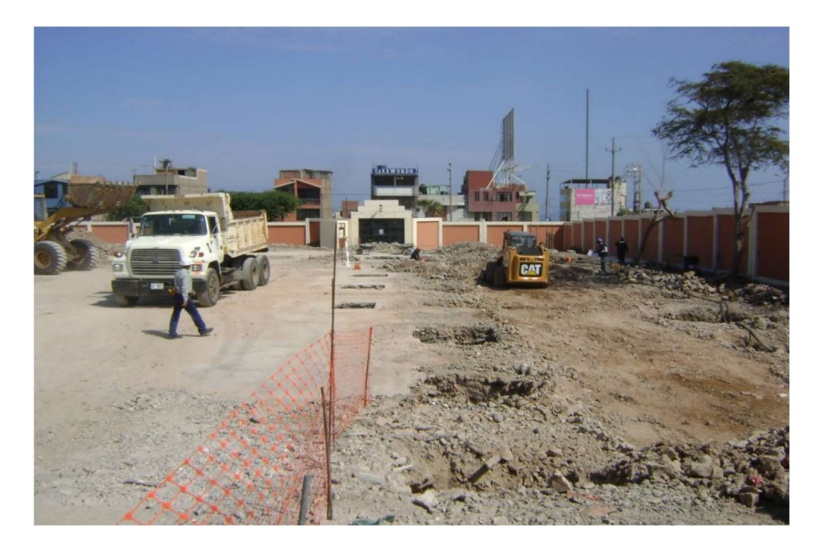

#### 3.2.1.3. Relleno compactado.

El desarrollo de la actividad se realizó utilizando material granular clasificado, con granulometría y contenido de humedad adecuado, en capas según su estructura de relleno, logrando el 95 % de la máxima Densidad Seca del Método de Ensayo Proctor Modificado NTP339.141 (ASTM D 1557), la compactación se realizó utilizando equipos livianos como rodillo doble rola de 1tn y plancha compactadora vibratoria 4.0 HP.

# Figura 7

#### Relleno Compactado con Material de Préstamo

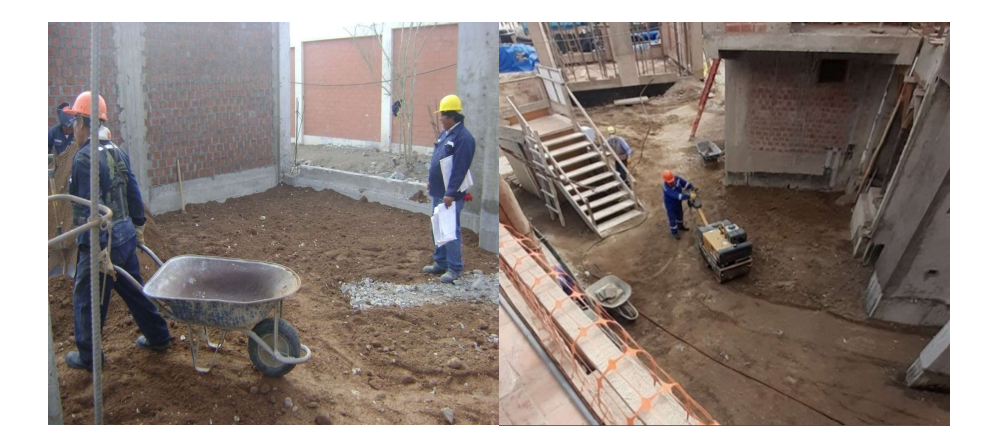

# 3.2.1.4. Obra de Concreto Simple.

# a. Solado.

Elemento de concreto simple de espesor 10 cm que conforma el fondo de la excavación y base de la estructura de la zapata y viga de cimentación, su dosificación estará conformado de Cemento y hormigón en proporción 1:10, con Resistencia a la Comprensión de F´C=100 kg/cm2.

#### Figura 8

Solado Concreto F'C=100kg/cm2 E=10cm

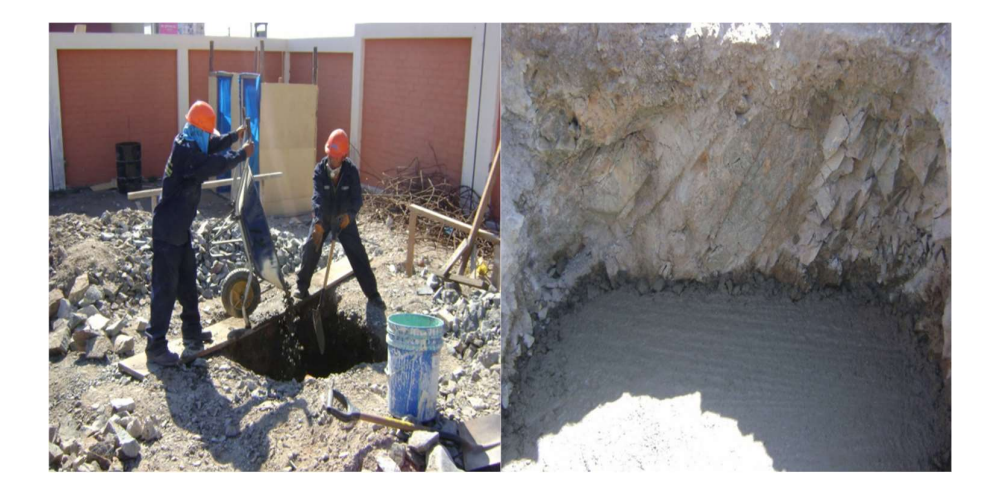

#### b. Cimientos Corridos

Es una estructura sólida de concreto ciclópeo, colocado de forma horizontal, tiene la función de recibir la carga de los muros y lo transmite hacia el suelo portante, su dosificación estará conformado de cemento, hormigón y piedra 8" en una proporción  $1:8 + 30\%$  P.G., con una resistencia a la comprensión F'C=140 kg/cm2. Figura 9

Cimientos Corridos Concreto F'C=140 kg/cm2+30% P.G.

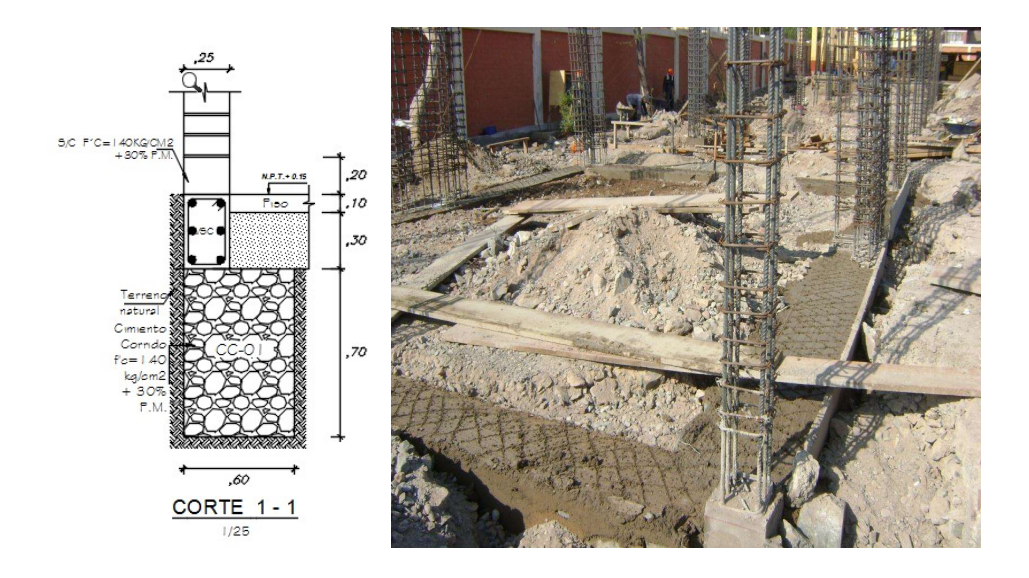

# 3.2.1.5. Obras de Concreto Armado.

a. Acero de refuerzo.

# $-$  Zapatas Acero Corrugado Fy=4200 kg/cm2.

Estructura de acero corrugado, instalado según detalle de tipo de zapata especificado en los planos de estructura, fijado y asegurado para que no se produzca ningún desplazamiento durante el vértigo del concreto, el recubrimiento de las barras de refuerzo se conseguirá con espaciadores de E=7 cm que se ubicaran por encima del solado.

#### Figura 10

Zapatas Acero Corrugado  $Fy=4200$  kg/cm2

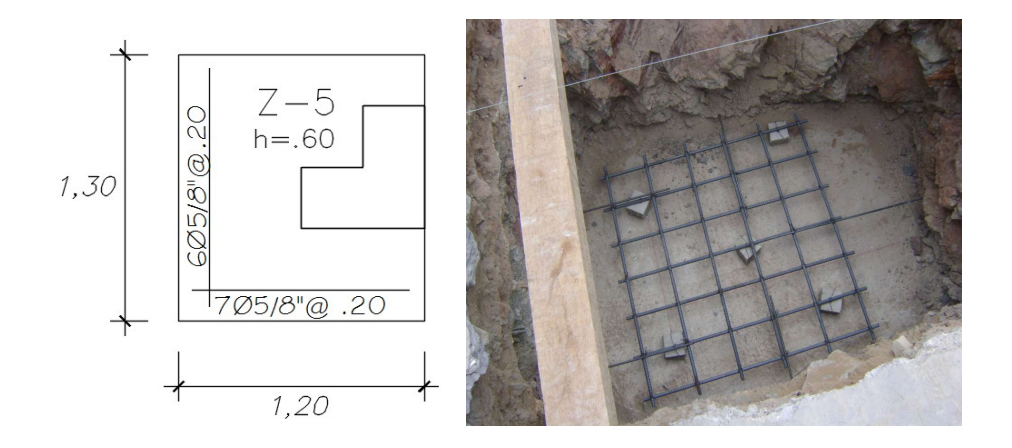

 $-$  Vigas Cimentación Acero Corrugado Fy=4200kg/cm2.

Es un elemento estructural de sección  $40x25$  cm, con armadura de  $\alpha$ ecro $\alpha$ corrugado Fy=4200 kg/cm2, conformado por 6 ø 1/2"; el estribo tendrá un ø 3/8": 1 @ 0.05, 6 @ 0.10, 3@ 0.15, Rto 25cm, ubicado por encima del cimiento corrido, su recubrimiento será mediante espaciadores de concreto de E=4 cm; sirve para conectar zapatas y enlazar columnas a nivel de cimentación; de acuerdo al tipo puede soportar cargas y momentos.

#### Figura 11

Viga Cimentación Acero Corrugado $Fy=4200$  kg/cm2

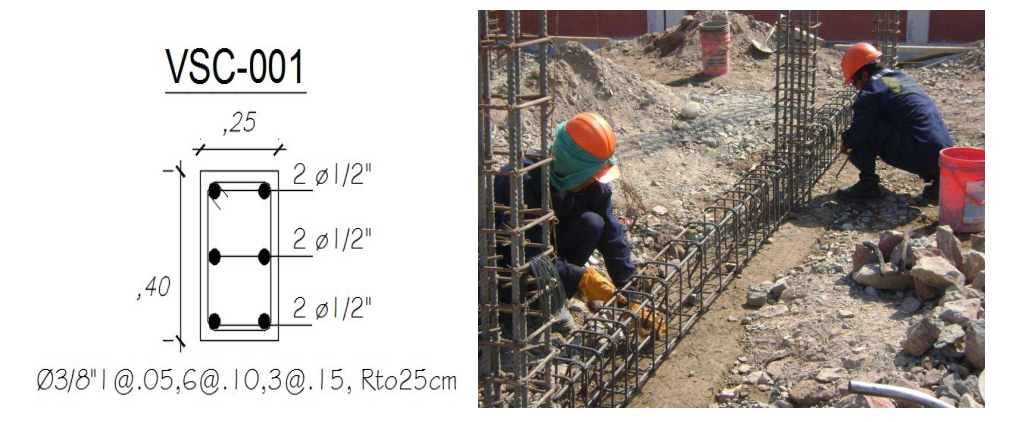

 $-$  Columna y Placa Acero Corrugado Fy=4200ñkg/cm2.

Elemento vertical de sección 30x30 cm, estructurado con barra de acero Fy=4200kg/cm2 grado 60, armado con 6 varillas de ø 3/4", el estribo tendrá un ø  $3/8$ ": 2  $\omega$  0.05, 5  $\omega$  0.10, 4 $\omega$  0.15, Rto 25cm, su recubrimiento será de 4 cm; capaz de soportar fuerzas de compresión y flexión; encargado de transferir toda la carga de la estructura a los cimientos.

Los empalmes en las columnas se realizaron en la zona central a 2/3H (entre piso a losa) de manera alternada, la longitud del empalme será de acuerdo al diámetro del acero.

#### Figura 12

Columnas Acero Corrugado Fy=4200 kg/cm2

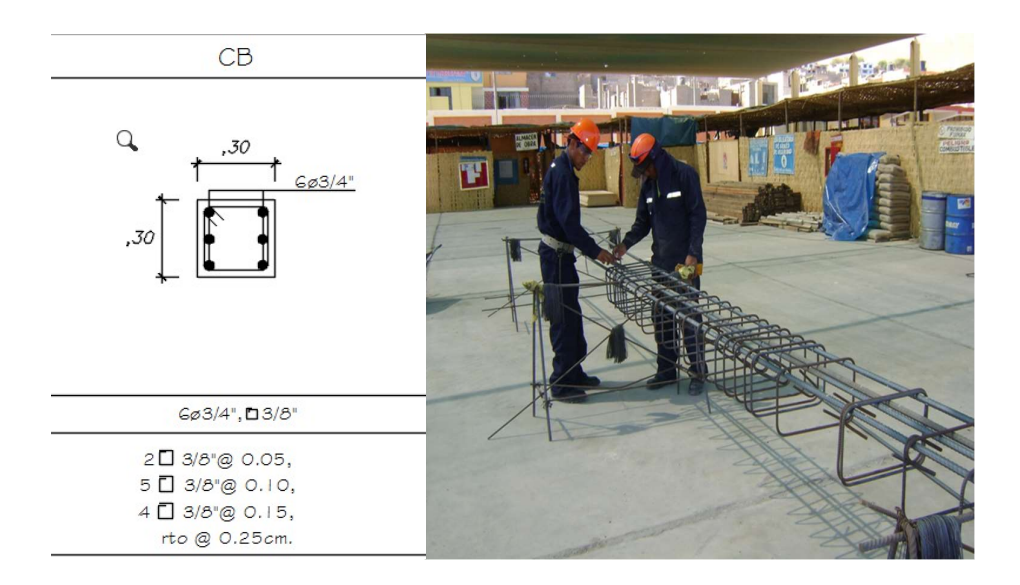

Elemento estructural vertical, de sección bidireccional, capaz de soportar un evento sísmico producto a su rigidez, la armadura de la PLACA 01 está conformada por 8 ø 1" + 6 ø 3/4" y estribos de 3/8 de tipo E-1 y E-2 ver imagen 12, su recubrimiento fue de 4 cm.
Los empalmes de las placas se realizaron en la zona central a 2/3H (entre piso a losa) de manera alternada, la longitud del empalme será de acuerdo al diámetro del acero.

### Figura 13

Placa - Acero Corrugado $Fy=4200$  kg/cm2

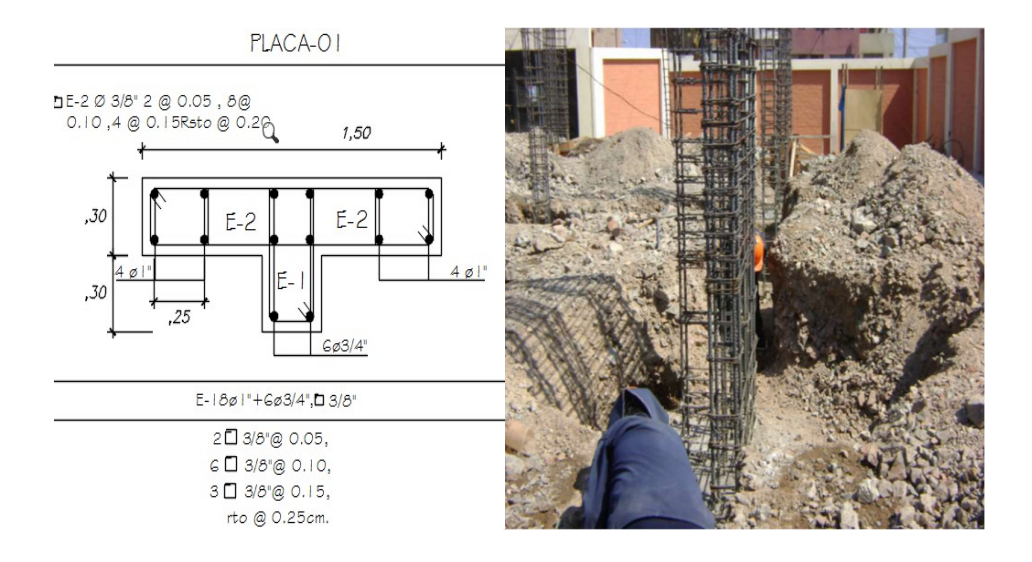

## Vigas Acero Corrugado  $Fy=4200$  kg/cm2.

Elemento estructural horizontal, de mayor altura que la losa aligerada, conformado por varillas de fierro fy=4200kg/cm2 grado 60, los elementos longitudinales tienen la función principal de tomar los esfuerzos de tracción y comprensión del concreto que no puede resistir, asimismo la armadura de acero permite a la viga flexionarse sin que origine fisuras en el concreto; los elementos transversales o estribos fueron hecho de menor diámetro (1/4", 3/8"), las piezas cerradas con ganchos a 45º fueron amarrados a intervalos regulares en las barras longitudinales, su objetivo es tomar los esfuerzos de corte que el concreto no puede resistir.

Los empalmes de las vigas se realizarán en la parte superior a L/3 de la luz libre en la zona central, en la parte inferior los empalmes se darán a L/4 de la luz libre; la longitud del empalme será de acuerdo al diámetro del acero.

## Figura 14

Vigas Acero Corrugado Fy=4200 kg/cm2

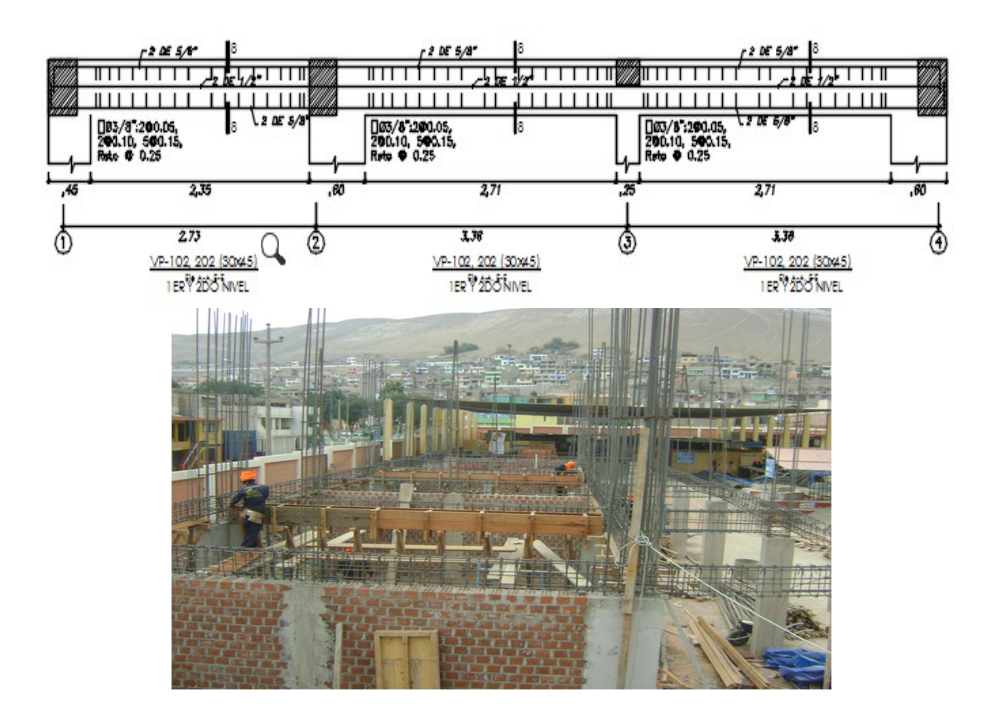

 $-$  Losa Aligerada Acero Corrugado Fy=4200 kg/cm2.

Elementos estructurales que soportan principalmente las cargas verticales, de h=0.20 cm, conformado por viga en forma de T que se denominan viguetas y ladrillo de arcilla 30 x 30 x 15 cm, las barras corrugado grado 60 en las losas aligeradas se dividen en tres tipos, acero (+) o acero de refuerzo principal, acero (- ) o bastones - balancines y acero de temperatura (evita el fisuramiento de la parte superior de la losa a consecuencia del cambio de temperatura).

Losa Aligerada Acero Corrugado Fy=4200 kg/cm2

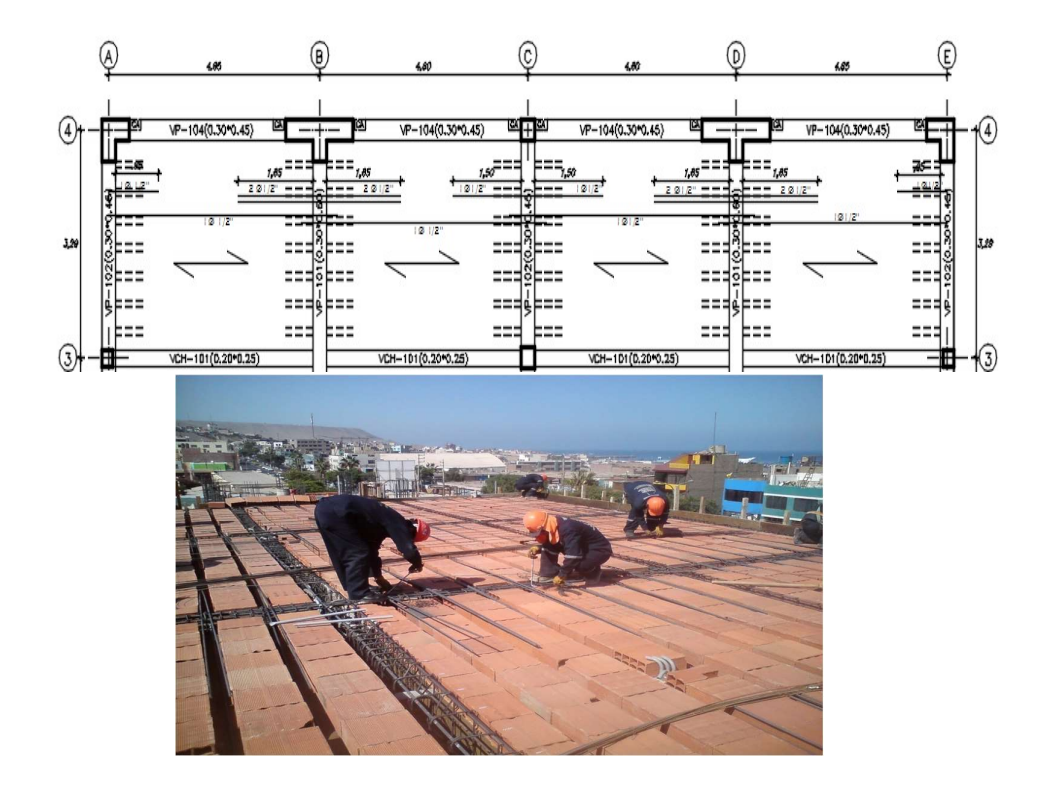

## b. Encofrado y desencofrado.

Esta actividad puede ser realizada con molde de madera o metálico para sujetar el concreto hasta que endurezca o fragüe el elemento estructural.

Esta acción permite conseguir una estructura solida que cumpla con el perfil, nivel, alineamiento y sección requeridas en los planos.

Los encofrados de tipo vertical son utilizados en elementos estructurales de placas y columnas, previo a ello se deberá realizar el trazo de la sección a fin de conservar el alineamiento vertical y longitudinal de la infraestructura; para el encofrado de los elementos estructurales se deberá contar moldes de madera según sea la sección, alambre nº8, barrotes 2"x3", puntales 3"x3" y soleras 4"x4".

Los encofrados de tipo horizontal son utilizados en elementos estructurales de vigas de cimentación, sobrecimientos, vigas y losas aligeradas, para el encofrado se utilizó tablas o paneles, puntales de 3", barrotes 2"x3", alambre nº 8, soleras 4"x4" y tornapuntas 2"x3".

## Tabla 1

Consideración Mínima para Desencofrado

| Caso | Descripción                                       | Días    |
|------|---------------------------------------------------|---------|
| A    | Columnas, Muros, Costado de Vigas y Zapatas       | 2 días  |
| B    | Fondo de Losa Aligerada de Luces Cortas hasta 6 m | 7 días  |
| C    | Fondo de Losa Aligerada de Luces Mayor 6 m        | 10 días |
| D    | Fondo de Vigas de gran Luz y Losas sin Vigas      | 21 días |
| E    | Fondo de Vigas de Luces Cortas hasta 6 m          | 14 días |
| F    | Ménsulas o Voladizos Pequeños                     | 21 días |
|      |                                                   |         |

Nota: Sencico (2010).

- Encofrado Columna y Placas.

En la presente imagen se visualiza el encofrado de placas y columnas, esta actividad fue realizada con moldes o paneles de triplay y tablas de madera.

## Figura 16

Encofrado de Columnas y Placas

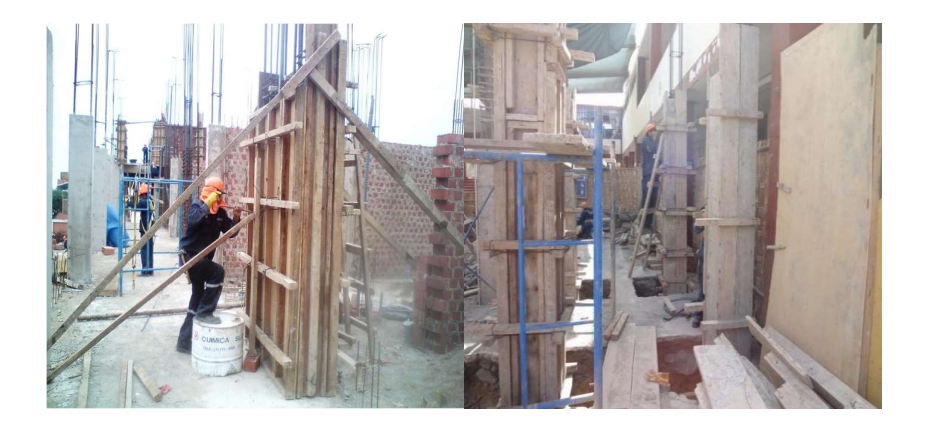

# - Encofrado Viga de cimentación.

En esta imagen se visualiza el encofrado de vigas de cimentación con tablas de madera y barrotes 2"x 3" a cada 0.60 cm.

## Figura 17

Encofrado de Viga Cimentación

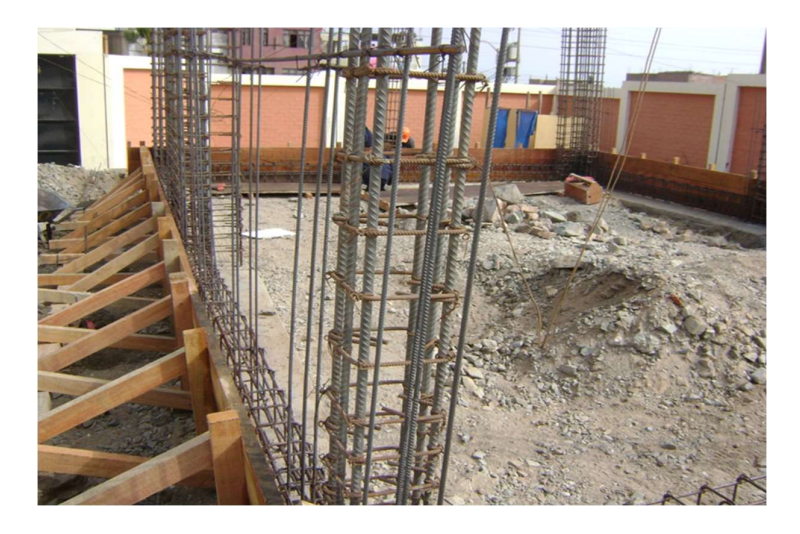

- Encofrado de Viga y Losa Aligerada.

## Figura 18

Encofrado de Vigas y Losa Aligerada

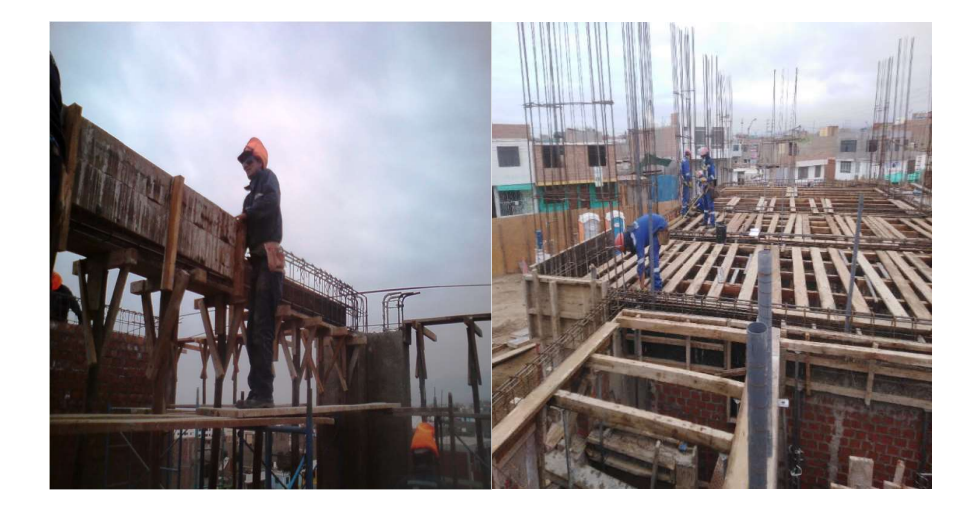

## c. Concreto.

El hormigón es una mezcla de cemento, arena gruesa, grava y agua, la cantidad de estos materiales utilizados depende de la resistencia a obtener, la cual está representada por el símbolo f 'c.

Para nuestro caso, el concreto ha sido preparado en una mezcladora hormigonera para solado y cimientos, en caso de elementos con armadura de acero se utilizó concreto premezclado, de acuerdo a los planos de estructuras.

Por otro lado, en situaciones excepcionales, se utilizó concreto premezclado en volúmenes mayor a 10 m3, en caso de vaceado de losa aligerada, vigas y placas cuya resistencia corresponde f 'c=210kg/cm2.

Asimismo, para producción de concreto, se solicitó una consultoría externa para el desarrollo del diseño de mezcla de concreto F'c=315 kg/cm2, F'c=210 kg/cm2 y F'c=175 kg/cm2; obteniendo como resultado, diferentes proporciones granulométricas en relación agua y cemento, permitiendo que se logre alcanzar la consistencia del concreto y trabajabilidad; por otro lado, una vez vertido el hormigón en el interior del encofrado se deberá evitar la segregación o exudación, en cumplimiento al ensayo de resistencia a la compresión.

El tiempo de mezclado del hormigón será no menor a 90 segundos, el mezclado ha sido controlado por peso y proporción de cada material, verificando el asentamiento del hormigón por tipo de estructura a ser vaciado.

Una vez finalizado el proceso de vertido, el hormigón debe endurecerse y curado; Este proceso se realiza por humedad o sellado con una membrana impermeable; El curado debe iniciarse lo antes posible y mantenerse durante al menos 7 días.

## - Concreto en Zapata Fc=315 kg/cm2.

En la presente imagen se visualiza el vaciado de zapatas y vibrado del concreto, según plano de estructura considera diferentes tipos secciones, alcanzando una altura de 60cm.

## Figura 19

Zapata Concreto Fc=315 kg/cm2

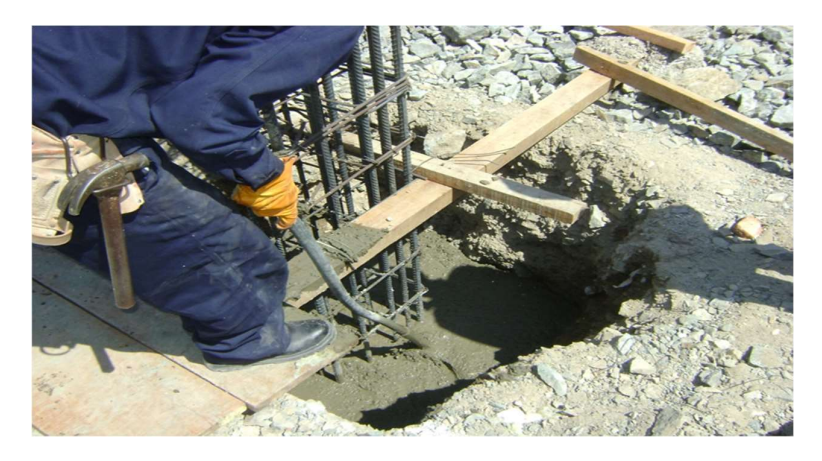

Concreto en viga de cimentación.

En la presente imagen se observa el vaciado y vibrado del concreto en vigas de cimentación, a fin de evitar segregaciones en el concreto y cangrejeras después del fraguado.

## Figura 20

Viga de Cimentación Concreto Fc=210 kg/cm2

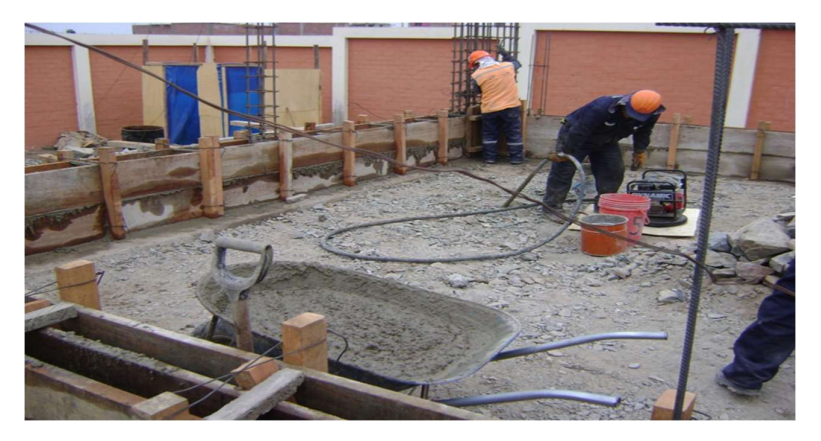

## - Concreto en columnas y placas.

En la presente imagen se observa el vaciado de columnas y placas del segundo nivel, previo a la actividad se realizó la verificación del alineamiento vertical mediante el plomado del encofrado.

## Figura 21

Columna y Placa Concreto Fc=210 kg/cm2

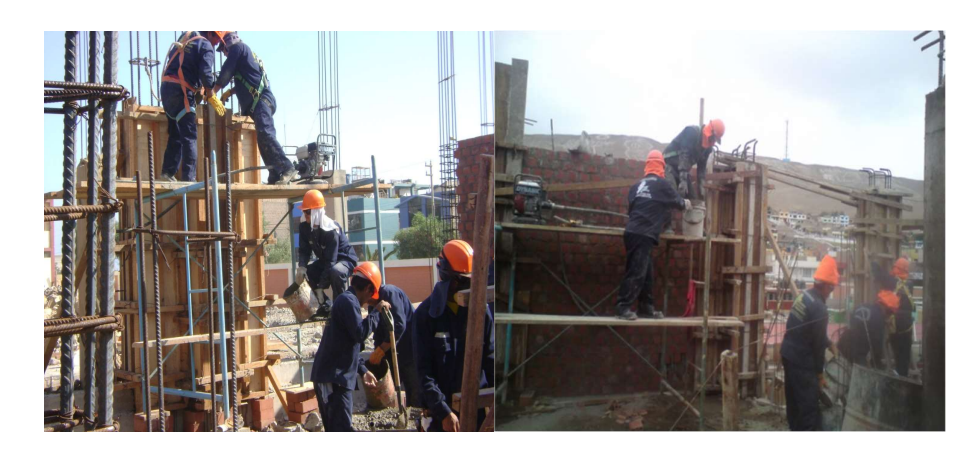

## - Concreto en vigas y losa aligerada.

En la presente imagen se observa el vaciado de vigas y losa aligerada, con concreto premezclado, previa a ello se revisó la armadura de acero de las vigas y losas aligerada e las instalaciones eléctricas.

## Figura 22

Viga y Losa Aligerada Concreto Fc=210 kg/cm2

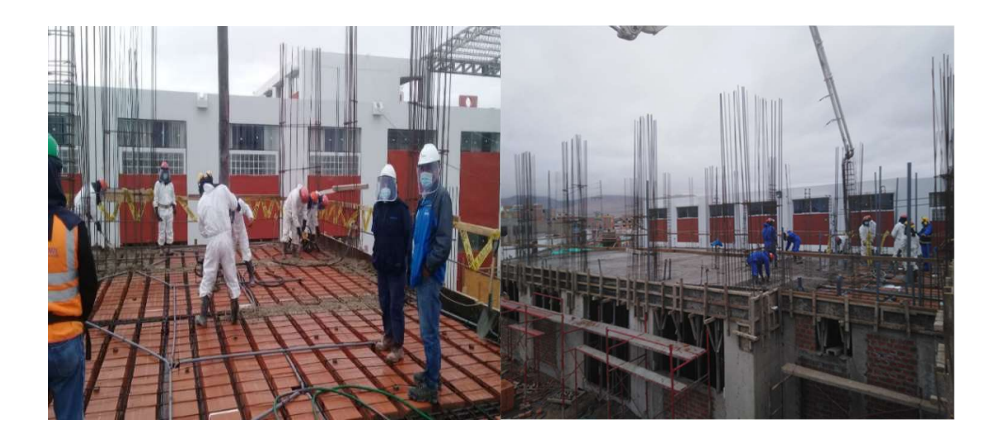

## 3.2.1.6. Tabiquería, muros y recubrimientos.

# a. Muros de ladrillo de arcilla.

Para la ejecución de esta actividad o partida se empleó ladrillo de arcilla King Kong de 18 huecos, el asentado se realizó de soga y cabeza, asimismo cada tres hiladas se colocó mechas de anclaje compuesta por varilla de ø 6 mm, con una longitud de 52.5 cm entre las hiladas de la albañilería e interior de la columna, terminando con un gancho de 10 cm; la junta del mortero será de espesor mínimo 10 mm y máximo 15 mm según NTP E-70 Albañilería; por otro lado, lañaltura máxima por jornada será 1.30 m, a mayor altura se corre el riesgo a que el muro se pueda caer a consecuencia que el mortero se encuentra fresco. La dosificación para el mortero corresponde 1:5 (cemento arena).

## Figura 23

Muro de Ladrillo de Arcilla

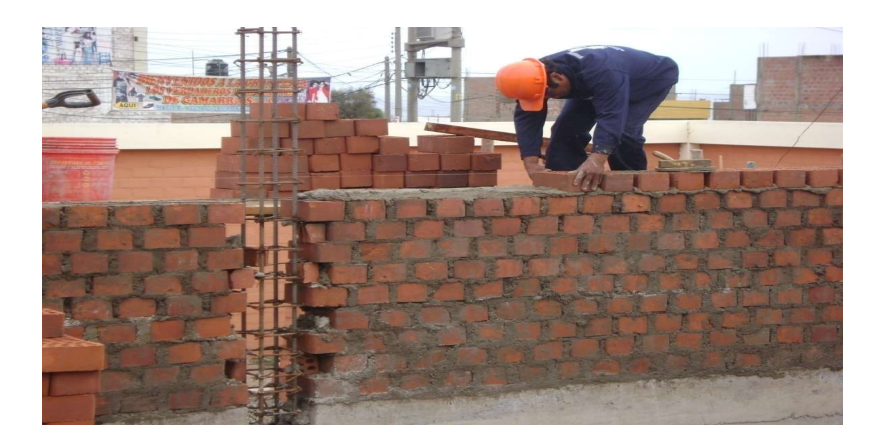

# b. Recubrimiento con ladrillo Pastelero.

Cobertura impermeable que evita la filtración del agua de lluvias, la superficie acabada tuvo un declive hacia los colectores de agua de lluvia, según lo indique los planos.

Para el recubrimiento con ladrillo pastelero, se empleó mortero en dosificación 1:5 (cemento arena), ladrillo pastelero de 25x25x3cm y agua; el espesor del mortero fue de 1" y las juntas tuvieron una separación de 10mm a 15mm, la pendiente mínima ha sido 0.5 % para evitar el empozamiento del agua resultante de las lluvias.

## Figura 24

Recubrimiento con ladrillo Pastelero

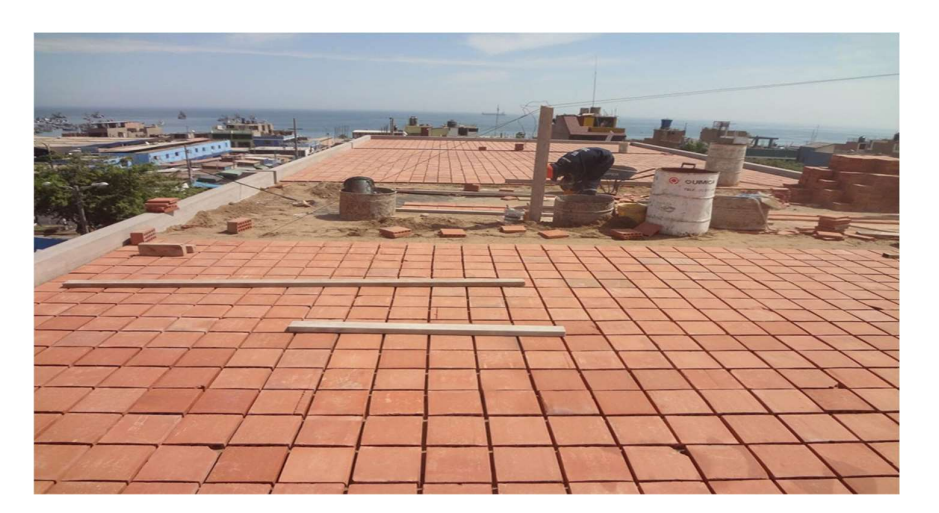

## 3.2.1.7. Acabados.

## a. Enlucidos o Tarrajeo.

Comprendió en el enlucido de cielo raso y tarrajeo de vigas columnas y muros, en la ejecución de estas actividades se utilizó un mortero dosificado en 1:7(cemento – arena fina), previo a ello se realizó la limpieza de la superficie y picoteo de los elementos estructurales a fin de tener una superficie áspera, adicionalmente se aplicó un aglomerante o lechada a toda la superficie como ligante del mortero, el espesor del enlucido y tarrajeo correspondió a 1.5 cm.

Enlucido de Cielorraso y Tarrajeo de Muros

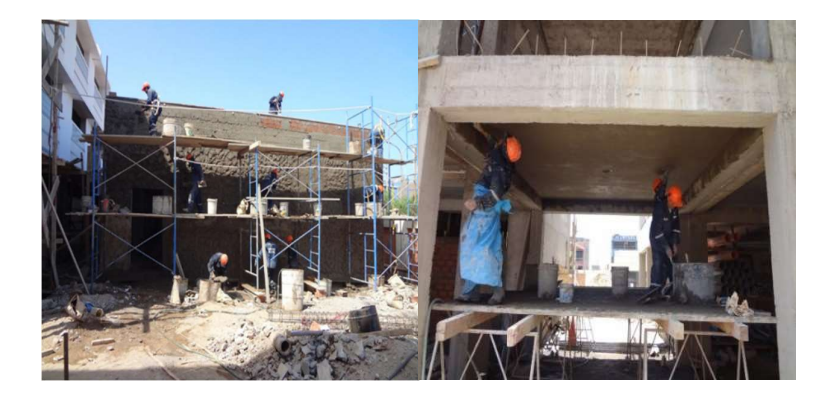

# b. Falso piso, Contra pisos y Piso.

El piso, elemento de concreto de e=6", conformado por una estructura de e=4" para falso piso y una estructura de e=2" para contra piso, con acabado final de piso cerámico o pulido, la estructuras del concreto se instaló sobre un terreno compactado que alcanzo un 95% en relación a la densidad seca y húmeda, definido por el Ensayo Proctor Modificado.

Para el falso piso se utilizó una dosificación 1:8 (cemento-hormigón) y para contra pisos una dosificación 1:5(cemento-arena). La instalación de piso cerámico se realizó con pegamento cerámico para interiores, las juntas fueron cubiertas o rellenadas con fragua para cerámica.

## Figura 26

Instalación de Pisos y Contrapisos

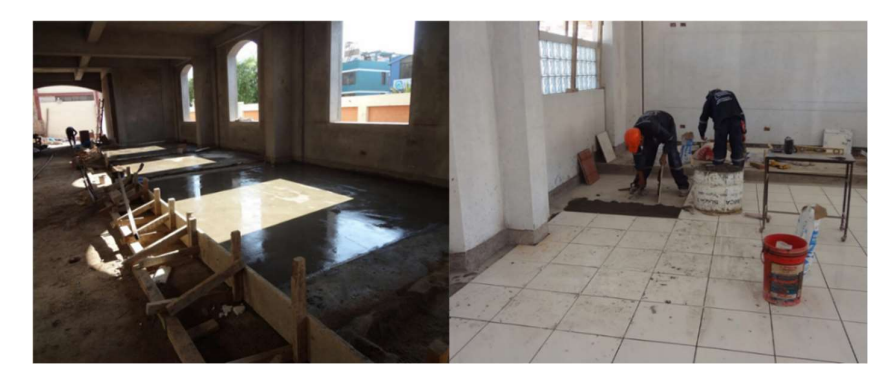

## c. Zócalos Cerámico.

El zócalo es un revestimiento que une pared y suelo de altura variable, su función es de tipo constructivo y decorativo según arquitectura y/o cuadro de acabados.

Se utilizó cerámica de 30 x 40 cm, pegamento cerámico extrafuerte para exteriores e interiores, fragua y crucetas, previo a ello se ejecutó un tarrajeo primario en los muros de albañilería.

## Figura 27

Instalación de Zócalos Cerámico Interior y Exterior

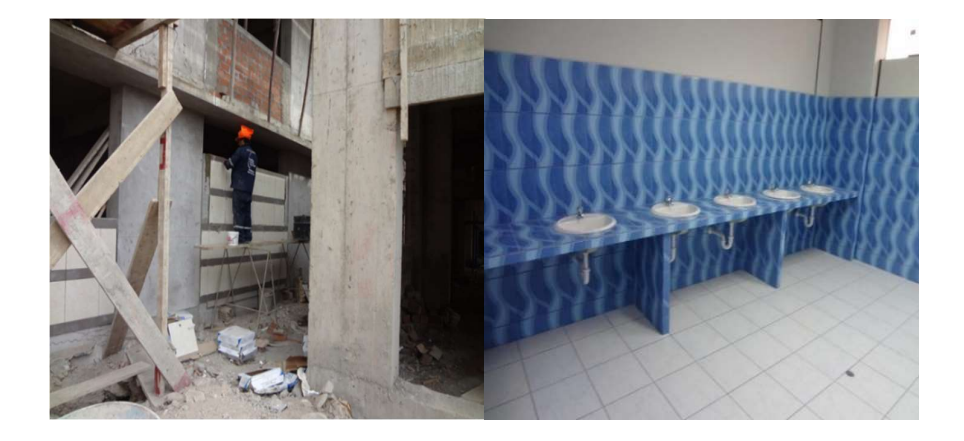

## 3.2.1.8. Carpintería de Madera.

## a. Puertas de Madera.

Esta actividad consistió en la producción de puertas de madera de tablero rebajado y puertas contra placadas, su ejecución se realizó de acuerdo al diseño, forma, dimension y sección que los planos detallan; para confección se utilizó madera tornillo, clavos, cola sintética, lijar, tirafones y triplay; el pintado se realizó con barniz marino la hoja interior, exterior y marco de madera, asimismo se coloca bisagras de aluminio de 4", cerradura de 3 golpes, manija y vidrios.

Las uniones se realizaron mediante espigas pasantes y elementos de sujeción.

Confección Puertas de Madera

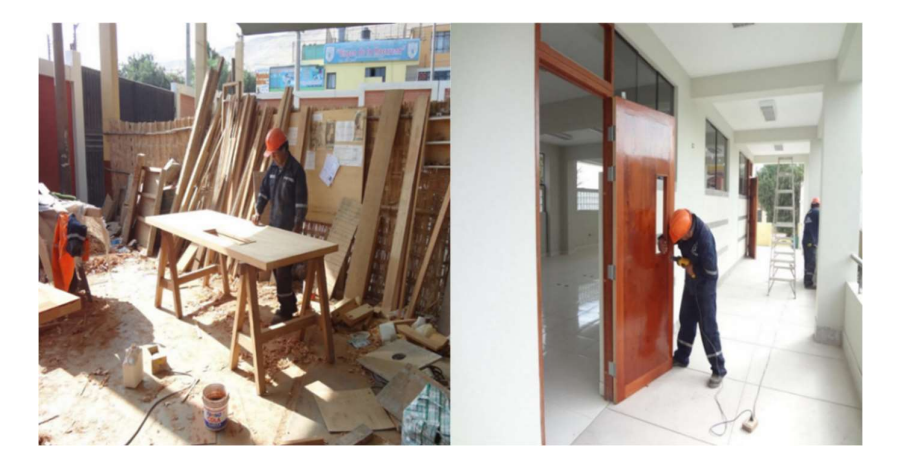

# 3.2.1.9. Equipamiento.

## a. Mobiliario Escolar.

Esta actividad consistió en la fabricación de mobiliario individual para alumnos de nivel primaria y secundaria, que corresponde esencialmente al equipamiento escolar, la misma que fueron instaladas en las aulas de los diferentes pabellones culminados

# Figura 29

Confección de Mobiliario Escolar

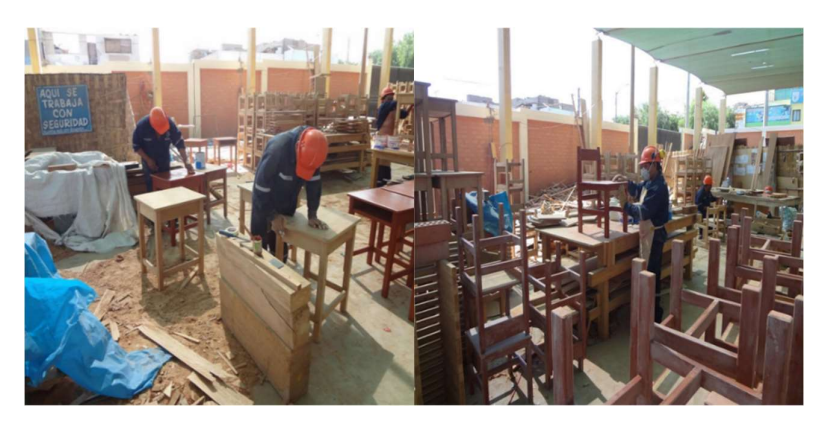

Asimismo, como parte de la meta del proyecto, se adquirió mobiliario para las oficinas administrativa del plantel, asimismo se realizó el equipamiento de la cocina del nivel primario.

## Figura 30

Adquisición de Equipamiento de Cocina y Área Administrativa

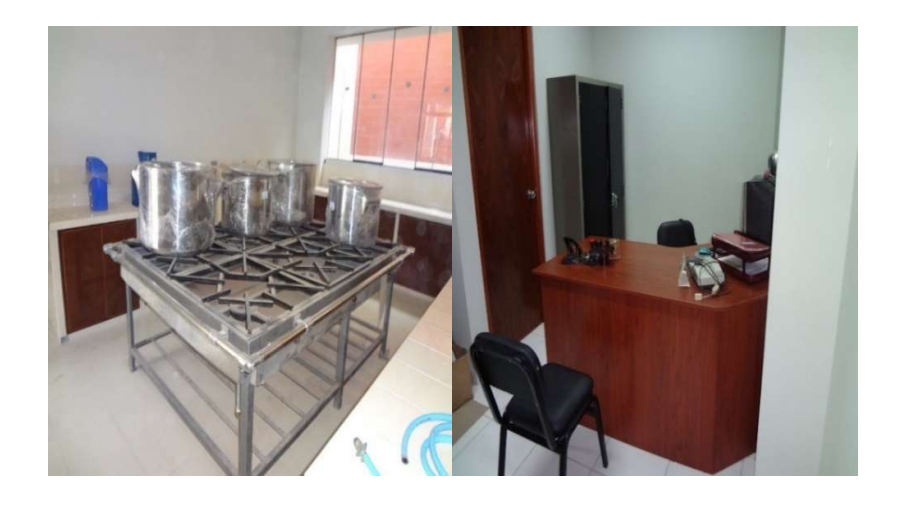

## 3.2.1.10. Pruebas de Control de Calidad.

Las pruebas de calidad son necesarias e indispensable para determinar la calidad y construcción del proyecto; en mérito al cumplimiento de las especificaciones para la obra.

El concreto fresco debe cumplir con las propiedades de trabajabilidad, consistencia, segregación, exudación y contracción. Estas propiedades pueden variar en la elaboración del tipo de concreto que se va utilizar en la obra.

Durante la ejecución, se realizó pruebas de revenimiento para verificar la consistencia y asentamiento del hormigón o Slump Test, este ensayo permite IN SITU compactar la muestra de concreto fresco en un molde Tronco Cónico (Cono de Abrams), colocando capas de concreto hasta un tercio de la altura y se chuseo con una varilla lisa de 5/8"x 60cm, aplicando 25 golpes de manera distribuida e uniforme por capa, el objetivo de este prueba es determinar la consistencia del concreto y la altura del asentamiento; La consistencia del concreto puede ser modificado variando el contenido de agua/cemento.

## Tabla 2

Consistencia y Asentamiento

| Consistencia  | Asentamiento                  |  |  |
|---------------|-------------------------------|--|--|
| Seca          | $0''(0cm)$ a $2''(5cm)$       |  |  |
| Plástica      | 3"(7.5cm) a 5"(12.5cm)        |  |  |
| <b>Blanda</b> | $6$ "(15cm) a 9"(22.5cm)      |  |  |
| Fluida        | $10''(25cm)$ a $15''(37.5cm)$ |  |  |
| Liquido       | $≥16$ " (40cm                 |  |  |

Nota: Gresia, Moran & Arroyo (2008).

Posterior a estos ensayos y temiendo el visto bueno del inspector de obra a cargo, se procedió a vertir la mezcla fresca a las probetas cilíndricas de 15x30cm las cuales servirán de testigos después del vaciado de los elementos estructurales, asimismo después de ser desmoldadas, las probetas deberán ser almacenadas en un recipiente de agua el cual cubra la totalidad del testigo y curado durante 28 días.

## Figura 31

Ensayo del Cono de Abrams y Muestras de Probetas Cilíndricas

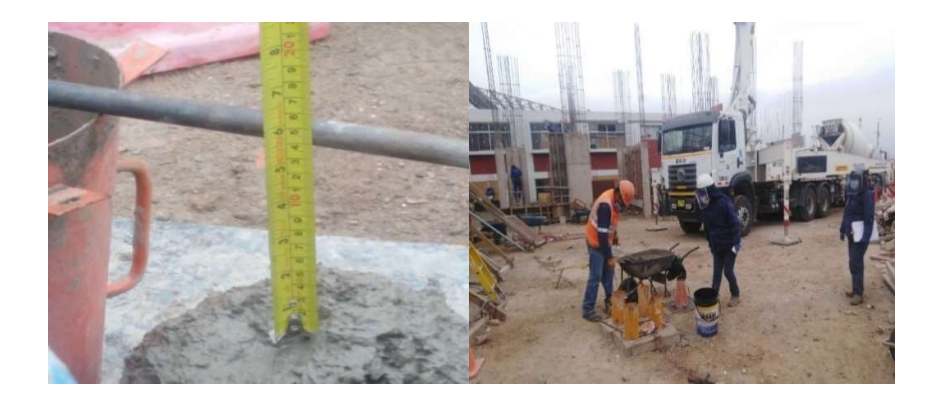

Asimismo, durante el endurecimiento y curado del núcleo de concreto y a la edad de 7, 14 y 28 días, se realizaron pruebas mecánicas de resistencia a la compresión del concreto para determinar la capacidad de carga de cada barra de concreto; La resistenciaña la compresión se utiliza principalmente para determinar si la mezcla de concreto proporcionada cumple con la resistencia de diseño especificada por unidad de área.

## Tabla 3

Consideraciones para resistencia

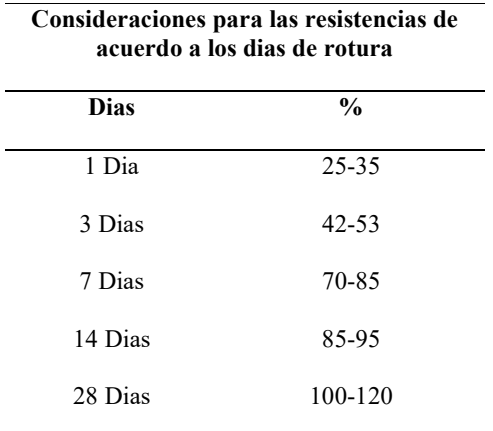

Nota: SVR Laboratorio Ingenieria y Construccion (2021)..

Por otro lado, los ensayos de resistencia a la comprensión, debe ser en promedio de dos probetas cilíndricas de ø 6" x12", en caso que la probeta cilíndrica de ø 4"x8" se deberá priorizar 3 unidades.

Los resultados obtenidos de esta prueba en función a resistencia a la compresión, pueden ser utilizadas con fines de control de calidad, en cumplimiento a NTP 339.034 Método Estándar de Prueba de Resistencia a la Compresión de Probetas Cilíndricas de Concreto.

Prueba de Resistencia a la Comprensión

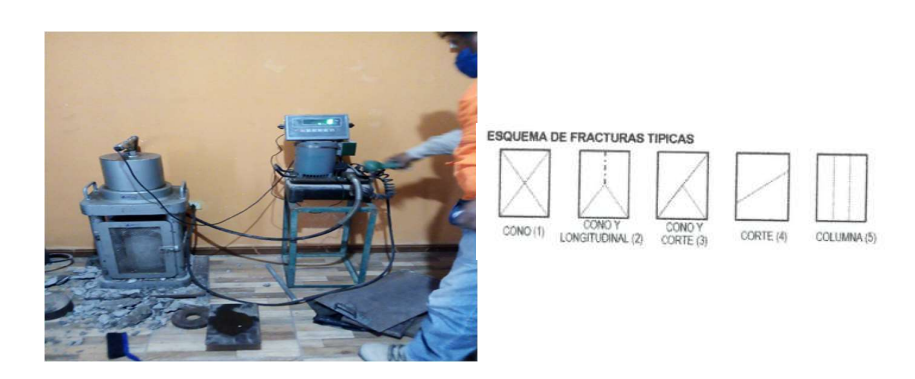

Nota: Ensayo de Rotura de Testigo de Concreto. Fuente: SVR Laboratorio Ingenieria y Construccion (2021).

Por otro lado, ante de realizar el vaciado de los falsos piso o losas de concreto, se realizó pruebas de densidad IN SITU mediante el método cono de arena, para determinar la densidad seca y húmeda del suelo compactado in situ y obtener el grado de compactación del suelo equivalente a un 95% de la máxima densidad del suelo.

## Figura 33

Densidad de Campo Método Cono de Arena

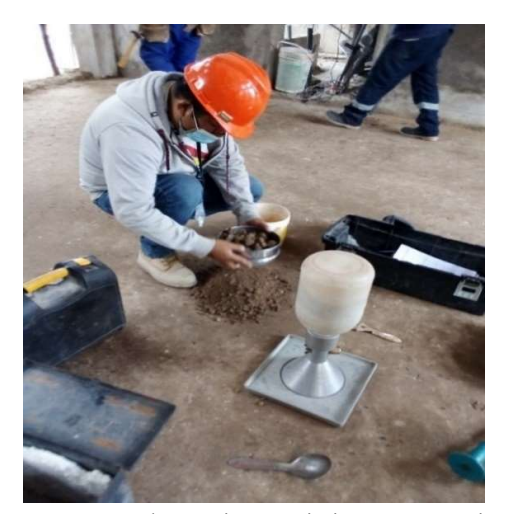

Nota: SVR Laboratorio Ingenieria y Construccion (2021).

## 3.2.1.11. Elaboración de Planos de Replanteo.

Durante el periodo de ejecución, seña venido apoyando en el replanteo de planos post construcción a nivel de arquitectura a encargo del inspector de obra, estas actividades complementarias fueron de vital importancia en el desempeño profesional, la misma que complemento en la documentación del informe final del proyecto.

> A-1 Post Construcción Distribución Nivel Sótano A-2 Post Construcción Distribución Primer Nivel A-3 Post Construcción Distribución Segundo Nivel

Plano Post Construcción Distribución Nivel Sótano IEI N 274 Divino Niño Jesús

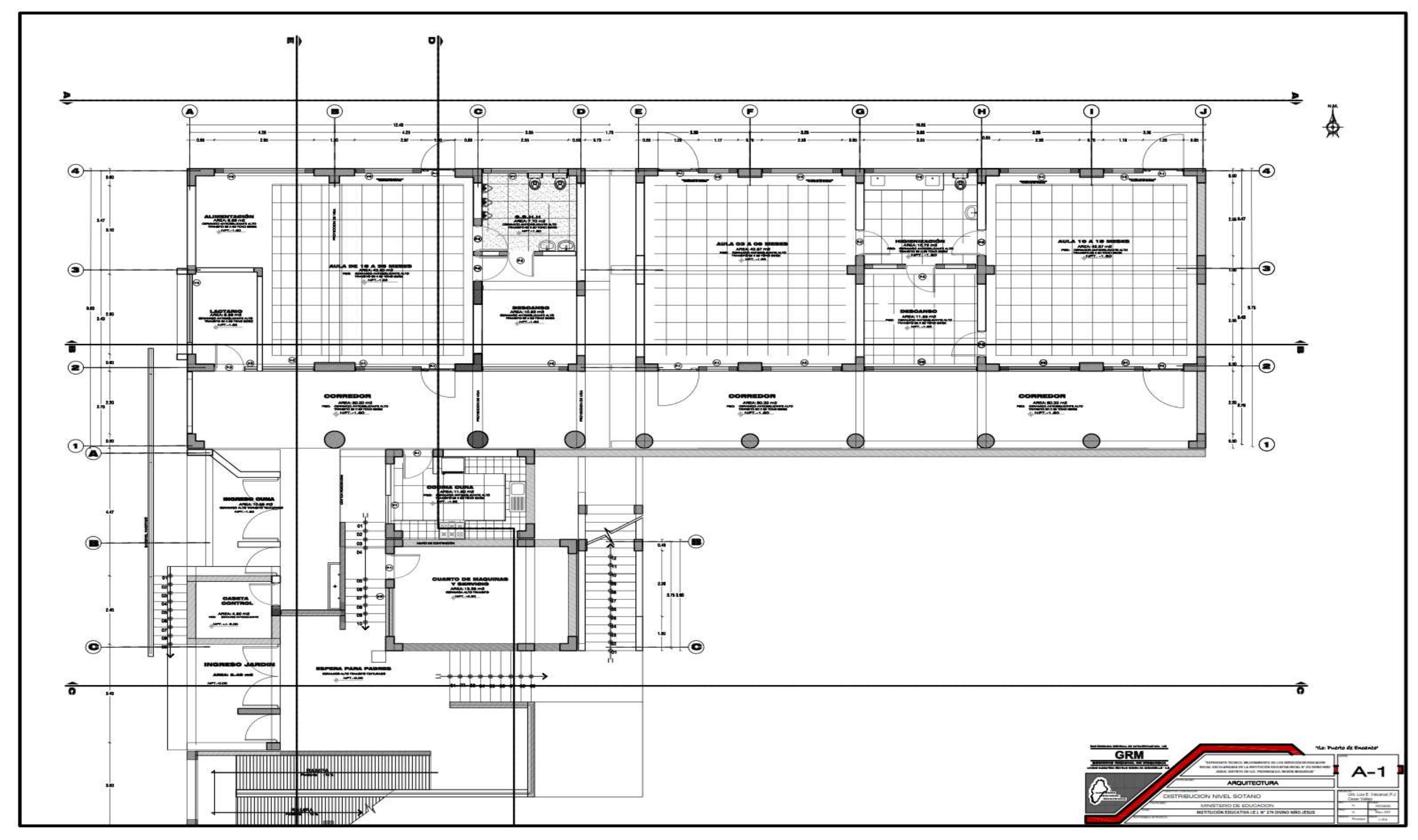

Nota: Gobierno Regional Moquegua (2021).

Plano Post Construcción Distribución Primer Nivel IEI N 274 Divino Niño Jesús

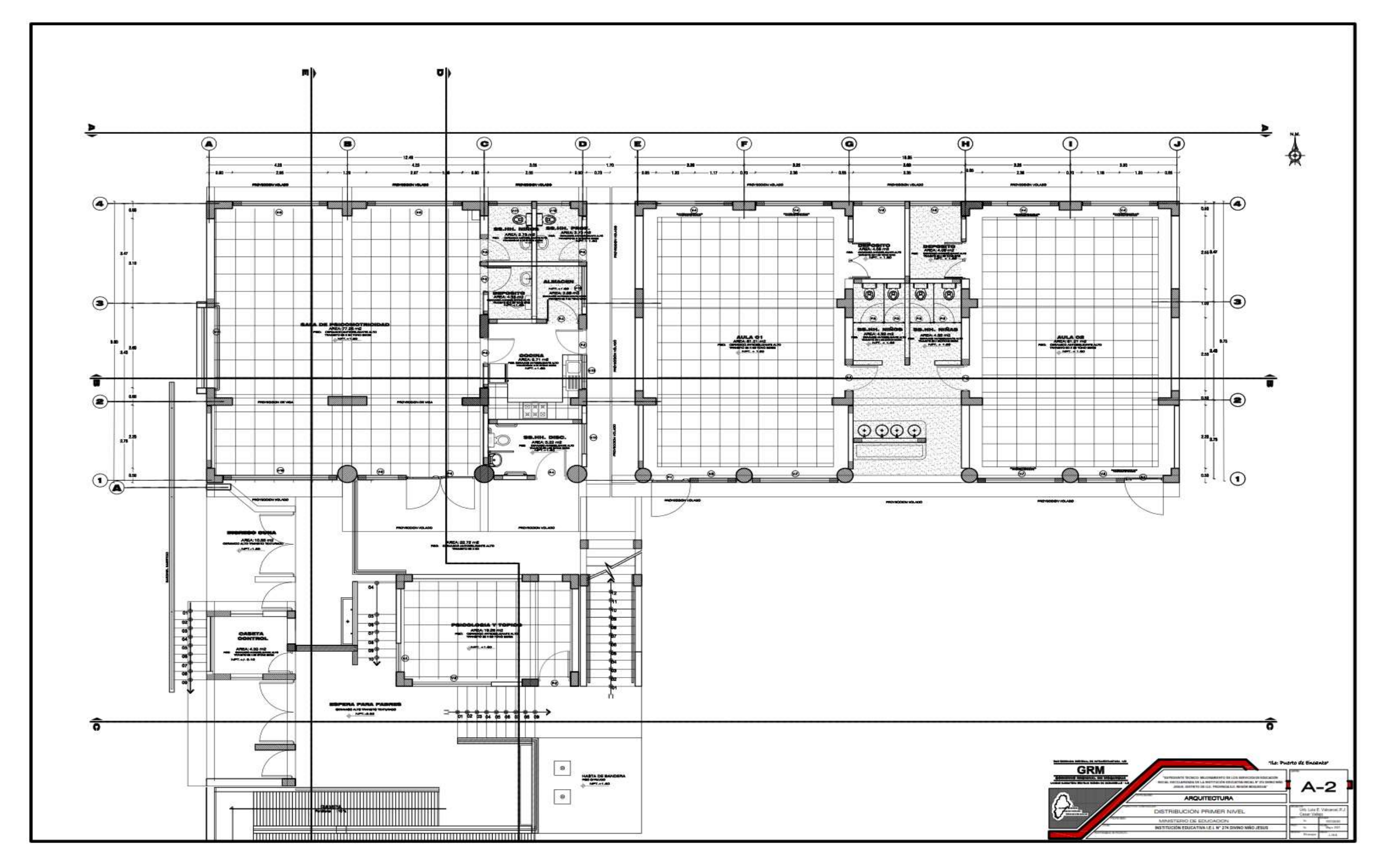

Nota: Gobierno Regional Moquegua (2021).

Plano Post Construcción Distribución Segundo Nivel IEI N 274 Divino Niño Jesús

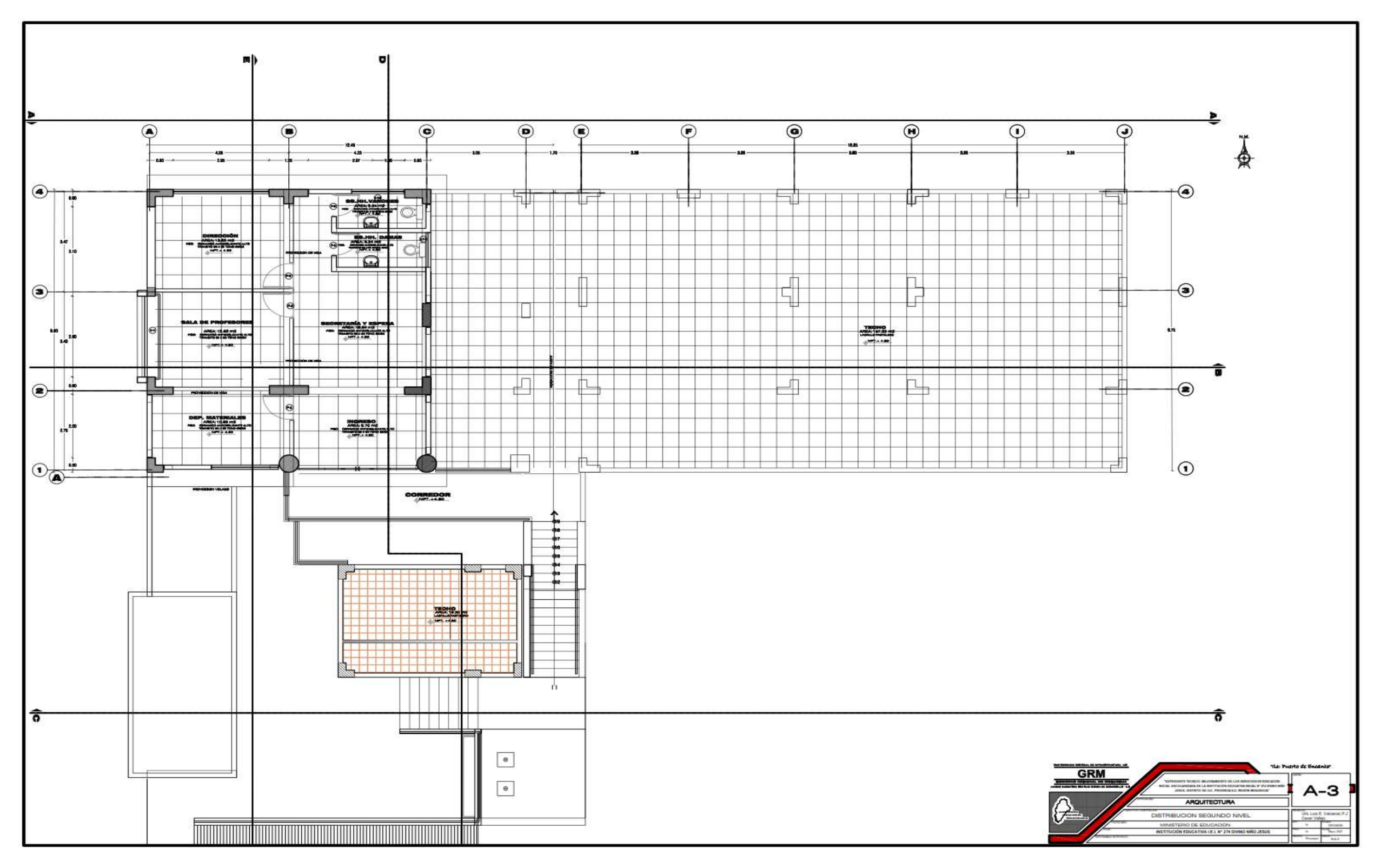

Nota: Gobierno Regional Moquegua (2021).

## 3.2.2. Aspecto Administrativo.

## 3.2.2.1. Elaboración de Informe Mensual del Inspector.

Para elaboración del informe mensual del inspector, se tomó en cuenta la información remitida por el residente a la SG Infraestructura, describiendo mensualmente hasta cierto punto el estado situacional a nivel de avance físico y financiero del PIP en proceso de ejecución.

Para elaborar el informe mensual se tuvo en cuenta la Directiva Nº004-2021-GRM/GRI-SGO "Directiva para la Ejecución de Obras en la Modalidad de Ejecución Presupuestaria Directa en el GORE de Moquegua", 5.2 Del Inspector:

Deberá presentar un informe mensual a la OSLO cuya estructura se encuentra en el ANEXO Nº02 de la presente Directiva.

## INFORME MENSUAL DE INSPECTOR

- $\triangleright$  Generalidades
- Descripción Del Proyecto Según Expediente Técnico
- Control Del Avance Del Proyecto
- Actividades Y/O Acciones Por Parte Del Inspector Del Proyecto
- $\triangleright$  Conclusiones Y Recomendaciones
- $\triangleright$  Anexo:
	- Valorización Física.
	- ❖ Control de Calidad Durante la Ejecución del Proyecto.
	- \* Copia Cuaderno de Obra (Residente-Inspector).
	- Panel Fotográfico.
	- $\bullet$  Curva S.

Informe Mensual de Inspector Anexo 2 Generalidades

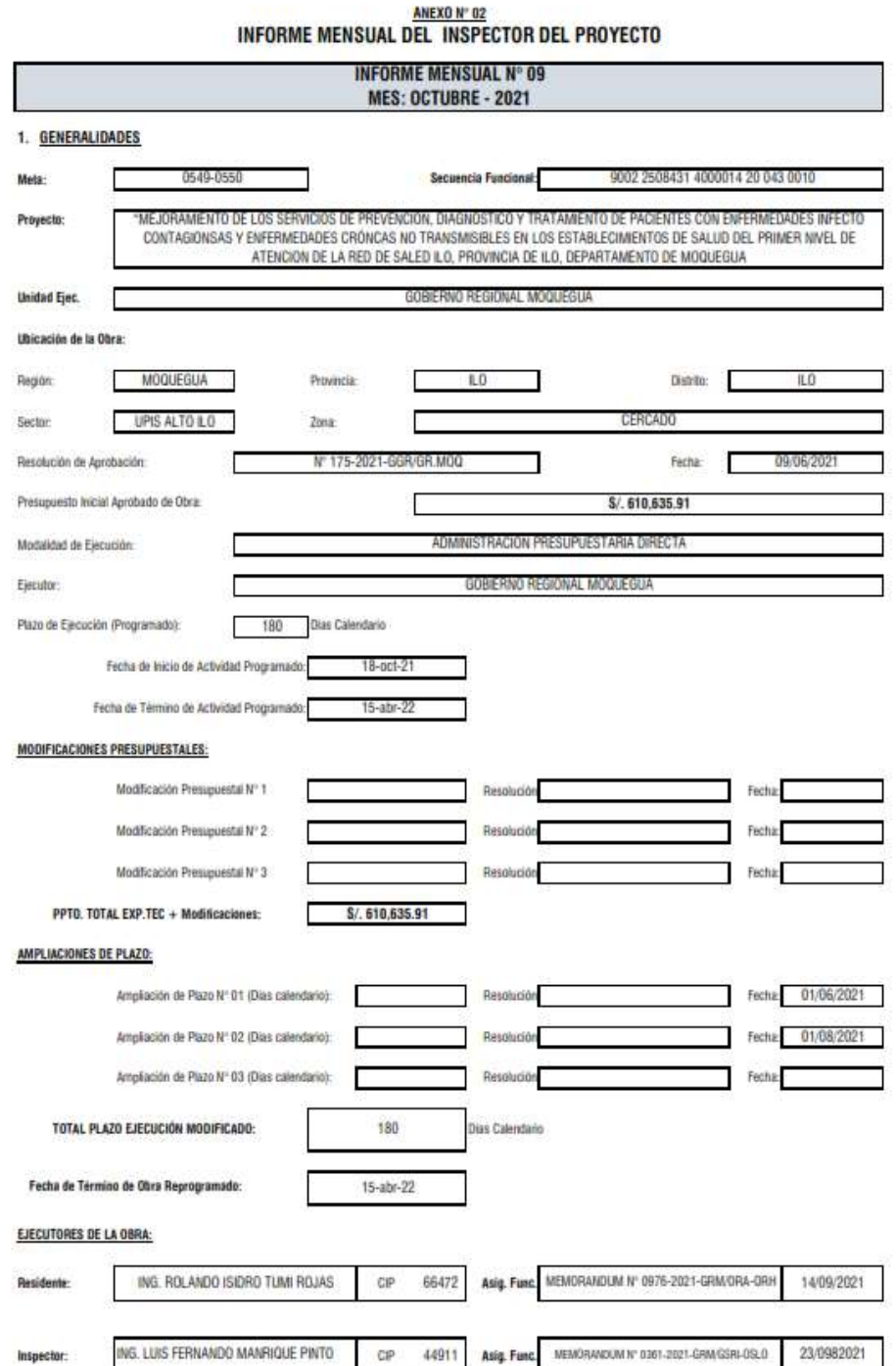

# Informe Mensual de Inspector Anexo 2 Descripción del Proyecto

## 2.- DESCRIPCIÓN DEL PROYECTO SEGÚN EXPEDIENTE TECNICO:

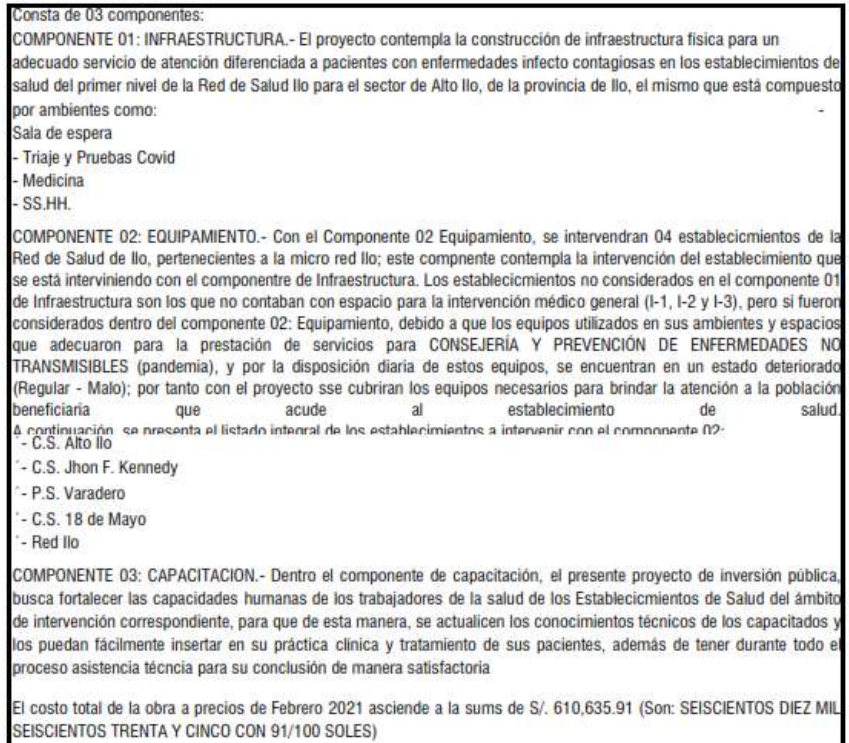

## 3.- CONTROL DEL AVANCE DEL PROYECTO:

### a) PRESUPUESTO DESAGREGADO POR RUBROS CON AMPLIACIÓN PRESUPUESTAL (Costo Directo y Costos Indirectos)

I

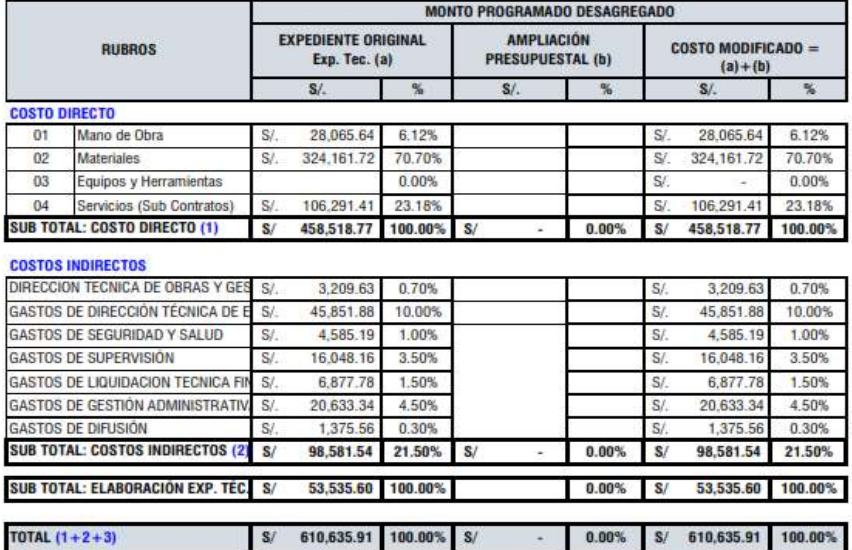

## Informe Mensual de Inspector Anexo 2 Control de Obra

## 3.- CONTROL DEL AVANCE DEL PROYECTO:

### b) CONTROL DE AVANCE FÍSICO SEGÚN EXPEDIENTE TECNICO APROBADA (COSTO DIRECTO)

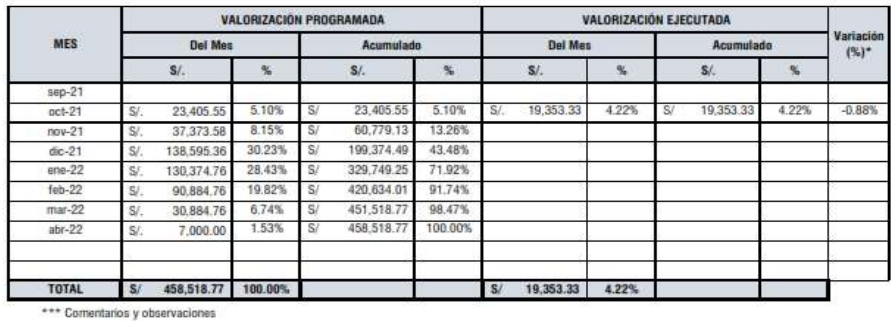

**c) CONTROL DE AVANCE FISICO SEGÚN EXPEDIENTE TECNICO (COSTO TOTAL)** 

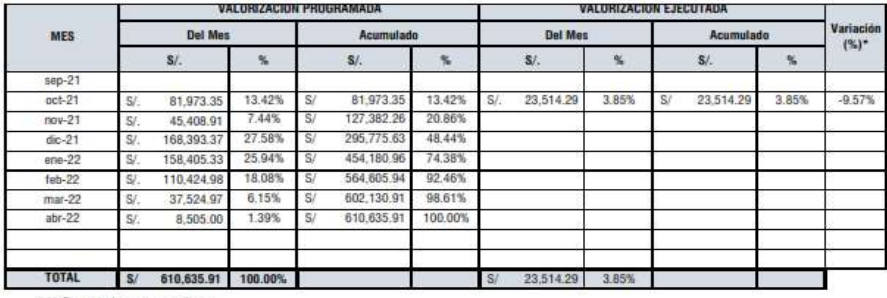

\*\*\* Comentarios y observaciones

#### d) CONTROL DE AVANCE FINANCIERO SEGÚN EXPEDIENTE TECNICO (COSTO TOTAL DE LA OBRA)

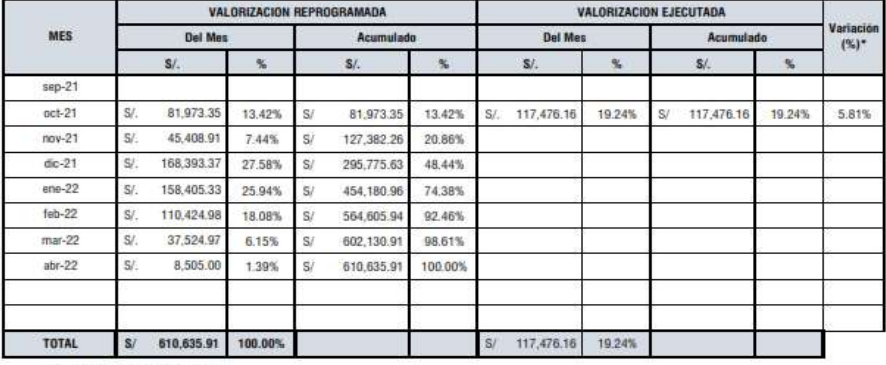

\*\*\* Comentarios y observaciones

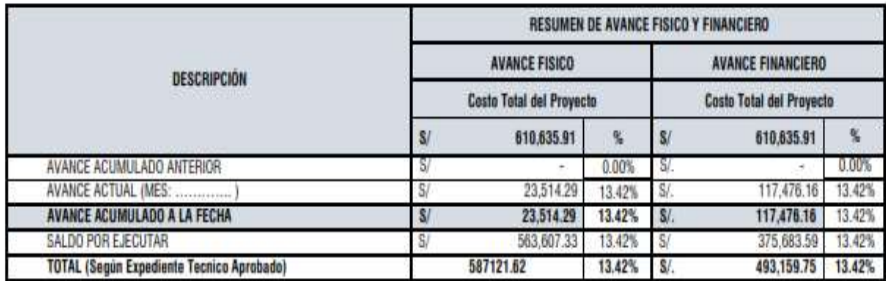

Informe Mensual de Inspector Anexo 2 Actividades, Acciones, Conclusiones y Recomendaciones

#### 4.- ACTIVIDADES Y/O ACCIONES POR PARTE DE LA INSPECTOR DEL PROYECTO

- Control directo y permanente en el cumplimiento de la ejecución de la obra conforme al expediente técnico
- Anotaciones en el cuademo de obra sobre ocurrencias en obra
- Verificacion de avances diarios y acumulados de la obra
- Autorizaciones para la ejecución de trabajos al residente de obra
- Absolucion de consultas formuladas por el residente de obra
- Control de calidad de materiales y calidad de obra
- Control de atrasos y reducción del ritmo de trabajo en obra
- Replanteo y metrados de partidas
- Reporte de problemas que vienen afectando el cumplimiento de los cronogramas establecidos
- Generacion de informe referentes a la obra
- Revisión y aprobacion de conformidades
- Velar por el cumplimiento del Plan de Seguridad y Salud en el trabajo
- Velar por el cumplimiento del Plan de Vigilancia, Prevención y Control de Covid-19
- Coordinacion permanente con el residente de obra sobre los trabajos de obra
- Control del personal obrero

#### 5.- CONCLUSIONES Y RECOMENDACIONES

#### a) CONCLUSIONES:

- Se tiene un avance fisico de 20.14 % que equivale a S/. 92,357.57 soles en el presente mes de noviembre 2021 costo directo
- Se tiene un avance fisico acumulado de 24.36 % que equivale a \$/. 111,710.90 soles en el presente mes de noviembre 2021 costo directo
- Se tiene un avance físico de 18.38 % que equivale a S/. 112,214.44 soles en el presente mes de noviembre 2021 costo total
- Se tiene un avance fisico acumulado de 22.23 % que equivale a S/. 135.728.73 soles en el presente mes de noviembre 2021 costo total
- El avance de recursos utilizados es de 10.84 % que equivale a S/. 49,719.91 soles en el presente mes de noviembre 2021 costo directo
- El avance acumulado de recursos utilizados es de 17.75 % que equivale a S/. 81,406.28 soles en el presente mes de noviembre 2021 costo directro
- El avance financiero es de 23.03 % que equivale a S/. 140,617.61 soles en el presente mes de noviembre 2021
- El avance financiero acumulado es de 23.03 % que equivale a S/. 258,093.77 soles en el presente mes de noviembre 2021
- La obra se encuentra adelantada en 83.80 % de acuerdo a su cronograma valorizado de obra
- La obra se encuentra muy sobrevalorada
- Se viene gastando mas de lo producido y/o valorizado

#### **b) OBSERVACIONES:**

- La obra se encuentra adelantada en 83.80 % de acuerdo a la nueva reprogramación de la Ampliación de plazo Nº 03
- La obra se encuentra muy sobrevalorada
- Se viene gastando mas de lo producido y/o valorizado

### c) RECOMENDACIONES:

Que se tomen las acciones correctivas para revertir lo indicado anteriormente

- . Que el residente de obra controle permanentemente los rendimientos del personal obrero a fin evitar sobrevalorar la obra
- Que el residente de obra cumpla con los cronogramas de ejecución de obra aprobados
- . Que el residente de obra cumpla siempre con las normas de seguridad y salud en el trabajo
- Que el residente de obra cumpla siempre con el Plan de Vigilancia, Prevención y Control de Covid-19

## 3.2.2.2. Elaboración de Formatos de Seguimiento de Inversión F-12.

Los formatos de seguimiento de inversión Formato Nº 12-B, eran elaborado con el propósito de realizar el seguimiento de la ejecución de la inversión a nivel físico y financiero, a fin de determinar el estado de las metas físicas programadas por los responsables de obra.

Asimismo, como oficina de liquidación de obras; ha cumplido en informar periódicamente a la UEI los logros alcanzados, así como consta en los registros del Banco de Inversión Invierte.pe.

Por otro lado, la información remitida se da en cumplimiento a lo indicado en la DIRECTIVA N°001-2019-EF/63.01 "Directiva General del Sistema Nacional de Programación Multianual y Gestión de Inversiones" Artículo 45. Seguimiento de la fase de Ejecución, donde UEI deberá registrar mensualmente el Formato Nº12-B, dentro lo primeros diez (10) días hábiles del mes siguiente (Ministerio de Economia y Finanzas, 2019).

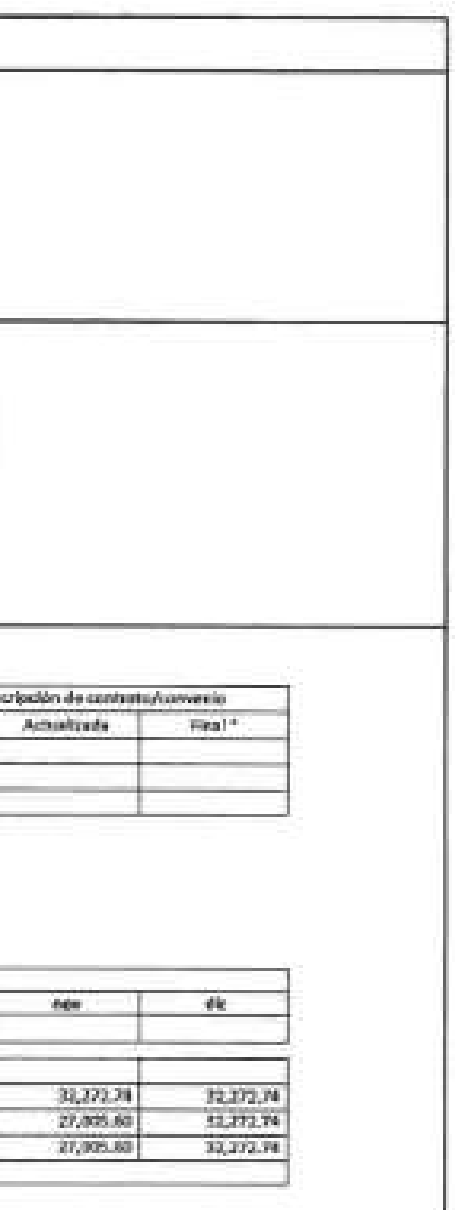

Formato Nº12B Seguimiento a la Ejecución deñla Inversión Parte 01

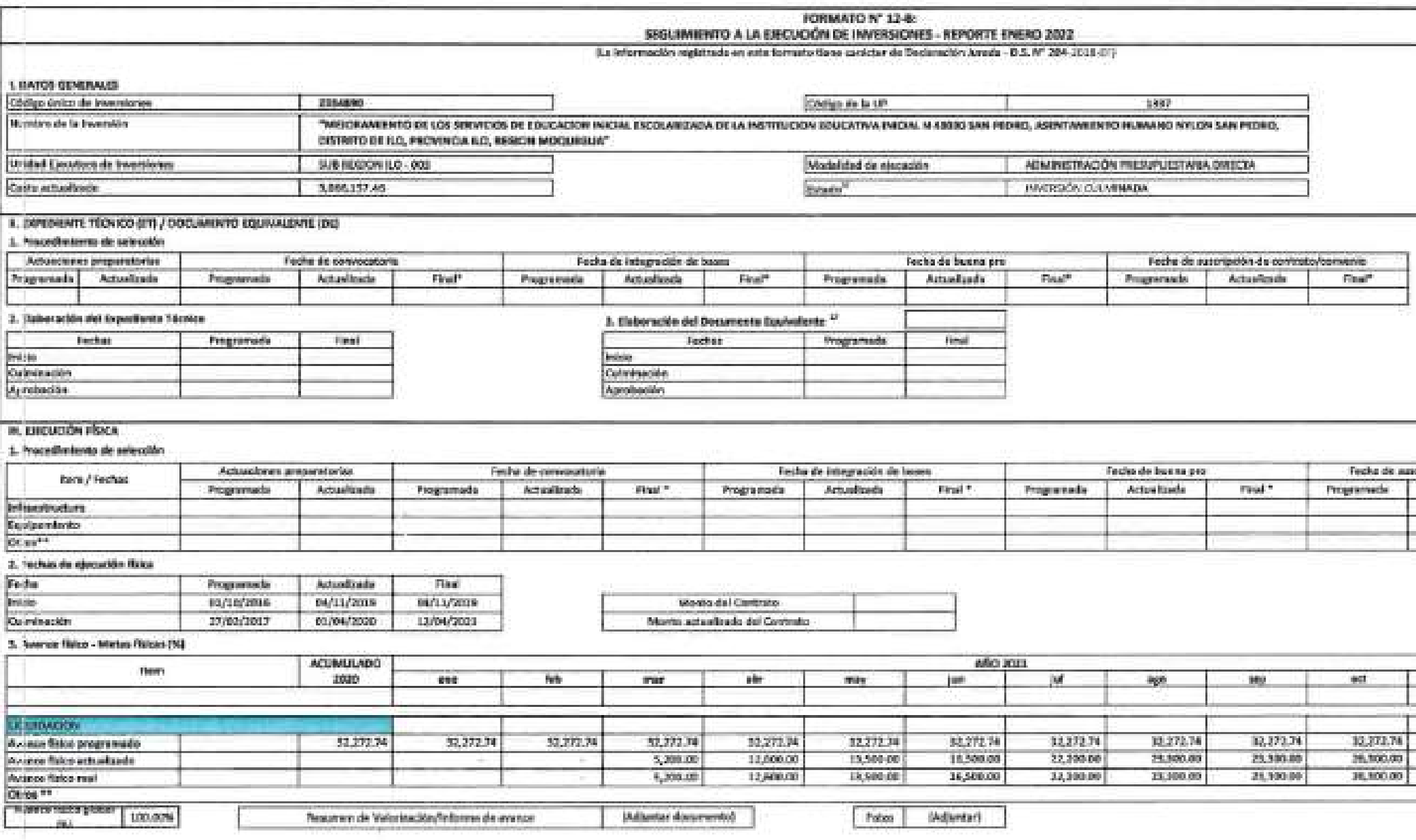

A CONVERTO REGIONAL DE MODULERRA Theori V. Tejada Flores

Formato Nº12B Seguimiento a la Ejecución de la Inversión Parte 02

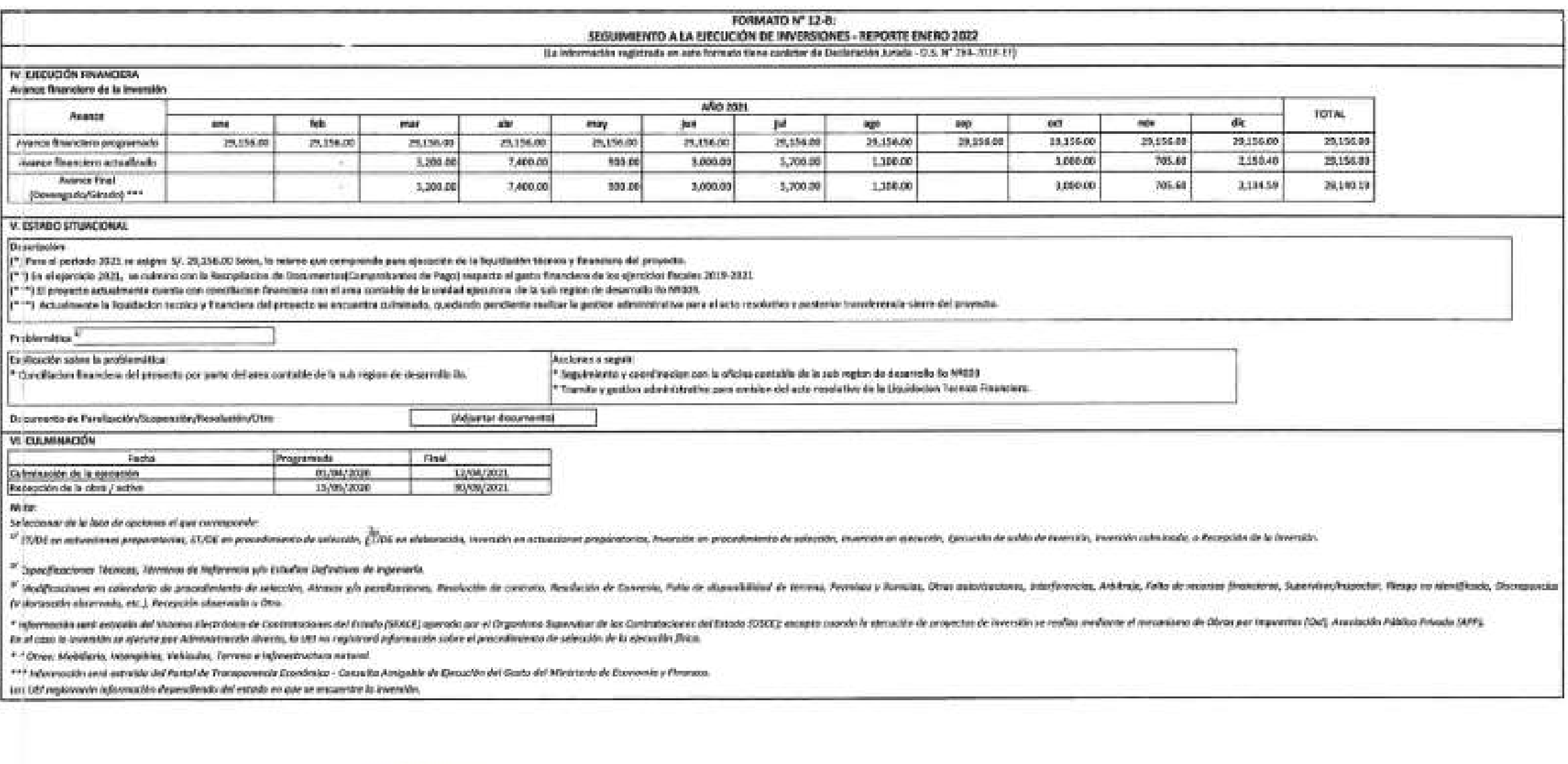

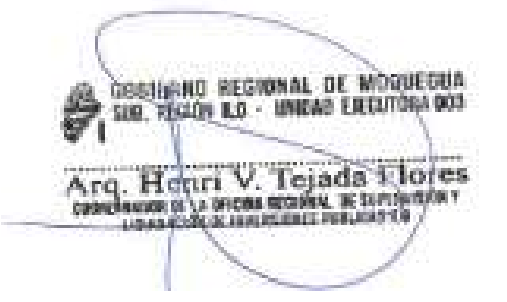

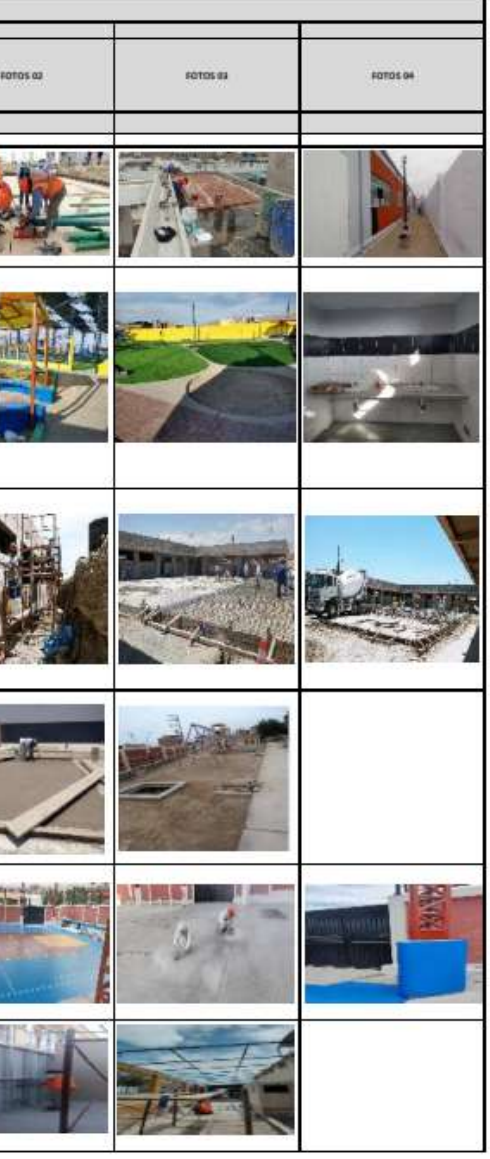

# 3.2.2.3. Elaboración de Resumen de Estado Situacional de los PIP.

Esta actividad se realizó después de la presentación del informe mensual de cada inspector, en cumplimiento a la Directiva Nº004-2021-GRM/GRI-SGO "Directiva para la Ejecución de Obras en la Modalidad de Ejecución Presupuestaria Directa en el Gobierno Regional de Moquegua".

La información remitida cada mes a la Oficina Regional de Supervisión y Liquidación de Inversión Pública, comprendió en elaborar un cuadro resumen consolidado, detallando el estado situacional de cada PIP en proceso de ejecución, paralizado o culminado.

## Figura 43

Estado Situacional de Proyectos de Inversión Púbica Parte 01

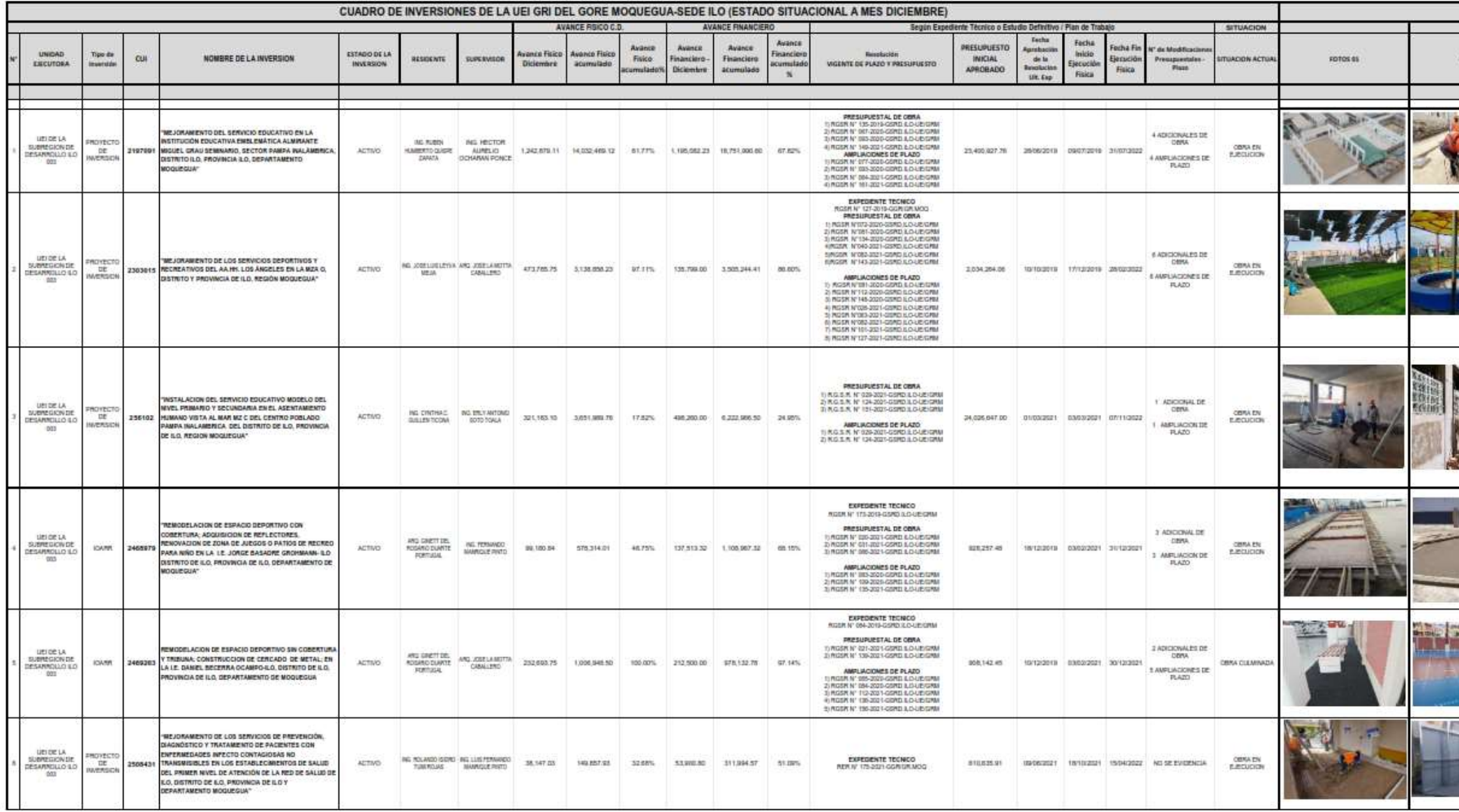

Estado Situacional de Proyectos de Inversión Púbica Parte 02

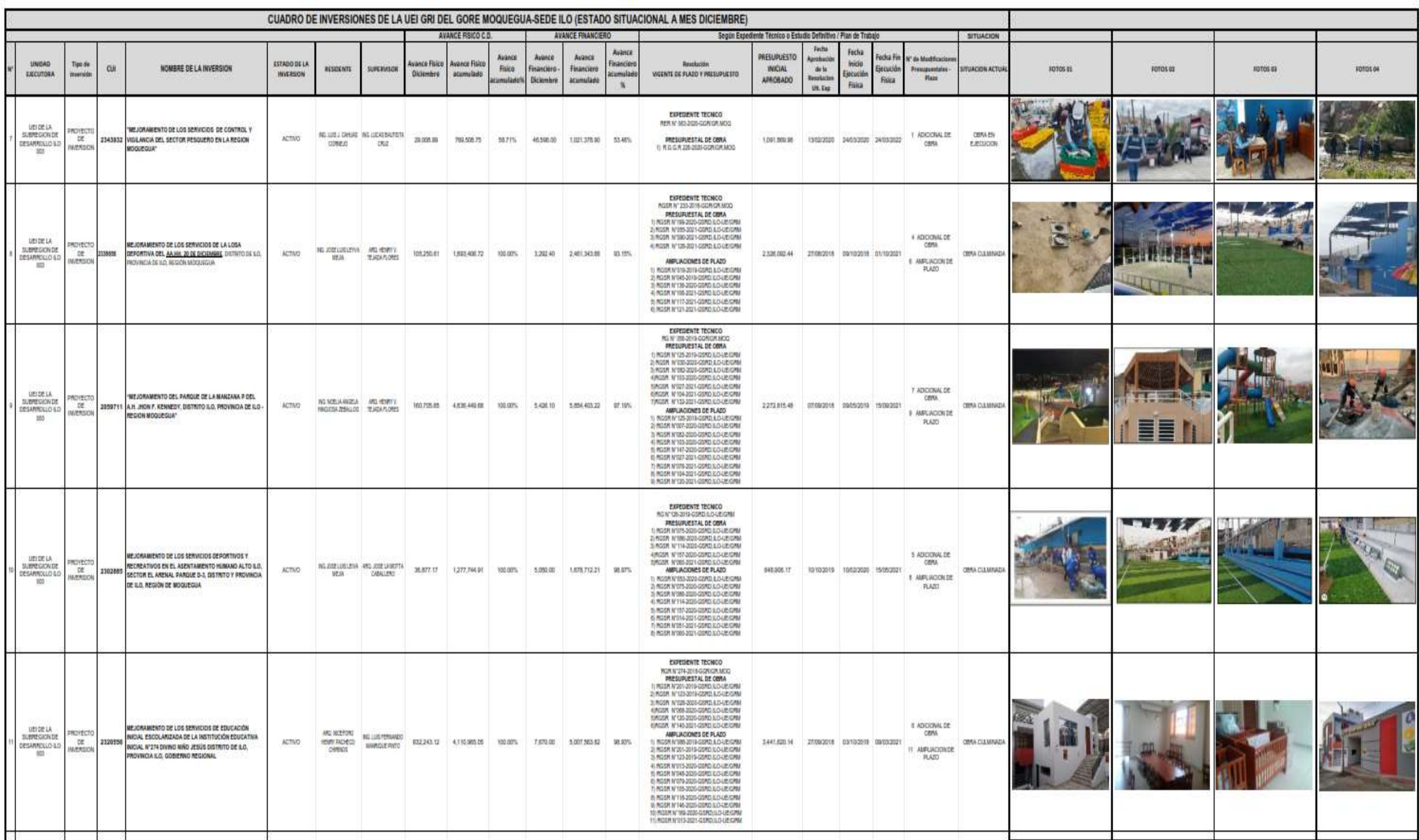

## 3.2.2.4. Informe de Evaluación Técnico y Financiero de los PI.

Esta etapa inicia después de culminado la ejecución de la obra y remitido el Informe Final a la ORSLIP, en cumplimiento a la Directiva Nº004-2021-GRM/GRI-SGO "Directiva para la Ejecución de Obras en la Modalidad de Ejecución Presupuestaria Directa en el Gobierno Regional de Moquegua", descrito:

## V.- DISPOSICIONES COMPLEMENTARIAS

## 5.1 DEL RESIDENTE

- ◆ Elaborar conjuntamente con el inspector el acta de termino de obra y gestionar la recepción de acuerdo al ART. 11 de la resolución de contraloría nº195-88-CGG.
- Presentar el informe final el mismo que tendrá que estar firmado por el residente e inspector.

## 5.2 DEL INSPECTOR

- \* Revisar y dar conformidad al informe final presentado por el residente
- ❖ Participar en el proceso de recepción de la obra

## 5.22 DEL INFORME FINAL

El residente bajo responsabilidad deberá presentar el informe final a nivel físico y financiero del PI, teniendo en cuenta que el tiempo establecido es de treinta (30) D.C. posterior al proceso de recepción según directiva, pudiendo excepcionalmente ser ampliado en quince (15) días calendarios, previa justificación y envergadura de la obra. Dicho informe deberá ser presentado a la GRI, la que a su vez deberá remitirla a la Oslo, para revisión y conformidad del Inspector de Obra. Debiendo tener el siguiente contenido ANEXO 3.

Finalmente, una vez obtenido la aprobación del Informe Final por parte del Inspector de Obra, la Oficina de Liquidación de Obras Públicas planificara, programara y procederá a la ejecución de la liquidación técnica financiera en función al plan de trabajo aprobado vía acto resolutivo, quien definirá en el proceso de evaluación si la inversión ha sido rentable y cumplió el propósito para cierre de brechas; respetando la normativa vigente para Liquidación de Obra por Administración Directa en el marco del Invierte Pe y cumplimiento de la Directiva Nº003-2016-GRM/GGR-OSLO de fecha 13.09.2016 denominada "Norma para el Proceso de Recepción, Liquidación y Transferencia de los Proyectos de Inversión Pública Ejecutados por el Gobierno Regional Moquegua, Bajo la Modalidad de Ejecución Presupuestaria Directa"

Procedimiento para la Liquidación de Obras por Administración Directa

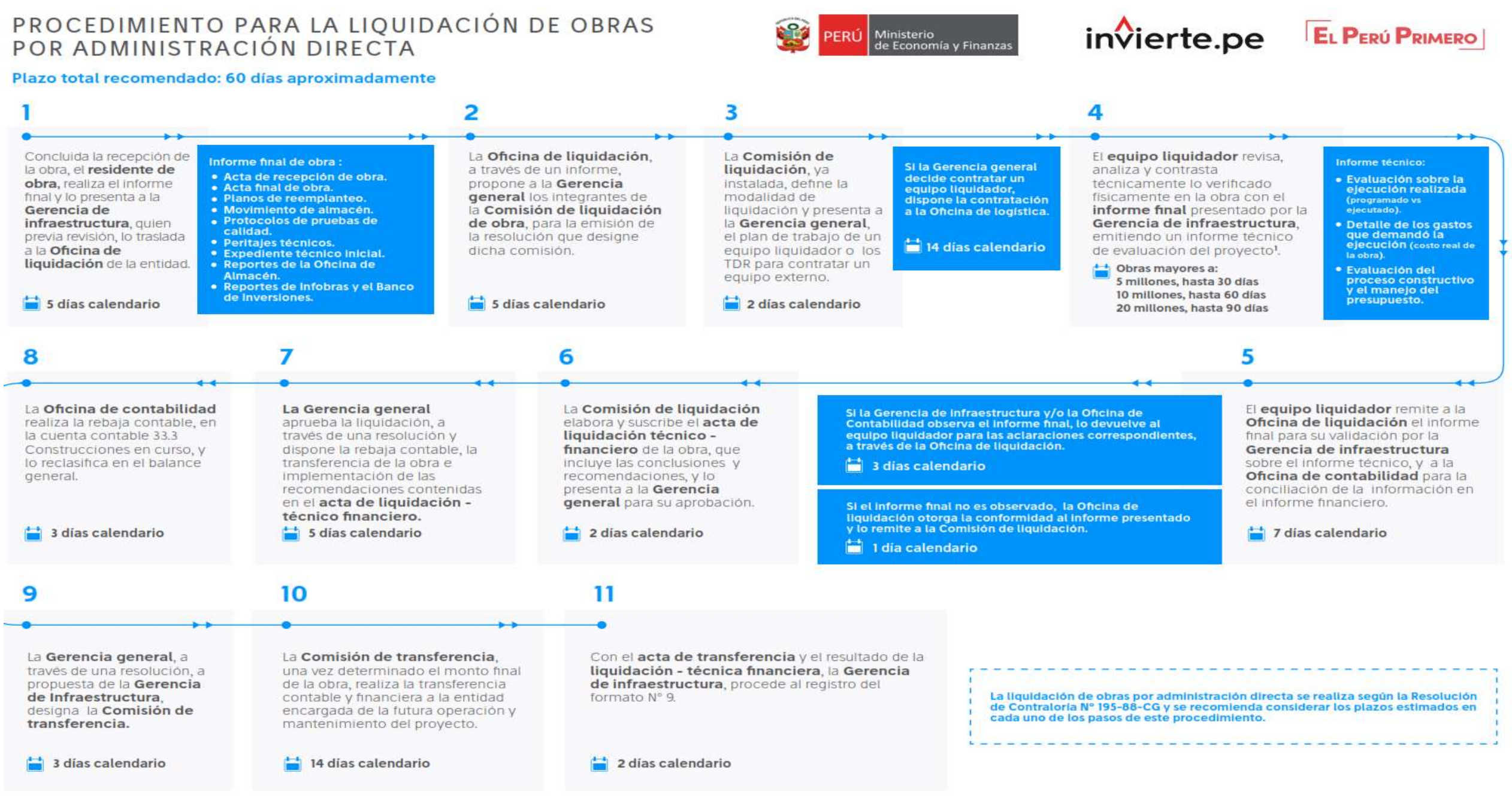

1 Se debe entender que un proyecto implica la ejecución de varios componentes; infraestructura (ejecución de obra por administración directa u obra por contrata), equipamiento, capacitación y soporte tecnológico, los cuale Además se añaden los costos por elaboración del expediente técnico, supervisión (obra y/o ET) y liquidación. Todos estos deben reflejarse en la liquidación física-financiera que se realice.

Nota: SLIDESHARE (2022).

# 3.2.2.5. Gestión Administrativa para Proyección de Actos Resolutivo de Expediente de Liquidación y Registro de Cierre de Inversión.

Culminado la Evaluación y Balance Técnico y Financiero del proyecto, se procede a remitir el expediente a la Comisión de Recepción Liquidación y Transferencia de Obras del Gobierno Regional de Moquegua - Unidad Ejecutora Ilo, para su evaluación y aprobación por parte de los miembros, quienes presiden en referencia a la R.G.S.R. N°093-2019-GSRD.ILO-UE/GRM.

Finalizando la evaluación, se procedió a enviar el Expediente de Balance Técnico y Financiero a la Oficina de Asesoría Jurídica para conformidad resolutiva y dar cumplimiento a la Resolución de Contraloría Nº195-88-CG Artículo 1:

12. "Posterior a la liquidación, se procederá a la entrega de la obra a la entidad respetiva o unidad orgánica especializada, la cual se encargará de su operación y mantenimiento, asegurando el adecuado funcionamiento de las instalaciones" (Contraloria General de la Republica, 1988).

Culminado el Acto Resolutivo y entregado la obra a la Unidad Orgánica mediante acta de transferencia, la UEI procederá a realiza el registro de cierre del proyecto aplicando el Formato  $N<sup>o</sup>9$  SECCIÓN C, después que la inversión haya concluido en ejecución física al 100%, en aplicación:

## Artículo 29 Inicio y alcance de la fase de Ejecución

29.4 La liquidación técnica y financiera se realiza conforme a la normativa de la materia. Luego de efectuada la liquidación técnica y financiera, la UEI registra el cierre de las inversiones en el Banco de Inversiones mediante el Formato N°09: Registro de cierre de inversión (Ministerio de Economia y Finanzas, 2019).

## Tabla 4

Comparativo entre Perfil Viable VS PIP Actualizado, Portal de Transparencia Año 2022

| Proyecto                                                                                                    | Año De<br>Ejecución | Inv. Viable<br>Perfil               | PI<br>Actualizado<br>Ejecutado | $\frac{6}{6}$<br>Incidencia |
|----------------------------------------------------------------------------------------------------|---------------------|-------------------------------------|--------------------------------|-----------------------------|
| PI CUI 2300586 Mejoramiento en la<br>I.E.I Nº362, AA.HH. Las Glorietas,<br>Distrito de Ilo, Provincia de Ilo, Región<br>De Moquegua                                                                                                    | 2016-2020           | 2,443,508.00                        | 3,322,135.70                   | 135.96%                     |
| PI CUI 2166589 Inst. y Mejoramiento<br>de Cobertura Liviana Como Medida de<br>Protección a la Radiación UV en las<br>Instituciones Educativas de Educación<br>Básica Regular del Nivel Inicial Bajo la<br>Jurisdicción de la UGEL Ilo en la<br>Región Moquegua    | 2013-2020           | 2,346,113.00                        | 2,804,815.03                   | 119.55%                     |
| PI CUI 2334387 Mejoramiento de los<br>Educación<br><b>Servicios</b><br>de<br>Inicial<br>Escolarizada de la Institución Educativa<br>Inicial N 43136 San Gerónimo, Pueblo<br>Joven San Gerónimo, Distrito de Ilo,<br>Provincia Ilo, Región Moquegua                | 2017-2020           | 2,433,970.00                        | 1,964,074.42                   | 80.69%                      |
| PI CUI 2087465 Mejoramiento de la<br>Red Vial Vecinal Mo-534, Tramo San<br>Gerónimo - El Algarrobal, de la<br>Provincia de Ilo, Región Moquegua                                                                                                    | 2009-2020           | 8,486,659.00                        | 19,641,526.7                   | 231.44%                     |
| PI CUI 2160741 Mejoramiento del<br>Servicio Educativo de la Institución<br>Educativa coronel Francisco Bolognesi<br>Cervantes, Urb. Miramar, Distrito de<br>Ilo, Provincia de Ilo, Región Moquegua                                                                | 2012-2021           |                                     | 7,382,959.00 17,321,604.5      | 234.62%                     |
| PI CUI 2300611 Mejoramiento del<br>Servicio Educativo en la Institución<br>Educativa Inicial 361, Nueva Victoria<br>del Distrito de Ilo - Provincia de Ilo -<br>Región Moquegua                                                                                   | 2016-2019           | 2,349,758.00                        | 3,066,587.61                   | 130.51%                     |
| PI CUI 2300601 Mejoramiento Del<br>Servicio Educativo De La Institución<br>Educativa Inicial 363, José Carlos<br>Mariátegui Del Distrito De Ilo<br>Provincia De Ilo, Región Moquegua                                                                              |                     | 2016-2019 2,441,955.00 3,343,232.72 |                                | 136.91%                     |
| PI CUI 2162791 Mejoramiento Del<br>Servicio Educativo De La I.E.I. No. 303<br>almirante Miguel Grau De La Upis Alto<br>Ilo Sector Arenal, Distrito De Ilo,<br>Provincia De Ilo, Departamento De<br>Moquegua.<br><i>Nota:</i> Gobierno Regional de Moguegua (2022) |                     | 2012-2019 4,364,429.00 8,175,000.72 |                                | 187.31%                     |

Nota: Gobierno Regional de Moquegua (2022).
## Tabla 5

Comparativo entre Perfil Viable VS PIP Actualizado, Portal de Transparencia Año 2022

| Proyecto                                                                                                    | Año<br>de<br>Ejec. | Inv. Viable<br>Perfil | PI<br>Actualizado<br>Ejecutado | $\%$<br>Incid. |
|----------------------------------------------------------------------------------------------------|--------------------|-----------------------|--------------------------------|----------------|
| PI CUI 2166593 Instalación y Mejoramiento<br>de Cobertura Liviana como Medida de<br>Protección de la Radiación UV en las<br>Instituciones Educativas de Educación<br>Básica Regular del Nivel Primario Bajo la<br>Jurisdicción<br>de<br>la UGEL-Ilo,<br>Región<br>Moquegua | 2013-<br>2021      |                       | 4 028 410,00 6 802 597,61      | 168.87%        |
| PI CUI 2166591 Instalación, Mejoramiento<br>de Cobertura Liviana Como Medida de<br>Protección a la Radiación UV en las<br>Instituciones Educativas de Educación<br>Básica Regular del Nivel Secundario Bajo la<br>Jurisdicción de la UGEL Ilo en la Región<br>Moquegua     | 2013-<br>2021      | 5 020 013,00          | 6 662 686,63                   | 132.72%        |
| PI CUI 2338656 Mejoramiento de los<br>Servicios de la Losa Deportiva, del AA.HH.<br>20 de diciembre Distrito de Ilo, Provincia de<br>Ilo, Región Moquegua                                                                                                    | 2017-<br>2021      |                       | 1,994,571.00 2,642,225.62      | 132.47%        |
| PI CUI 2185272 Mejoramiento del Servicio<br>Educativo en la I.E. 43032 Mariscal Andrés<br>Avelino Cáceres del Distrito de Ilo,<br>Provincia de Ilo, Región Moquegua                                                                                                    | 2013-<br>2021      |                       | 2,851,928.00 3,706,953.87      | 129.98%        |
| PI CUI 2320556 Mejoramiento de los<br>Servicios de Educación Inicial Escolarizada<br>de la Institución Educativa Inicial N 274<br>Divino Niño Jesús - Distrito de Ilo -<br>Provincia Ilo - Región Moquegua                                                                 | 2017-<br>2021      | 3,102,625.00          | 5,061,663.87                   | 163.14%        |
| PI CUI 2059711 Mejoramiento del Parque<br>de la Manzana P del A.H. Jhon F. Kennedy,<br>Distrito Ilo, Provincia de Ilo - Moquegua                                                                                                    | 2014-<br>2021      |                       | 1,915,487.00 6,023,867.54      | 314.48%        |
| PI CUI 2334890 Mejoramiento de los<br>Servicios de Educación Inicial Escolarizada<br>de la Institución Educativa Inicial N 43030<br>San Pedro, Asentamiento Humano Nylon<br>San Pedro, Distrito de Ilo, Provincia Ilo,<br>Región Moquegua                                  | 2017-<br>2021      |                       | 1,940,486.00 3,066,157.46      | 158.01%        |
| PI CUI 2302885 Mejoramiento de los<br>Servicios Deportivos y Recreativos del<br>Asentamiento Humano Alto Ilo, Sector el<br>Arenal Parque D-3, Distrito y Provincia De<br>Ilo, Región Moquegua                                                                              | 2018-<br>2021      |                       | 1,166,884.96  1,696,146.13     | 145.36%        |

Nota: Gobierno Regional de Moquegua (2022).

## CAPITULO IV

#### CONCLUSIONES Y RECOMENDACIONES

#### 4.1. Conclusiones

- Primera. Con el nuevo Sistema de Inversión Invierte PE, los expedientes aprobados durante la ejecución del proyecto, tienden a incrementan el valor viable o estudio inicial, variando de 20% a 150% ver Tabla 4 y Tabla 5, producto a los Adicionales de Obra y deficiencia del Expediente Técnico.
- Segunda. La falta de recurso financieros que la Unidad Ejecutora Sub Región Desarrollo Ilo 003 recibe del GORE-MOQUEGUA, conllevara que los PIP no puedan ejecutarse íntegramente, ocasionando adicionales y ampliaciones de plazo.
- Tercera. Tras el análisis, podemos deducir que, para obtener una ejecución sin contratiempo, se deberá contar con la totalidad del marco presupuestal, priorizándose a inicio de cada ejercicio.
- Cuarta. Tras el análisis, resulta necesario contar con un equipo técnico especializado durante la etapa de estudio y formulación del Expediente Técnico; para identificar y plantear las metas y necesidades esenciales para el cierre de brechas de los PIP.

Quinta. Para finalizar, la conservación y mantenimiento de una infraestructura pública, dependerá del proceso de transferencia del PIP y registro del Formato Nº09 Cierre de Inversión en el Banco de Inversión.

#### 4.2. Recomendaciones

- Primera. Analizar con mayor detenimiento y buscar la razón de, el por qué los PIP ejecutadas por Modalidad Directa exceden el marco presupuestal o valor viable de estudio definitivo.
- Segunda. Se sugiere a la Unidad Ejecutora, gestionar recursos financieros ante GORE-MOQUEGUA, a fin de evitar retrasos en la ejecución y posible paralización de obra producto a las limitaciones presupuestales.
- Tercera. Se recomienda evaluar mensualmente, el procedimiento de ejecución de los PIP, priorizados a inicio de cada ejercicio fiscal.
- Cuarta. Evaluar mensualmente si el equipo técnico de formulación de proyectos cumple con el objetivo solicitado, caso contrario se deberá realizar reemplazo, a fin de evitar deficiencia en los expedientes técnicos.
- Quinta. Culminado la Liquidación Técnica y Financiera, el responsable del sector deberá coordinar con el representante de las Unidad Orgánica (UGEL-MPI), para culminar con el procedimiento de la transferencia del PIP, previo registro y cierre de brechas en el Banco de Inversión Invierte Pe.

#### REFERENCIAS BIBLIOGRAFICAS

Contraloria General de la Republica. (18 de Julio de 1988). Resolución de Contraloría Nº 195-88-CG Ejecucion de las Obras Publicas por Administracion Directa. Recuperado de https://www.gob.pe: https://cdn.www.gob.pe/uploads/document/file/2356944/Resoluci%C3%B 3n%20de%20Contralor%C3%ADa%20N%C2%B0%20195-1988-

CG.pdf.pdf?v=1635876386

Esam Business. (06 de Setiembre de 2021). Conexion Esan Invierte.Pe. Recuperado de www.esan.edu.pe: https://www.esan.edu.pe/conexion-esan/inviertepeque-es-y-que-papel-juega-en-la-inversion-publica-en-salud

Gresia, Moran & Arroyo. (2008). Hormigón Armado. Gustavo Gili.

- Gobierno Regional Moquegua. (12 de Marzo de 2010). Resolución Gerencial General Regional Nº1053-2010-GR/MOQ. Recuperado de www.consultas.regionmoquegua.gob.pe/directivas-grm/: https://consultas.regionmoquegua.gob.pe/wpcontent/uploads/2020/11/2010-011-INSPECCION-DE-LA-ETAPA-DE-EJECUCION-POR-ADM.DIRECTA.pdf
- Gobierno Regional de Moquegua. (13 de Setiembre de 2016). Resolución Gerencial General Regional Nº345-2016-GR/MOQ. Recuperado de Norma para el Proceso de Recepción, Liquidación y Transferencia de los Proyectos de Inversión Pública Ejecutados por el Gobierno Regional Moquegua, Bajo la Modalidad de Ejecución Presupuestaria Directa: https://consultas.regionmoquegua.gob.pe/directivas-grm/

Gobierno Regional de Moquegua. (03 de Agosto de 2021). Resolución Gerencial General Regional Nº274-2021-GGR/GR.MOQ. Recuperado de www.consultas.regionmoquegua.gob.pe/directivas-grm/: https://consultas.regionmoquegua.gob.pe/wpcontent/uploads/2021/08/DIRECTIVA-N%C2%B0-004-2021- DIRECTIVA-PARA-LA-EJECUCION-DE-OBRAS-EN-LA-MODALIDAD-DE-EJECUCION-PRESUPUESTARIA-DIRECTA-GRM.pdf

- Gobierno Regional de Moquegua. (2022). Portal de Transparencia Proyectos de Inversion. Recuperado de www.consultas.regionmoquegua.gob.pe: https://consultas.regionmoquegua.gob.pe/transparencia/
- Ministerio de Vivienda, Construccion y Saneamiento. (23 de Mayo de 2006). Reglamento Nacional de Edificaciones. Recuperado de https://ww3.vivienda.gob.pe/ejes/vivienda-y
	- urbanismo/documentos/Reglamento%20Nacional%20de%20Edificaciones .pdf
- Ministerio Economia y Finanzas. (15 de Abril de 2014). Sistema de Seguimiento de Inversiones. Recuperado de https://ofi5.mef.gob.pe/ssi/ssi/Index: https://ofi5.mef.gob.pe/invierte/ejecucion/traeListaEjecucionSimplePublic a/2059711
- Ministerio de Economia y Finanzas. (1 de Diciembre de 2016). Sistema Nacional de Programación Multianual y Gestión de Inversiones INVIERTE.PE. Recuperado de www.mef.gob.pe:

https://www.mef.gob.pe/es/?option=com\_content&language=es-

ES&Itemid=100272&lang=es-ES&view=article&id=875

Ministerio Economia y Finanzas. (1 de Diciembre de 2016). Ciclo de la Inversion.

Recuperado de www.mef.gob.pe:

https://www.mef.gob.pe/es/?option=com\_content&language=es-

ES&Itemid=100282&lang=es-ES&view=article&id=5520

Ministerio de Economia y Finanzas. (21 de Enero de 2019). DIRECTIVA N° 001-2019-EF/63.01 Directiva General del Sistema Nacional de Programación Multianual y Gestión de Inversiones. Recuperado de www.mef.gob.pe: https://www.mef.gob.pe/es/normatividad-invpublica/instrumento/directivas/19114-resolucion-directoral-n-001-2019-

ef-63-01-2/file

SLIDESHARE. (03 de Agosto de 2022). Procedimientos de Liquidacion de Obras por Administracion Directa. Recuperado de www.es.slideshare.net: https://es.slideshare.net/ssusera59209/procedimientos-de-liquidacion-deobras-por-administracion-directa-pdf

Sencico. (2010). Curso Modular de Encofrado y Fierreria. Lima.

- SVR Laboratorio Ingenieria y Construccion. (2021). Densidad IN SITU Control de Compactacion ASTM D 1556. Ilo.
- SVR Laboratorio Ingenieria y Construccion. (2021). Ensayo de Rotura de Testigo de Concreto. Ilo.

# **ANEXO**

## **ANEXO 01:**

### DENSIDAD IN SITU CONTROL DE COMPACTACION

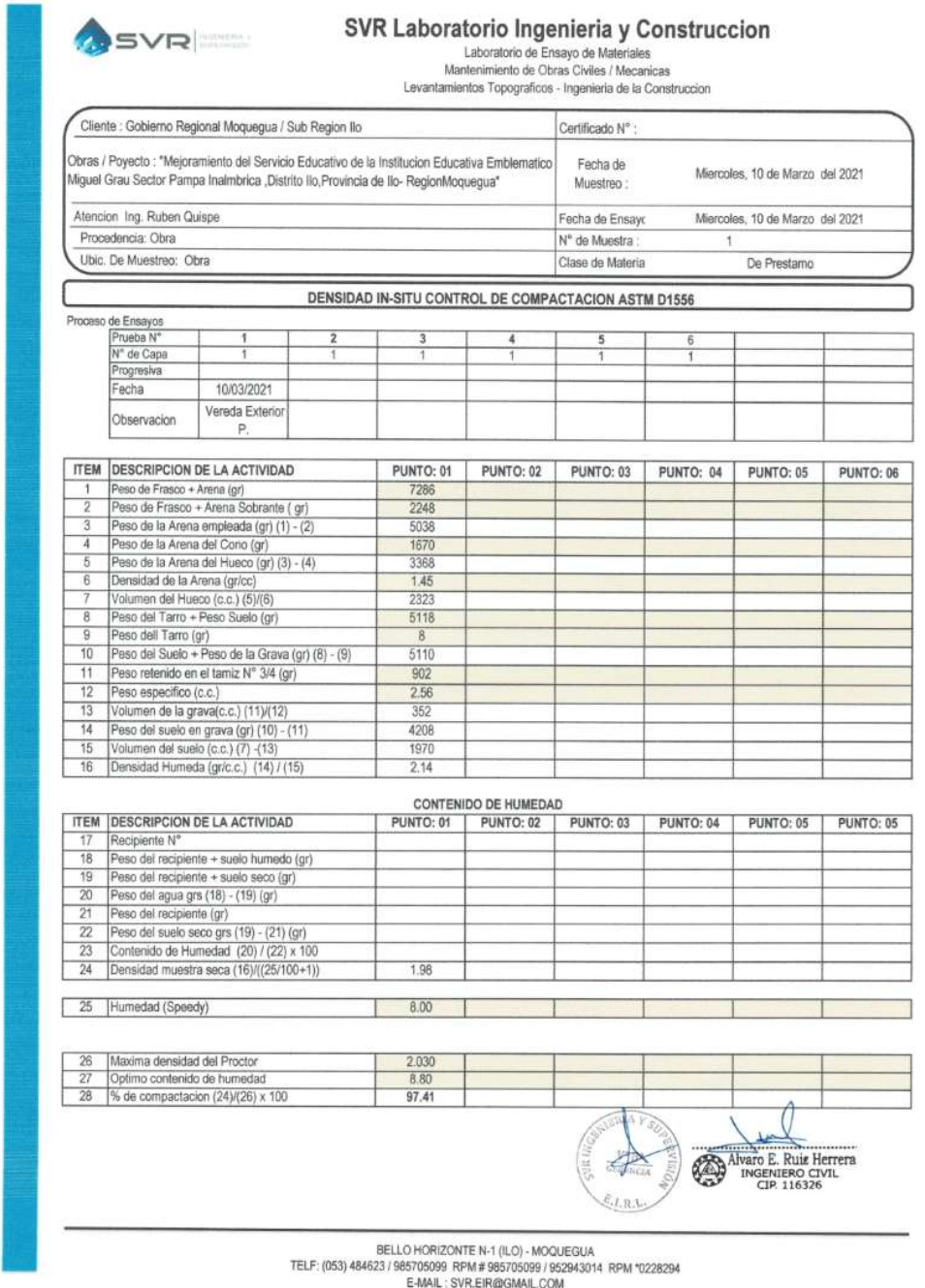

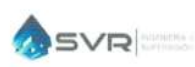

# $\begin{array}{r} \textbf{SVR} \text{ \textcolor{red}{\textbf{Laboratorio}~} \textbf{Ingenieria}~\textbf{y} \text{ \textcolor{red}{\textbf{Construction}~} \text{}} \\ \textit{aboratorio de Ensayo de Materials} \\ \textit{Mathemimento de Obras Civiles / Mecanicas} \\ \textit{Lavantamientes Topograficos - Ingenieria de la Construccion} \end{array}$

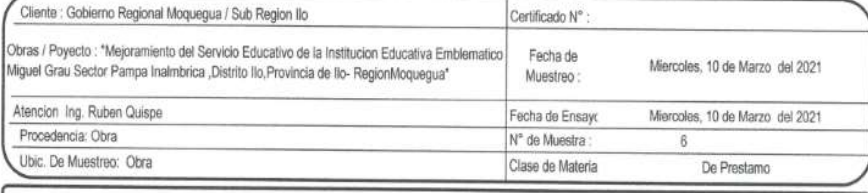

DENSIDAD IN-SITU CONTROL DE COMPACTACION ASTM D1556

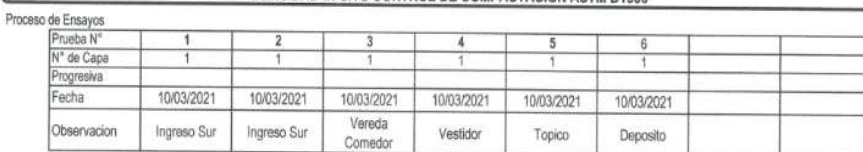

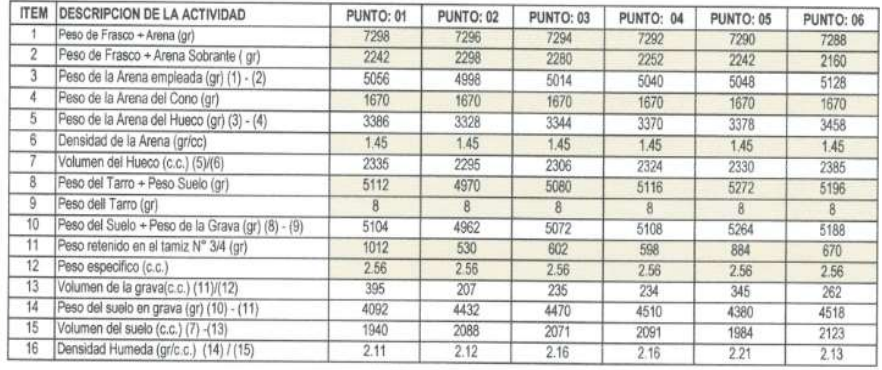

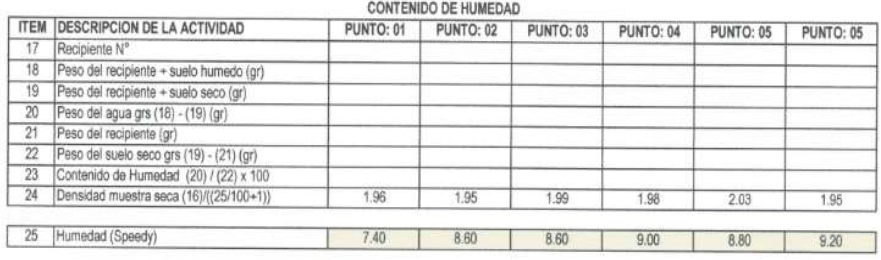

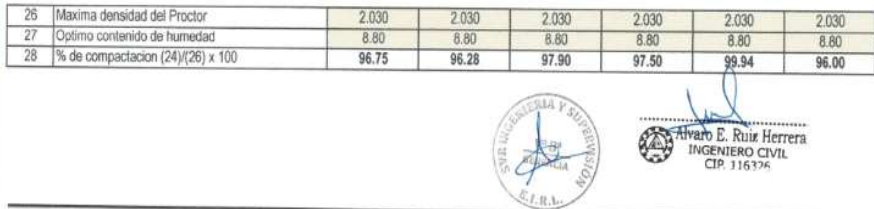

BELLO HORIZONTE N-1 (ILO) - MOQUEGUA<br>TELF: (053) 484623 / 985705098 RPM # 985705099 / 952943014 RPM \*0226294<br>E-MAIL : SVR.EIR@GMAIL.COM

## ANEXO 02:

# ENSAYO DE ROTURA DE TESTIGO DE CONCRETO

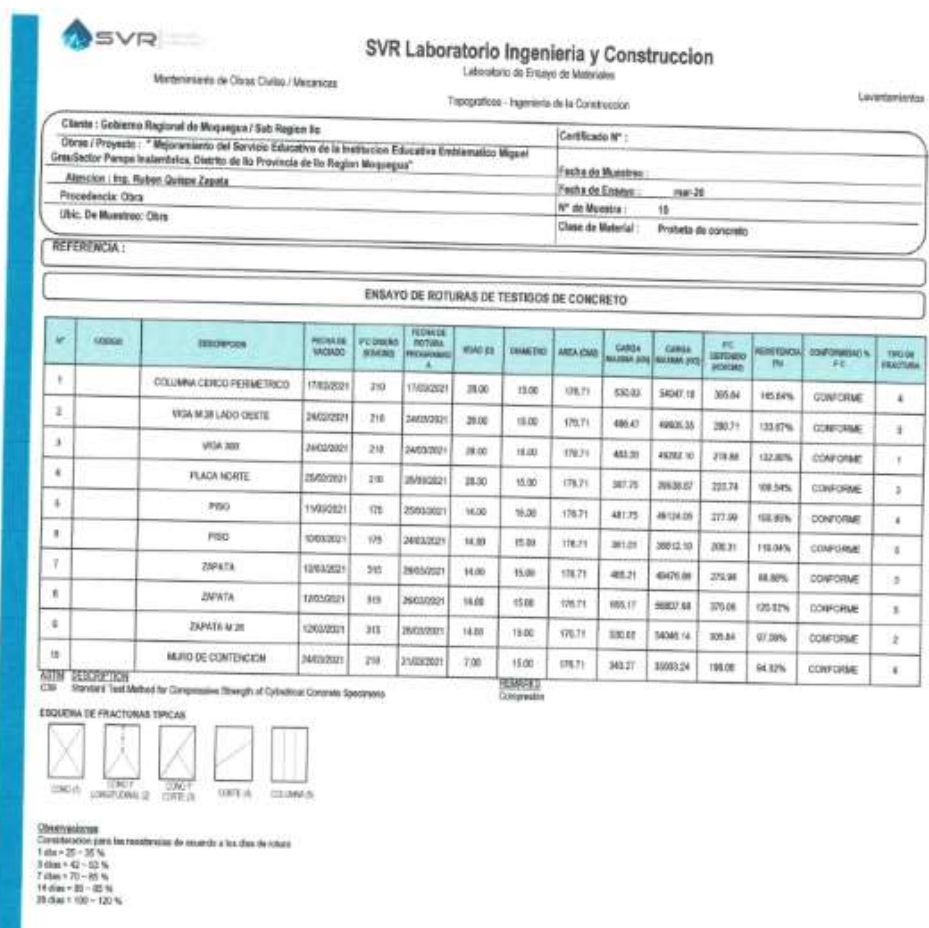

 $\frac{\text{BELLO+OHE2OMTS} \text{ Me 14 O24} \text{ CO002004} }{ \text{TEL} \cdot \text{SCH} \cdot \text{SCH} \cdot \text{S$ 

Alvaro E. Ruiz Herrer

**ANEXO 03:** 

DISEÑO DE MEZCLA FC=210KG/CM2

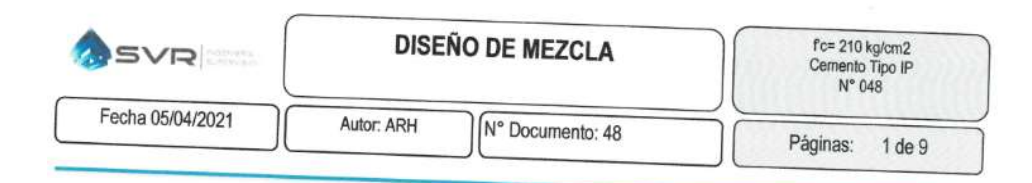

OBRA: "MEJORAMIENTO DEL SERVICIO EDUCATIVO DE LA **INSTITUCION EDUCATIVA EMBLEMATICA MIGUEL GRAU** SECTOR PAMPA INALAMBRICA, DISTRITO ILO, PROVINCIA **DE ILO - REGION MOQUEGUA"** 

# **DISEÑO DE MEZCLA**

# **CONCRETO**

 $f'c = 210$  Kg/cm2, Cemento Tipo IP, Slump 3" - 4"

METODO DEL COMITÉ 211 DE LA ACI

SOLICITANTE: GOBIERNO REGIONAL DE MOQUEGUA - SUBREGION DE ILO

UBICACIÓN: IEE MIGUEL GRAU - SECTOR PAMPA INALAMBRICA

ILO - ABRIL 2021

Alvaro E. Ruiz Herrera INGENIERO CIVIL<br>CIR 116326

LABORATORIO INGENIERIA Y CONSTRUCCION<br>Bello Horizonte N-1 - IIo - Moquegua - Perú) Cel. 985705099<br>E-mail: svr.eiri@gmail.com

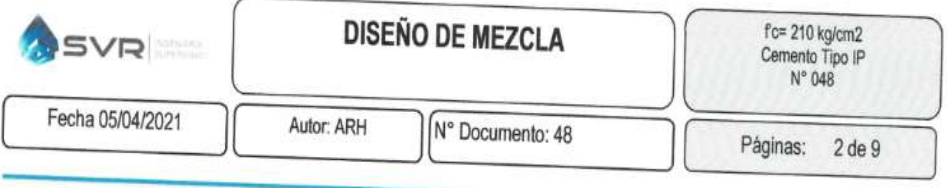

# **SUMARIO**

- $1.$ OBJETIVO.
- $2.$ ALCANCE.
- $3.$ ANTECEDENTES.
- $4.$ **MATERIALES.**
- CARACTERISTICAS DEL CONCRETO. 5.
- CONCLUSIONES y RECOMENDACIONES. 6.
- PROPIEDADES FISICAS DE LOS AGREGADOS  $7.$

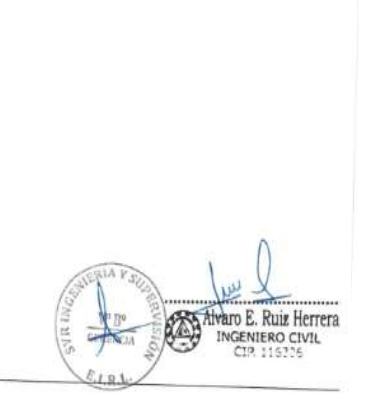

LABORATORIO INGENIERIA Y CONSTRUCCION<br>Bello Horizonte N-1 - Ilo - Moquegua - Perú) Cel. 985705099<br>E-mail: svr.etri@gmail.com

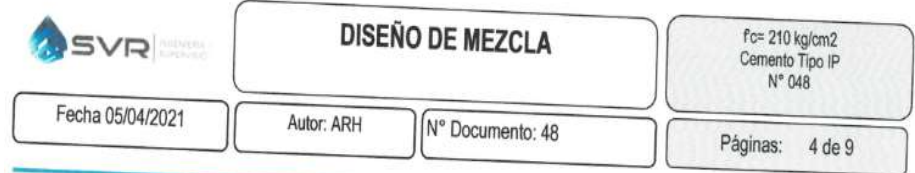

Sus componentes y la tecnología utilizada en su fabricación, hacen que el Cemento Portland Puzolánico VURA IP, tenga propiedades especiales que otorgan a los concretos y morteros cualidades únicas de ALTA DURABILIDAD, permitiendo que el concreto mejore su resistencia e impermeabilidad y también pueda resistir la acción del intemperismo, ataques químicos (aguas saladas, sulfatadas, ácidas, desechos industriales, reacciones químicas en los agregados, etc.), abrasión, u otros tipos de deterioro.

Puede ser utilizado en cualquier tipo de obras de infraestructura y construcción en general. Especialmente para OBRAS DE ALTA EXIGENCIA DE DURABILIDAD.

#### Arena:

Material procedente de la cantera (entregado por el cliente) arena natural que deberá cumplir con los requisitos establecidos en la normatividad NTP 400.037 "AGREGADOS. Requisitos "y ASTM C 33 "Standard Specification for Concrete Aggregates".

#### Piedra Huso 67:

Material procedente de la Cantera (entregado por el cliente) agregado que deberá cumplir con los requisitos establecidos en la normatividad NTP 400.037 "AGREGADOS. Requisitos "y ASTM C 33 "Standard Specificationfor Concrete Aggregates".

Alvaro E. Ruiz Herrera INGENIERO CIVIL

**LABORATORIO INGENIERIA Y CONSTRUCCION** Bello Horizonte N-1 - Ilo - Moquegua - Perú) Cel. 985705099 E-mail: svr.eirl@gmail.com

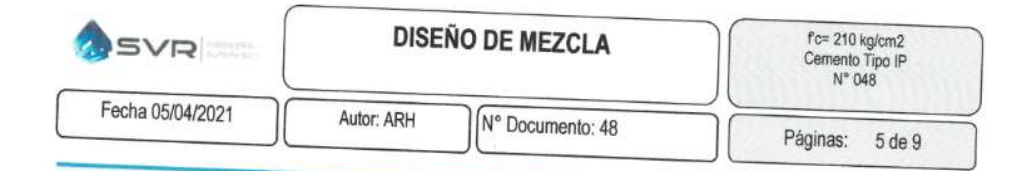

# 5. CARACTERÍSTICAS DEL CONCRETO

Concreto Fc= 21.05 MPA, Cemento Yura Tipo IP, Piedra Huso 6, Slump  $3" - 4"$ , Relación a/c = 0.5584.

5.1 PROPIEDAD DEL CONCRETO

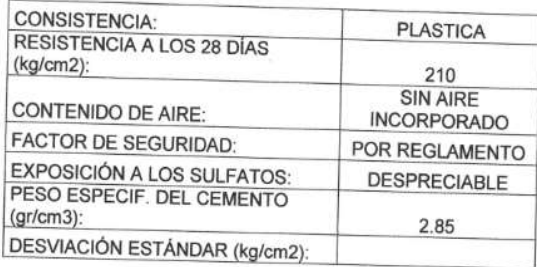

# 5.2 RESULTADO DE LOS ENSAYOS DE LABORATORIO

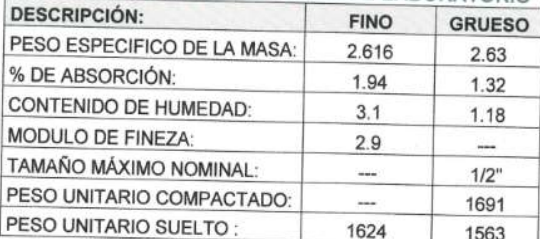

#### **5.3 RESULTADOS GENERALES**

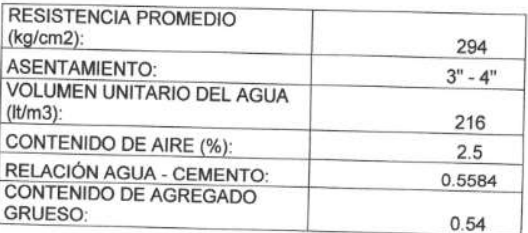

LABORATORIO INGENIERIA Y CONSTRUCCION<br>Bello Horizonte N-1 - IIo - Moquegua - Perú) Cel. 985705099<br>E-mail: syr.eiri@gmail.com

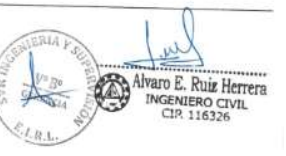

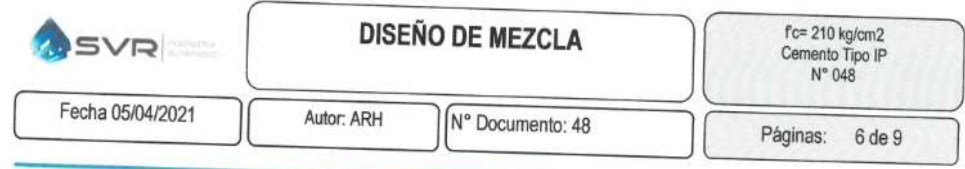

# 5.4 VOLUMEN ABSOLUTO DE LOS MATERIALES:

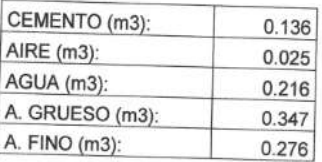

5.5 PESO DE DISEÑO DE LOS MATERIALES:

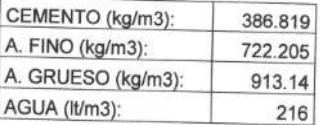

# 5.6 CORREGIDO POR HUMEDAD:

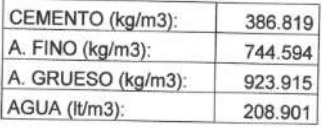

#### 5.7 VOLUMEN EN OBRA

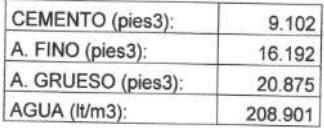

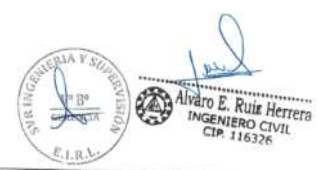

LABORATORIO INGENIERIA Y CONSTRUCCION<br>Bello Horizonte N-1 - Ilo - Moquegua - Perú) Cel. 985705099<br>E-mail: svr.eirl@gmail.com

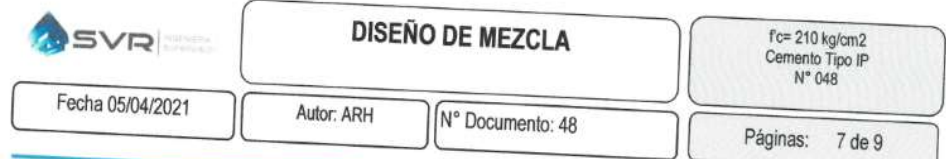

5.8 PROPORCIÓN POR PESO

 $1:1.925:2.388/0.540$ 

5.9 PROPORCIÓN POR VOLUMEN:

1: 1.779: 2.294 / 22.952 Lt/bolsa

# 5.10 PROPORCIÓN POR VOLUMEN:

 $\overline{\Omega}$ 

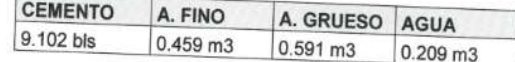

Alvaro E. Ruiz Herrera  $\sum_{i=1}^n$ 丏  $E_{\text{I},\text{R}}$ 

LABORATORIO INGENIERIA Y CONSTRUCCION<br>Bello Horizonte N-1 - Ilo - Moquegua - Perú) Cel. 985705099<br>E-mail: <u>svr.eirl@gmail.com</u>

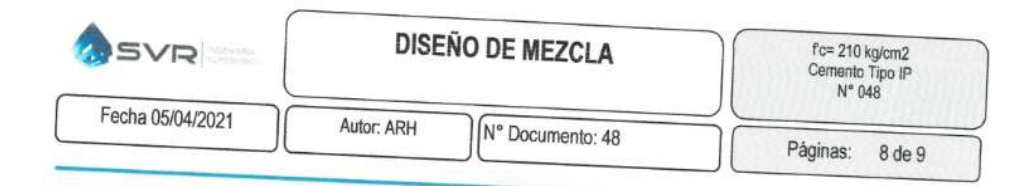

# 6. CONCLUSIONES Y RECOMENDACIONES:

#### Conclusiones:

- √ Los concretos a abastecer cumple con las características solicitadas de consistencia, trabajabilidad y f'c especificado.
- ← En el presente diseño se ha obtenido que el contenido de humedad del agregado fino 3.10 % y del agregado grueso 1.18.
- Deberá permitirse que los agregados alcancen un contenido de humedad uniforme antes de su empleo. El lavado de los agregados, se realizará preferentemente con agua potable o agua libre de materia orgánica, sales y sólidos en suspensión.
- √ El agua a utilizarse en la mezcla de concreto, debe cumplir con los requisitos exigidos por la norma E-060.
- Al preparar la tanda de concreto en obra, se deberá corregir periódicamente el contenido de humedad de agua efectiva en el proporcionamiento de los materiales, debido a la variación permanente en el contenido de humedad de los agregados.
- El concreto deberá ser mezclado en cantidades adecuadas para su empleo inmediato el concreto cuyo fraguado ya se ha iniciado en la mezcladora, no deberá ser remezclado ni utilizado. Asimismo por ningún motivo deberá agregarse agua adicional a la mezcla.  $\checkmark$
- El concreto deberá ser colocado tan cerca como sea posible de su ubicación final, a fin de evitar segregación debida al manipuleo o flujo, tampoco deberá ser sometido a ningún procedimiento que pueda originar segregación.
- El proceso de colocación deberá efectuarse en una operación continua o en capas de espesor tal que el concreto no sea depositado sobre otro que ya haya endurecido lo suficiente para originar la formación de juntas o planos de vaciado dentro de la sección.
- ← El concreto deberá ser cuidadosamente consolidado, durante su colocación, debiendo acomodarse alrededor de las barras de refuerzo y elementos embebidos y en las esquinas de los encofrados.
- El concreto deberá ser curado y mantener sobre los 10° C por lo menos durante los 7 primeros días después de su colocación. El curado podrá suspenderse si el concreto de probetas curados bajo condiciones de obra hubiera alcanzado un valor equivalente o mayor al 70% de la resistencia de diseño especificada.

Alvaro E. Ruis Herrera SENIERO CIVIL<br>CIP. 116326

LABORATORIO INGENIERIA Y CONSTRUCCION Bello Horizonte N-1 - Ilo - Moquegua - Perú) Cel. 985705099 E-mail: svr.eirl@gmail.com

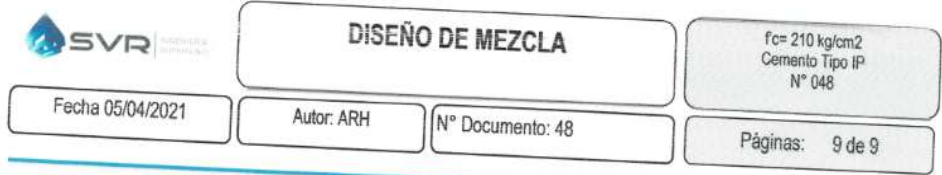

# 7. PROPIEDADES FISICAS DE LOS AGREGADOS

- 
- 
- 
- V Análisis Granulométrico Agregado Grueso.<br>
V Análisis Granulométrico Agregado Fino.<br>
V Características Físicas del Agregado Grueso ASTM C 127<br>
V Características Físicas del Agregado Fino ASTM C 128<br>
V Contenido de Hu
	-
- 

Alvaro E. Ruiz Herrera SHP)  $L_{1.1.5}$ 

LABORATORIO INGENIERIA Y CONSTRUCCION<br>Bello Horizonte N-1 - IIo - Moquegua - Perú) Cel. 985705099<br>E-mail: svr.eiri@gmail.com